# Szinuszos időbeli változás Példák és feladatok a JR1 (részben a JR2) anyagához

Reichardt, András reichardt.andras@vik.bme.hu

2023. szeptember 7.[2023.05.22., 2023.06.06., 2023.09.07.]

# **Tartalomjegyzék**

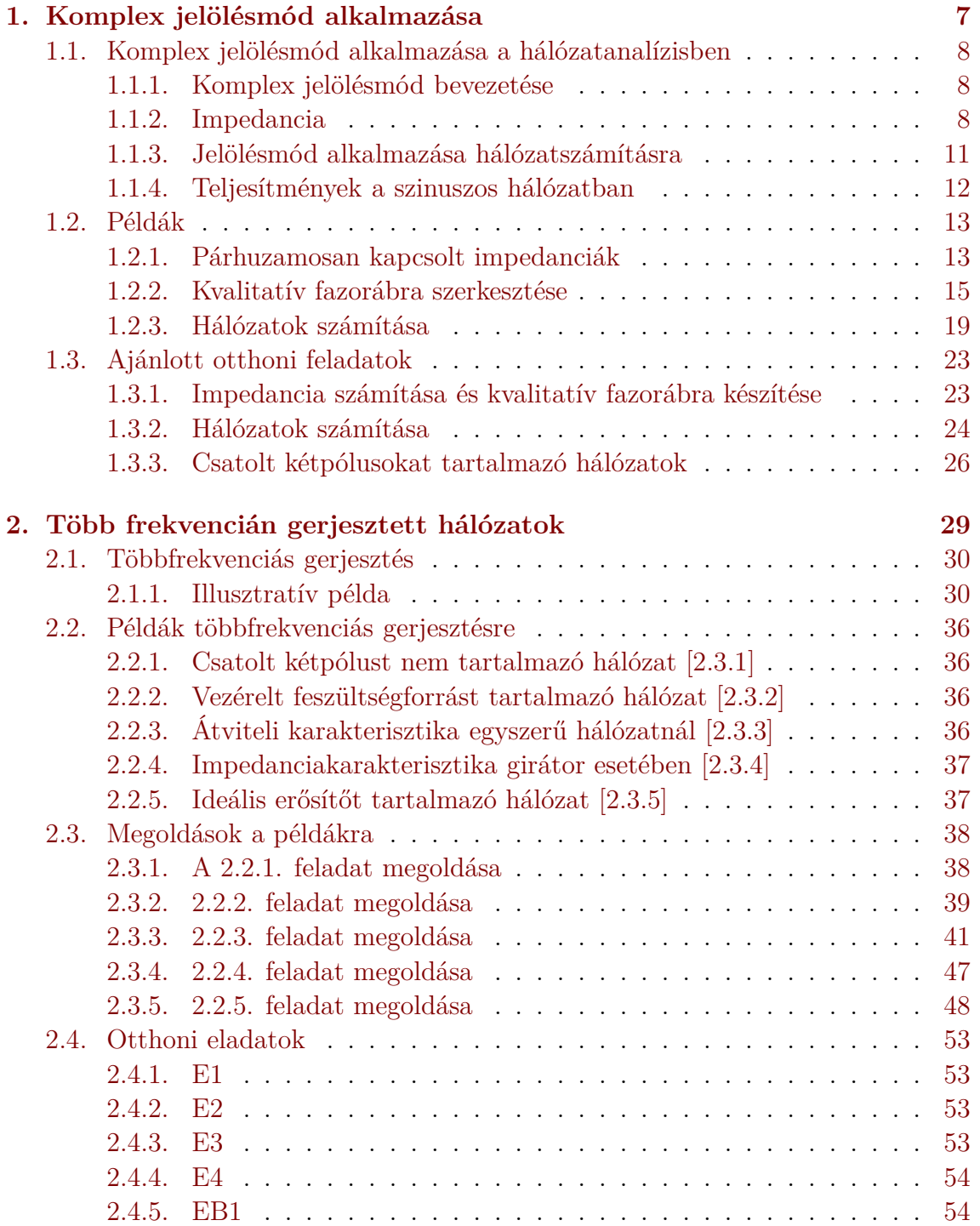

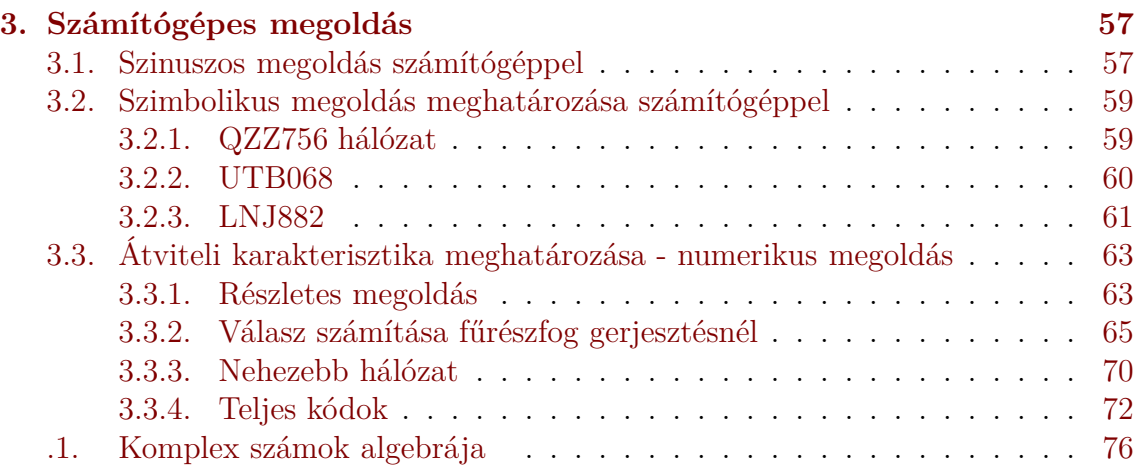

# **Bevezetés**

Ez a dokumentum a Jelek és rendszerek 1. tárgy keretén belül, a szinuszos időbeli változású rendszerek analíziséről szóló gyakorlatok összefoglalója. Tartalmaz rövid elméleti összefoglalókat, példákat és ajánlott feladatokat otthoni (egyéni) feldolgozásra.

A dokumentum két korábbi rész összefésülése után került átnézésre, kiegészítésre és hibajavításra. A komplex számokkal történő számítások a függelékben kaptak helyet.

A korábbi rész dokumentumok : cnotehalozat (2020. május 20.) és szinuszos2 (2019. május 17.) voltak. Kiegészítésre került a számítógépes megoldást leíró dokumentummal (SinSolSim.pdf).

<span id="page-6-0"></span>**1. fejezet**

**Komplex jelölésmód alkalmazása**

# <span id="page-7-0"></span>**1.1. Komplex jelölésmód alkalmazása a hálózatanalízisben**

#### <span id="page-7-1"></span>**1.1.1. Komplex jelölésmód bevezetése**

A komplex jelölésmód alkalmazása során a szinuszos feszültségek és áramok helyette azok komplex csúcsértékét alkalmazzuk. Természetesen ez egyetlen frekvenciájú gerjesztés esetén érvényes az azonos frekvenciájú komponensekre.

$$
u(t) = \hat{U} \cdot \cos{(\omega_0 t + \varrho)}
$$

Ennek a komplex csúcsértékét úgy értelmezzük, mint

$$
u(t) = \text{Re}\left\{\hat{U} \cdot e^{j\varrho} \cdot e^{j\omega_0 t}\right\} = \text{Re}\left\{\overline{U} \cdot e^{j\omega_0 t}\right\}; \qquad \overline{U} = \hat{U} \cdot e^{j\varrho}
$$

kifejezésben szereplő  $\overline{U}$  komplex számot, ahol  $\hat{U}$  a valós csúcsérték,  $\rho$  a kezdőfázis. Az időtartománybeli *u*(*t*) helyett a komplex csúcsértéket alkalmazzuk. Ez a komplex csúcsérték csak az *ω*<sup>0</sup> körfrekvenciára vonatkozik. Más körfrekvencián a feszültségnek más a komplex csúcsértéke.

A komplex számsíkon felrajzolva $\overline{U}\cdot e^{j\omega_0 t}$ mennyiség fazorát (a komplex számot jelképező vektort), annak a valós tengelyen ("x-tengely") vett vetülete adja a pillanatnyi feszültség értéket. Az előbbi fazor az óramutató járásával ellentétes irányban körbeforog.

Az egyes feszültségek és áramok komplex csúcsértékei egymáshoz képest nem mozdulnak, csak az óramutató járásával ellentétes irányú forgást végzik. Ezért alkalmazzuk a komplex csúcsértékeket a mennyiségek jellemzésére.

A dinamikus elemek karakterisztikájában megjelenő deriválás a komplex csúcsértékek közötti *jω*-val való szorzásba "megy át".

$$
i_c = C \cdot \frac{du_C}{dt} = \text{Re}\left\{C\frac{d}{dt}\overline{U_C}e^{j\omega t}\right\}
$$

$$
I_c = Cj\omega \cdot \overline{U_C}e^{j\omega t} \qquad \to \qquad \overline{I}_C = j\omega C \cdot \overline{U}_C
$$

illetve

$$
u_L = L \cdot \frac{d}{dt} i_L = \text{Re} \left\{ L \frac{d}{dt} \overline{I_L} e^{j\omega t} \right\}
$$

$$
U_L = L j\omega \cdot \overline{I_L} e^{j\omega t} \qquad \overline{U_L} = j\omega L \cdot \overline{I_L}
$$

Ezzel a feszültség és áram komplex csúcsértékek közötti összefüggésben bevezethető az impedancia (komplex ellenállás), amely hasonló szerepet tölt be mint a tisztán valós értékű ellenállás az időben állandó feszültségek és áramok között.

#### <span id="page-7-2"></span>**1.1.2. Impedancia**

A kétpólus feszültségét és áramát az impedancia köti össze. Az impedancia általában komplex értékű. Alakja

$$
Z = R + jX
$$

ahol *R* = Re {*Z*} az impedancia valós része (rezisztencia), *X* = Im {*Z*} az impedancia képzetes része (reaktancia). Az impedancia inverze az admittancia

$$
Y = G + jB
$$

ahol *G* a konduktancia, *B* a szuszceptancia.

Az impedancia abszolút értéke (hossza) a "látszólagos ellenállás", az admittancia abszolút értéke (hossza) a "látszólagos vezetés". Míg az admittancia és az impedancia egymás reciprokai, addig G illetve B általában nem R illetve X reciproka. Impedanciára szöge a kétpólus feszültségének és áramának szögével kifezhető : $\varphi = \varrho_u - \varrho_i$ .

$$
Z = \frac{\overline{U}}{\overline{I}} = \frac{\hat{U}}{\hat{I}} \cdot e^{j(\varrho_U - \varrho_I)}
$$

A következőkben a kétpólusok feszülségének és áramának komplex csúcsértéke közötti összefüggéseket tekintjük át ezen mennyiségek fazorábráinak segítségével.

#### **Tisztán rezisztív kétpólus**

Az ellenállás tisztán rezisztív kétpólus. A kétpólus feszültsége és árama fázisban van, a fáziskülönbség zérus. (Mindkét fazor azonos irányba mutat.)

$$
\overline{U}_R = R \cdot \overline{I}_R; Z_R = R
$$

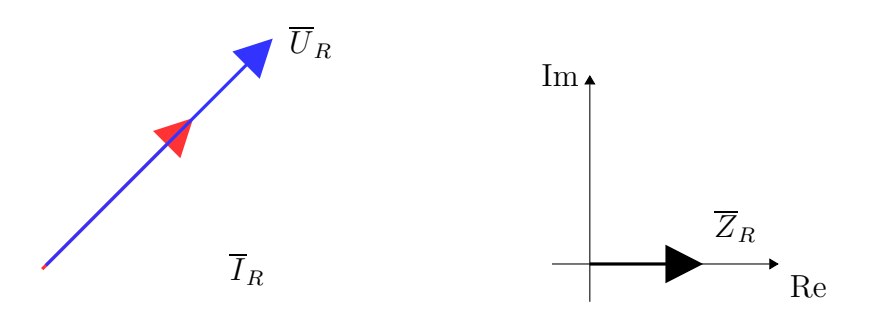

#### **Tisztán induktív kétpólus - tekercs**

A tisztán induktív kétpólus (pl. tekercs) esetében

$$
\overline{U}_L = j\omega L \cdot \overline{I}_L = \omega L \cdot e^{j\pi/2} \cdot \overline{I}_L
$$

Ennek alapján

$$
|\overline{U}_L| = \omega L \cdot |\overline{I}_L|; \qquad \text{arc}\overline{U}_L = \text{arc}\overline{I}_L + \frac{\pi}{2}
$$

A tekercs áramához képest a feszültsége mindig 90◦ -kal előrébb van, a feszültsége siet az áramához képest. (Mindig 90°-kal hamarabb van egy adott pozícióban mint az árama.) Mindez a fazorábrán az alábbit jelenti :

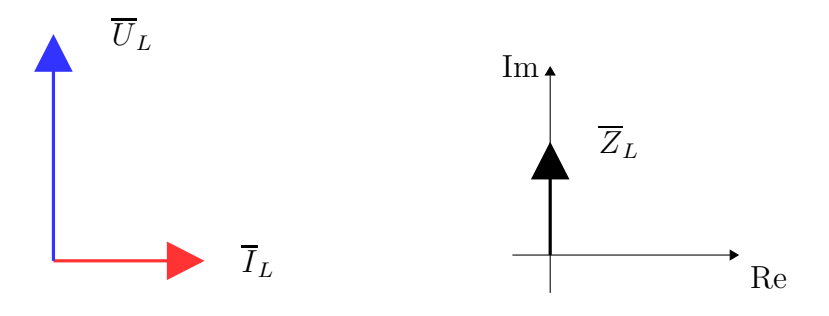

A tekercs impedanciája tisztán képzetes és a reaktancia pozitív.

$$
Z_L = j\omega L = j \cdot X_L; \qquad X_L = \omega L
$$

#### **Tisztán kapacitív kétpólus - kondenzátor**

A tisztán kapacitív kétpólus a kondenzátor, amelynek esetében

$$
\overline{I}_C = j\omega C \cdot \overline{U}_C = \omega C \cdot e^{j\pi/2} \cdot \overline{U}_C
$$

Ennek alapján

$$
|\overline{I}_C| = \omega L \cdot |\overline{U}_C|; \qquad \mathrm{arc}\overline{I}_C = \mathrm{arc}\overline{U}_C + \frac{\pi}{2}
$$

A kondenzátor feszültségéhez képest az árama mindig 90◦ -kal előrébb van, azaz az árama siet a feszültségéhez képest. Ugyanezt jelenti, hogy a kondenzátor feszültsége 90◦ -kal késik az áramához képest. Mindez a fazorábrán az alábbit jelenti :

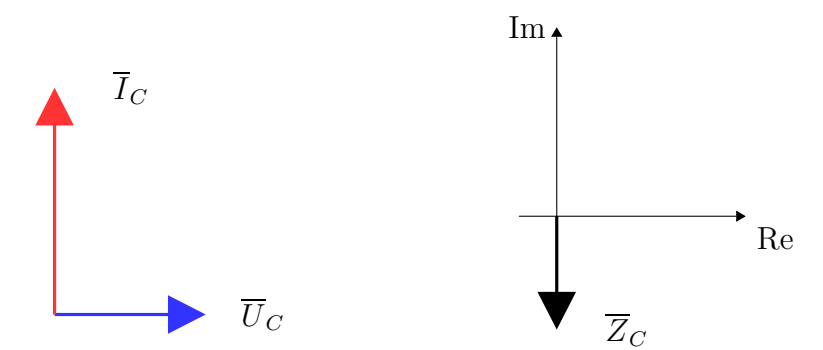

A kondenzátor impedanciája tisztán képzetes és a reaktanciája negatív.

$$
Z_C = \frac{1}{j\omega C} = -j\frac{1}{\omega C} = -jX_C; \qquad X_C = \frac{1}{\omega C}
$$

#### **Tetszőleges kétpólus**

A kétpólus árama és feszültsége alapján

$$
Z = \frac{\overline{U}}{\overline{I}} = Z \cdot e^{j\varphi}
$$

Ha 0 *< ϕ < π* akkor a kétpólus induktív jellegű, ha −*π < ϕ <* 0 akkor a kétpólus kapacitív jellegű. Az impedancia ismeretében mondhatjuk, hogy *X*>0 esetében induktív jellegű, *X <* 0 esetében kapacitív jellegű a kétpólus.

# 1.1. KOMPLEX JELÖLÉSMÓD ALKALMAZÁSA A HÁLÓZATANALÍZISBEN11

A feszültség és áram fazorábrája alapján az induktív kétpólus esetében az áram fazora 180◦ -nál kisebb (pozitív) szöggel előre forgatva juthatunk a feszültség fazorába. A kapacitív kétpólus esetében a feszültség fazora forgatható 180◦ -nál kisebb szöggel előre az áram fazorába. Másképpen megfogalmazva : Az induktív kétpólusnál a feszültség siet az áramhoz képest, a kapacitív kétpólusnál az áram siet a feszültséghez képest.

Egy induktív kétpólus áram- és feszültségfazora illetve impedanciája

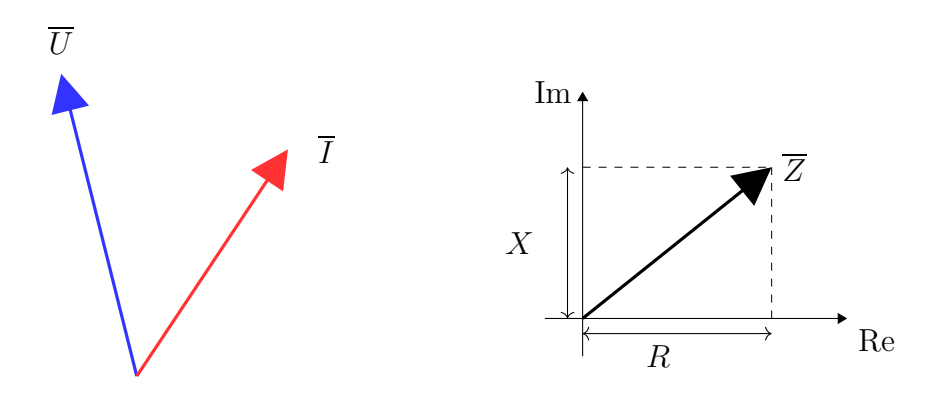

Egy kapacitív kétpólus áramának és feszültségének fazorábrája valamint impedanciája

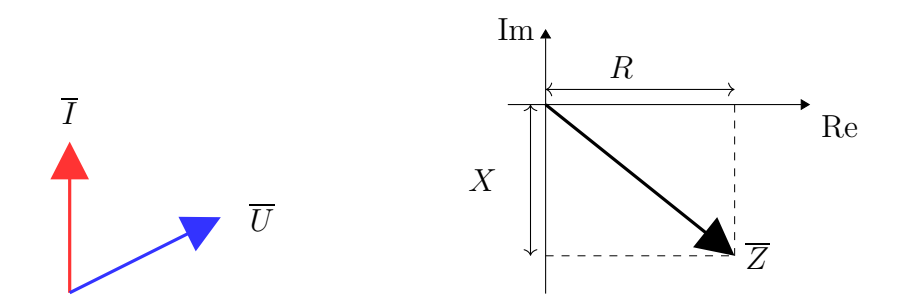

# <span id="page-10-0"></span>**1.1.3. Jelölésmód alkalmazása hálózatszámításra**

Feltételezzük, hogy a gerjesztés egyetlen frekvenciájú történik. (Ha nem akkor az egyes frekvenciákra külön-külön kiszámítjuk a válasz időfüggvényét és összeadjuk azokat.)

- 1. A szinuszos gerjesztés frekvenciáján  $(\omega_0)$  kiszámítjuk a dinamikus elemek impedanciáját. Kiválasztunk egy tetszőleges áramot vagy feszültséget a hálózatban, amelynek a fázisát mi határozzuk meg. (Általában a gerjesztés fázisát választjuk meg.)
- 2. Áttérünk frekvenciatartományba, a gerjesztések helyére a komplex csúcsértéket írjuk, a többi kétpólus helyére a megfelelő impedanciákat.
- 3. A frekvenciatartományban a komplex jelölésmód alkalmazásával meghatározzuk a keresett mennyiségek komplex csúcsértékét.
- 4. Visszatérünk időtartományba, a komplex csúcsértékek alapján meghatározzuk a keresett mennyiség(ek) időfüggvényét.

### <span id="page-11-0"></span>**1.1.4. Teljesítmények a szinuszos hálózatban**

A komplex jelölésmód alkalmazása során a feszültségek és áramok komplex csúcsértékét határozzuk meg. A pillanatnyi teljesítményt az időfüggvények szorzata adja meg. Ezen mennyiség hosszú távú hatását a sok periódusra kiterjedő integrálás segítségével tudjuk mérhetővé tenni.

A tetszőleges kétpólus árama és feszültsége segítségével (az előadáson látottak alapján) egy komplex teljesítményt definiálunk :

$$
\overline{S} = \frac{1}{2}\overline{U} \cdot (\overline{I})^* = S \cdot e^{j\varphi} = P + j \cdot Q
$$

ahol  $\overline{S}$  a komplex teljesítmény, ennek abszolútértéke  $(S)$  a látszólagos teljesítmény, cos *ϕ* mennyiség a teljesítménytényező, *P* a hatásos teljesítmény, *Q* a meddő teljesítmény.

**Tetszőleges kétpólus** esetében  $\overline{U} = \overline{I} \cdot Z$  alapján

$$
\overline{S} = \frac{1}{2}\overline{U} \cdot (\overline{I})^* = \frac{1}{2}\overline{I}Z \cdot (\overline{I})^* = \frac{1}{2}Z|\overline{I}|^2
$$

Ha a kétpólus impedanciája  $Z = R + jX$  alakú, akkor

$$
P = \text{Re}\{\overline{S}\} = \frac{1}{2}|\overline{I}|^2 \cdot R
$$

és

$$
Q = \operatorname{Im}\{\overline{S}\} = \frac{1}{2}|\overline{I}|^2 \cdot X
$$

**Induktív kétpólus** (*X >* 0) esetén a meddő teljesítmény pozitív, míg kapacitív kétpólus esetében (*X <* 0) negatív a meddő teljesítmény. Tisztán rezisztív kétpólus esetén a meddő teljesítmény zérus.

Azonban az is megállapítható, hogy

- − reaktáns elem (rezisztenciája zérus) esetében a hatásos teljesítmény zérus, azaz csak meddő teljesítménye van a kétpólusnak. Meddő teljesítmény csak reaktáns elemen keletkezik.
- − rezisztív elem esetében a meddő teljesítmény zérus, csak hatásos teljesítménye van a kétpólusnak. Hatásos teljesítmény csak rezisztív elemen keletkezik.

A forrásra kapcsolt hálózat esetében (feltételezve, hogy nincsen másik forrás jelen) a hálózat által felvett teljesítmény és a forrás által felvett teljesítmény zérus, mind a hatásos mind a meddő teljesítményre vonatkozóan, a szinuszos hálózatokra vonatkozó Tellegen-tétel értelmében.

$$
\sum_{p} \overline{S}_{p} = 0 \qquad \Leftrightarrow \qquad \sum_{p} P_{p} = 0; \quad \sum_{p} Q_{p} = 0
$$

# <span id="page-12-1"></span><span id="page-12-0"></span>**1.2. Példák**

## **1.2.1. Párhuzamosan kapcsolt impedanciák**

# **Általános eset**

Legyen a két párhuzamosan kapcsolt impedancia :

$$
Z_1 = (3+2j)k\Omega
$$
 és  $Z_2 = (5-3j)k\Omega$ 

Eredő impedanciájuk a replusz művelet alkalmazásával :

$$
Z_1 \times Z_2 = \frac{Z_1 \cdot Z_2}{Z_1 + Z_2} = \frac{(3+2j) \cdot (5-3j)}{3+2j+5-3j} = \frac{21+j}{8-j} = 2{,}5692+0{,}4462j = 2{,}6077 \cdot e^{j0{,}172}
$$

Bár nem segít, de nézzük meg a fazorokon keresztül :

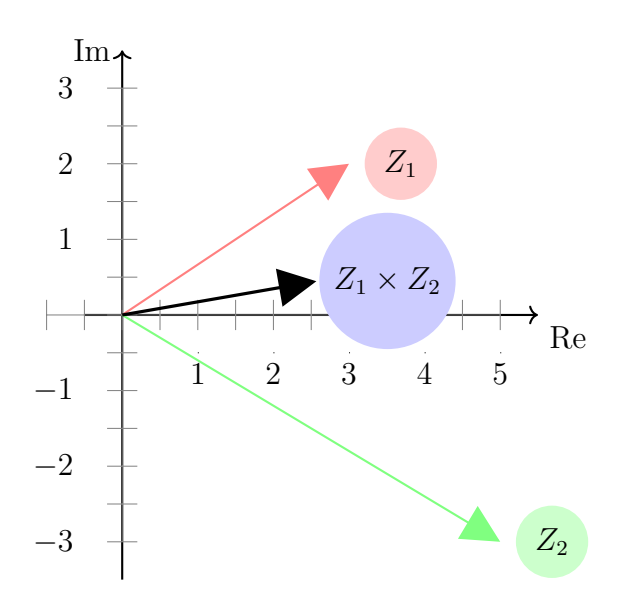

#### **Speciális impedanciák párhuzamos kapcsolása**

Azonos impedanciák

$$
Z_1 = Z_2 = a + b \cdot j; Z_1 \times Z_2 = \frac{Z_1^2}{2Z_1} = \frac{Z_1}{2}
$$

**Tisztán képzetes** elemek (azonos jellegű reaktáns kétpólusok) :  $Z_1 = b \cdot j$ ;  $Z_2 =$  $c \cdot j$ ;

$$
Z_1 \times Z_2 = \frac{(b \cdot j) \cdot (c \cdot j)}{b \cdot j + c \cdot j} = j \frac{b \cdot c}{b + c}
$$

Nem változik meg a tisztán reaktáns elem jellege, ha két azonos típusút kapcsolunk párhuzamosan.

**Különböző jellegű** elemek :  $Z_1 = j \cdot A$  (induktív jellegű),  $Z_2 = -j \cdot B$ (kapacitív jellegű) kétpólusok. (*A, B* pozitív)

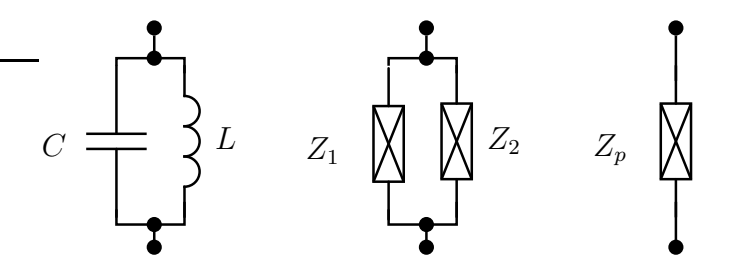

$$
Z_p = Z_1 \times Z_2 = \frac{(A \cdot j) \cdot (-j \cdot B)}{A \cdot j + (-j \cdot B)} = j \cdot \frac{-A \cdot B}{A - B}
$$

Ha *A* > *B* (induktív jellegű nagyobb, mint a kapacitív), akkor  $Z_p = −j \cdot \frac{A \cdot B}{A - B}$  $\frac{A \cdot B}{A - B}$  a párhuzamos kapcsolás kapacitív jellegű lesz. Pl. *Z<sup>L</sup>* = 10 · *jk*Ω és *Z<sup>C</sup>* = −5 · *jk*Ω esetében  $Z_{LC} = -10 \cdot j \; k\Omega$ , ami kapacitív.

Ha *A* < *B* (induktív jellegű kissebb, mint a kapacitív), akkor  $Z_p = j \cdot \frac{A \cdot B}{B - A}$  $\frac{A \cdot B}{B-A}$  a párhuzamos kapcsolás induktív jellegű lesz.

**Ellenállás és reaktív elem** párhuzamosan kapcsolva :

Első esetben ellenállás és induktivitás :  $Z_1 = R_1$ ,  $Z_2 = jX_L$ , ahol  $X_L > 0$ .

$$
Z_{R,L} = Z_1 \times Z_2 = \frac{R \cdot jX_L}{R + jX_L} = j \cdot RX_L \cdot \frac{R - jX_L}{(R + jX_L)(R - jX_L)} = RX_L \cdot \frac{X_L + jR}{R^2 + X_L^2}
$$

amiből az a lényeges, hogy az eredő kétpólus induktív lesz.

Második esetben ellenállás és kondenzátor :  $Z_1 = R$ ,  $Z_2 = -jX_C$ , ahol  $X_C > 0$ . (A kapacitív jelleg a negatív előjelben található meg.)

$$
Z_{R.C} = Z_1 \times Z_2 = \frac{R \cdot -jX_C}{R - jX_C} = -jRX_C \cdot \frac{R + jX_C}{(R - jX_C)(R + jX_C)} = RX_C \cdot \frac{X_C - jR}{R^2 + X_C^2}
$$

amiből az látható, hogy az eredő kétpólus kapacitív lesz.

## <span id="page-14-0"></span>**1.2.2. Kvalitatív fazorábra szerkesztése**

## **1. példa - (K132)**

Rajzoljuk fel az A-B kétpólus feszültségének és áramának kvalitatív fazorábráját, ha az adott körfrekvencián  $\omega L = R$  egyenlőség áll fenn a látszólagos ellenállásokra!

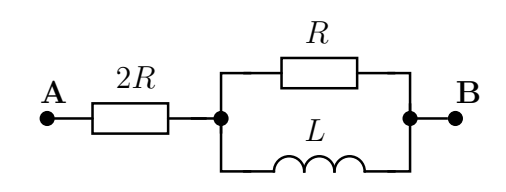

**Megoldás** Induljunk ki a tekercs áramából. Ennek fázisát (a fazor irányát) tetszőlegesen megválaszthatjuk. A további lépések

tekercs árama és feszültsége között 90° fázis különbség

R feszültsége megegyezik a tekercs feszültségével (párhuzamos kapcsolás), va-

2. lamint árama azonos irányú feszültségével, hossza a tekercs áramának hosszával egyezik meg

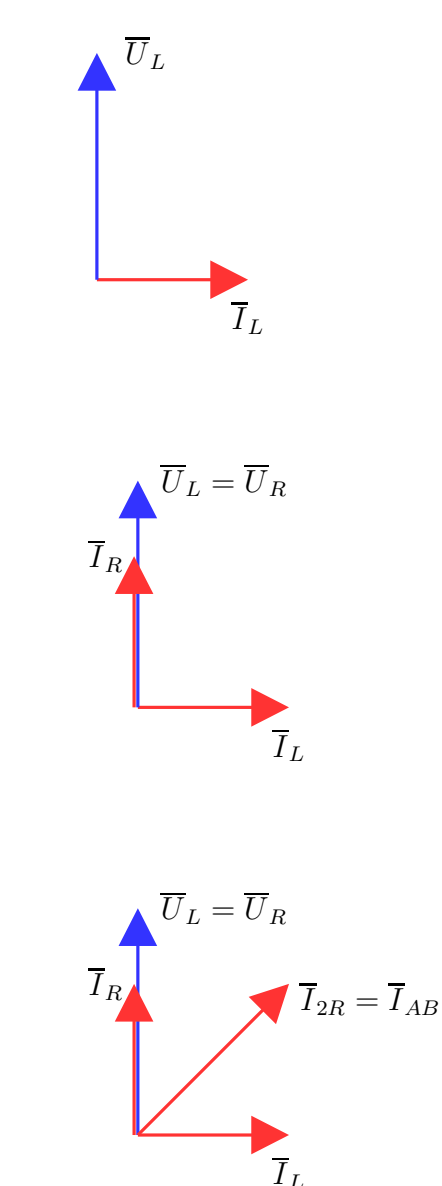

3. mek eredő árama, ami megegyezik az AB 2R árama a párhuzamosan kapcsolt elekétpólus áramával $\overline{I}_{2R} = \overline{I}_R + \overline{I}_L$ 

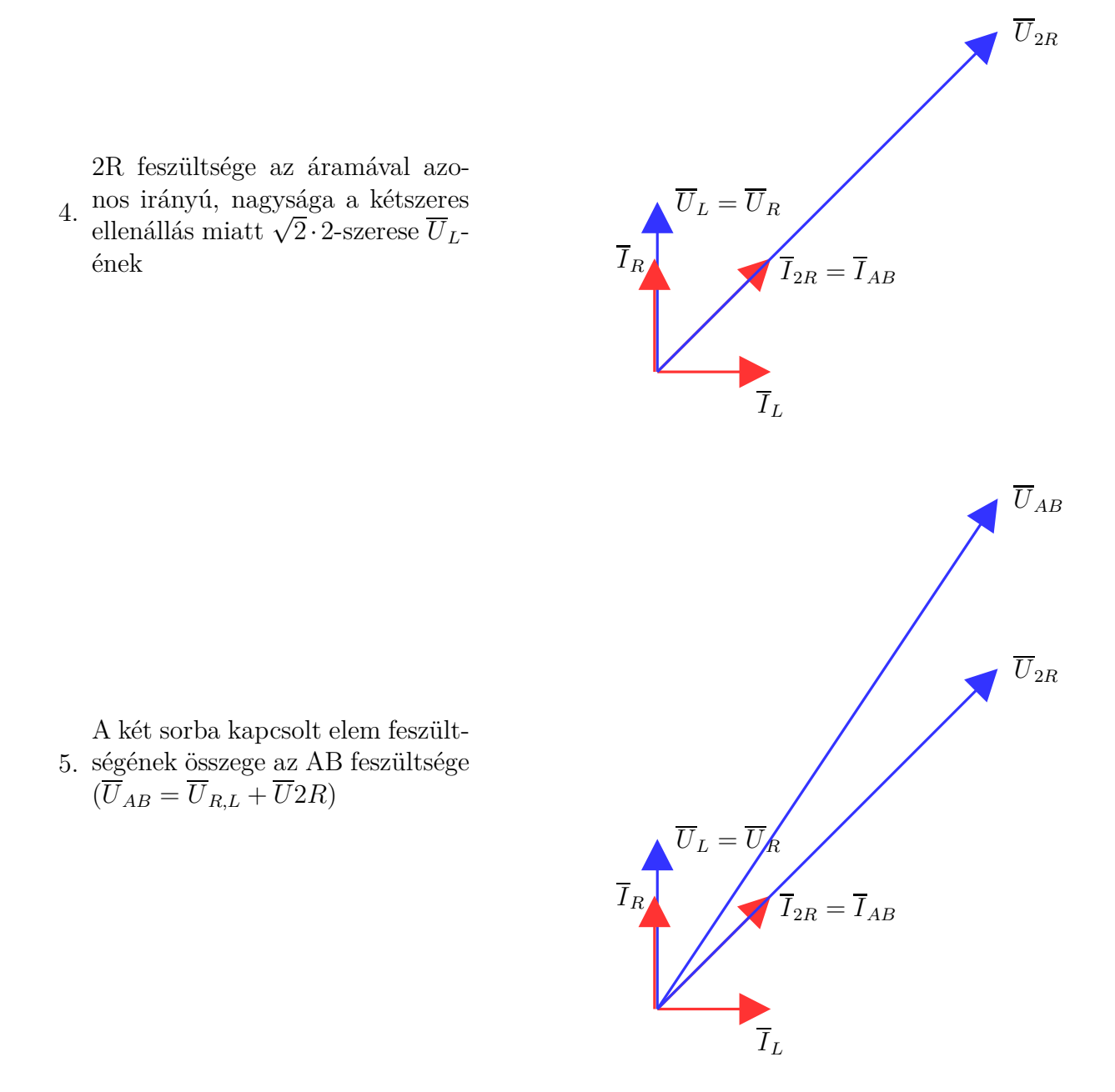

Az utolsó lépés eredményeképpen a teljes fazorábra látható. Ennek alapján megállapítható, hogy a kétpólus induktív jellegű mert az  $\overline{I}_{AB}$  az  $\overline{U}_{AB}$ -be forgatható át, azaz a kétpólus feszültsége siet az áramához képest.

## **2. példa - (K214)**

Határozzuk meg az alábbi kétpólus feszültségének és áramának kvalitatív fazorábráját, ha a vizsgált körfrekvencián $\frac{1}{\omega C} = R$ valamint $\frac{1}{\omega C} = \frac{\omega L}{2}$  $\frac{1}{2}$ !

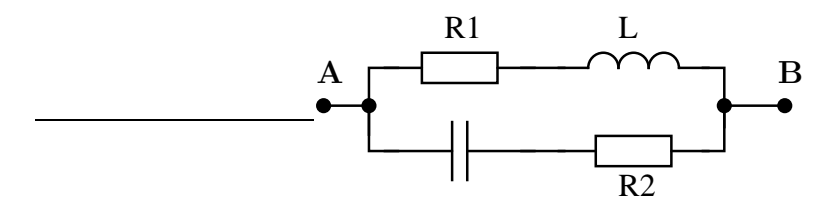

# 1.2. PÉLDÁK 17

**Megoldás** A látszólagos ellenállások a feladat szerint a kondenzátor esetében R, míg a tekercs esetében 2R nagyságúak.

Induljunk ki a kondenzátor áramából, amely tetszőleges irányú.

1. Az R ellenállás árama megegyezik ezzel, a soros kapcsolás miatt.  $\overline{I}_R = \overline{I}_C$ .

2. feszültsége *π/*2-vel késik áramához  $\overline{I}_C \cdot \frac{1}{j\omega C} = \overline{U}_C$  miatt a kondenzátor

képest, míg R feszültsége az áramával azonos irányú.

3. 
$$
\overline{U}_{RC} = \overline{U}_R + \overline{U}_C
$$
 valamint  
 $\overline{U}_{2R,L} = \overline{U}_{RC}$ 

a tekercs árama késik a feszültségéhez képest, a 2R árama azo-

4. nos irányú feszültségével, vala- $\text{mint} \,\, \overline{U}_{2R} + \overline{U}_{L} = \overline{U}_{2R,L}$ 

5. a tekercs látszólagos ellenállása a kétszerese R-nek, ezért az árama fele akkora kell legyen ugyanakkora feszültség létrehozásához a tekercs és 2R árama azonos  $\overline{I}_L = \overline{I}_{2R}$ 

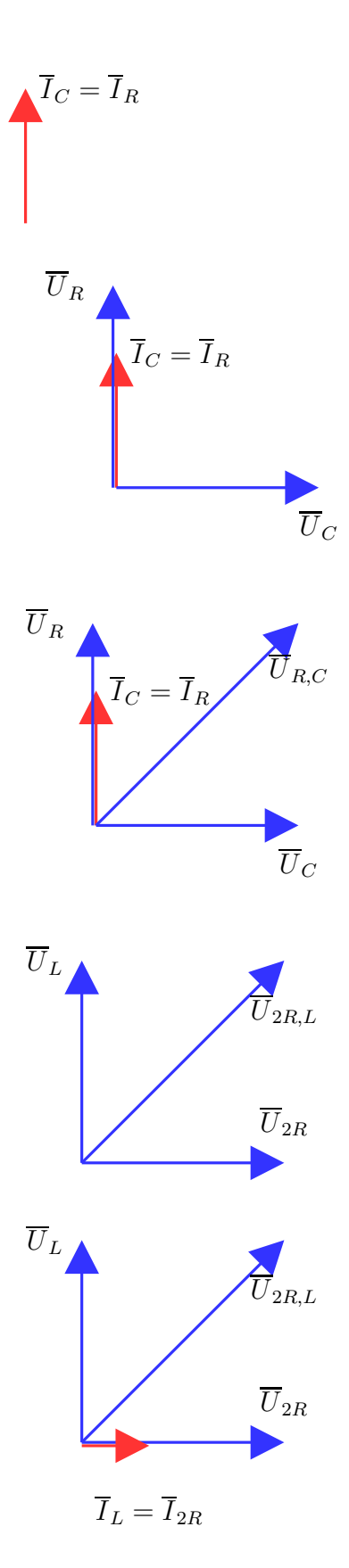

a párhuzamosan kapcsolt elemek áramai összeadódnak $\overline{I}_{AB}$  =

6.  $\overline{I}_{2R,L} + \overline{I}_{RC}$ , az AB feszültsége a párhuzamosan kapcsoltak feszültsége

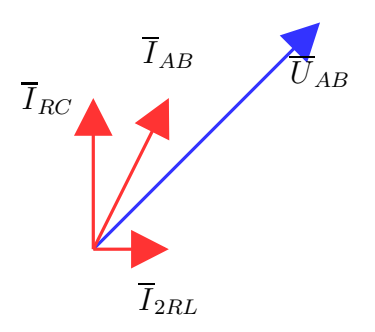

A kétpólus ezen a frekvencián kapacitív, mert árama  $(\overline{I}_{AB})$  siet a feszültségéhez  $(\overline{U}_{AB})$  képest.

**Ellenőrzés számítással** Ellenőrizzük az előző számításunkat numerikusan. Az ellenállás értéke legyen *R* = 10 $\Omega$ . Így  $Z_C = -j \cdot 10\Omega$ , valamint  $Z_L = j \cdot 20\Omega$ . A kétpólus eredő impedanciája

$$
Z_{AB} = (2R + Z_L) \times (R + Z_C) = (20 + j \cdot 20) \times (10 - j \cdot 10) = \frac{(20 + j20) \cdot (10 - j10)}{10 + j10 + 10 - j10} = (12 - 4j)\Omega
$$

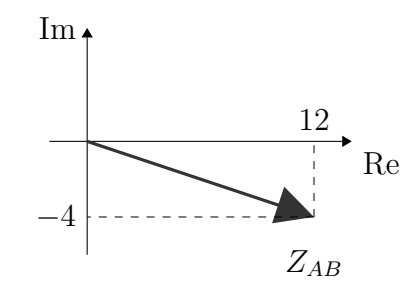

Ami alapján adódik, hogy ha a kétpólus áramát valósnak feltételezzük, akkor feszültsége az impedanciájának irányába fog mutatni. A feszültség és árama relatív helyzete pedig megfelel a korábban kapott fazorábrának.

## <span id="page-18-0"></span>**1.2.3. Hálózatok számítása**

#### **1. példa - (CFA312)**

Határozzuk meg a bejelölt feszültség és áram időfüggvényét! A feszültségforrás időfüggése  $u_s(t) = 10V \cdot \cos{(\omega_0 t)}$ , a hálózati elemek paraméterei :  $R = 4k\Omega$ ,  $C = 62.5$ pF,  $L = 3$  mH,  $\omega_0 = 2Mrad/s$ .

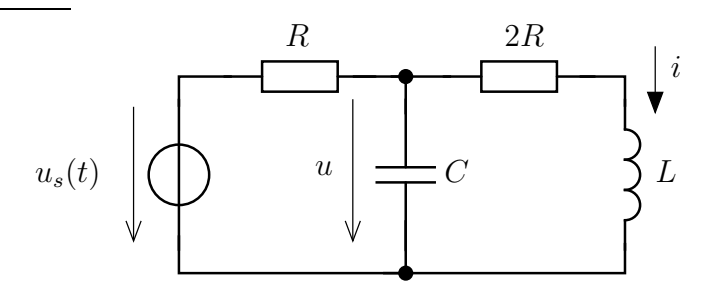

**Megoldás** Alkalmazzuk a korábban (az [1.1.3-](#page-10-0)ban) mutatott lépéseket a szinuszos gerjesztés esetére. A feladatban használt koherens egységrendszer : V, mA, *k*Ω, Mrad/s, mH, nF, *mu*s. A kapacitás értékét át kell írnunk ennek megfelelően :  $C = 0,0625 \text{ nF}.$ 

**1. lépés** A feszültségforrás feszültségének fázisát tekintjük ezután adottnak (0 nak), ezért a feszültségforrás feszültségének komplex csúcsértéke tisztán valós lesz. A tekercs és a kondenzátor impedanciáját is kiszámítjuk.

$$
\overline{U}_s = 10V;
$$
  $Z_L = j\omega L = j \cdot 2 \cdot 3 = 6jk\Omega;$   $Z_C = \frac{1}{j\omega C} = \frac{1}{j \cdot 2 \cdot 0,0625} = -8j k\Omega$ 

**2. lépés** Áttérünk a frekvenciatartományba :

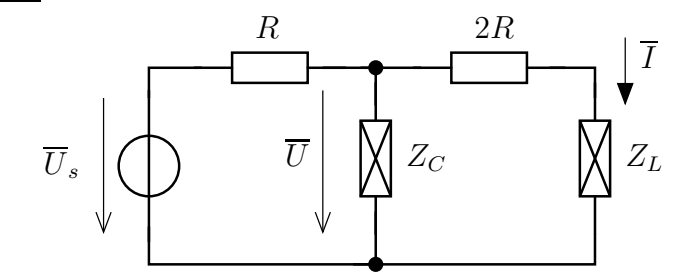

**3. lépés** Meghatározzuk a keresett mennyiségeket az előző lépésbeli hálózat alapján. Jelen esetben csomóponti potenciálok módszerével vagy feszültségosztással tehetjük meg :

$$
\frac{\overline{U} - \overline{U}_s}{R} + \frac{\overline{U}}{Z_C} + \frac{\overline{U}}{2R + Z_L} = 0 \qquad \overline{U} = \frac{\overline{U}_s/R}{\frac{1}{R} + \frac{1}{Z_C} + \frac{1}{2R + Z_L}}
$$

feszültségosztással pedig

$$
\overline{U} = \overline{U}_s \cdot \frac{Z_C \times (2R + Z_L)}{R + Z_C \times (2R + Z_L)}
$$

Bármilyen módszer esetében adódik, hogy

$$
\overline{U} = 7,2928 - 1,4365 = 7,4329 \cdot e^{-0,195j}V
$$

. Az áram komplex csúcsértéke

$$
I = 0,49724 - 0,55249 \cdot j = 0,74329 \cdot ^{-0,838 \cdot j} mA.
$$

**4. lépés** A komplex csúcsértékek alapján a feszültség időfüggvénye :

$$
u(t) = \text{Re}\left\{\overline{U} \cdot e^{j\omega_0 t}\right\} = \text{Re}\left\{7,4329 \cdot e^{-0,195j} \cdot e^{j\omega_0 t}\right\} = 7,4329 \cdot \cos\left(2 \cdot t - 0,195\right)V
$$

és hasonlóan az áram időfüggvénye is adódik

$$
i(t) = 0,7433 \cdot \cos(2 \cdot t - 0,838) \text{ mA}
$$

#### **2. példa - (CFA333)**

Az alábbi hálózatban a feszültségforrás feszültsége  $u_s(t) = 20V \cdot \cos(\omega t)$ ,  $R = 10\Omega$ ,  $\omega = 2 \text{ krad/s}, C = 0.05 \text{ mF}, L = 8 \text{ mF}.$  Határozzuk meg a bejelölt feszültség és áram időfüggvényét, valamint határozzuk meg a forrás teljesítményét!

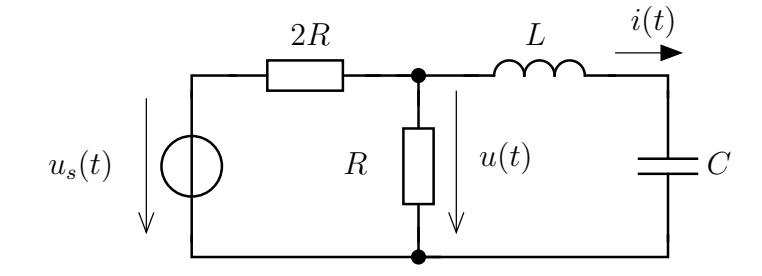

#### **Megoldás**

**1. lépés** Tekintsük ismét a feszültségforrás feszültségének fázisát zérusnak! Koherens egységrendszer legyen : V,A, Ω, krad/s, ms, mH, mF. A reaktáns elemek (tekercs és kondenzátor) impedanciája ezek alapján

$$
Z_L = j\omega L = j \cdot 2 \cdot 8 = 16j\Omega;
$$
  $Z_C = \frac{1}{j\omega C} = \frac{1}{j \cdot 2 \cdot 0.05} = -10j\Omega$ 

**2. lépés** A hálózatot a frekvenciatartományban felrajzolva :

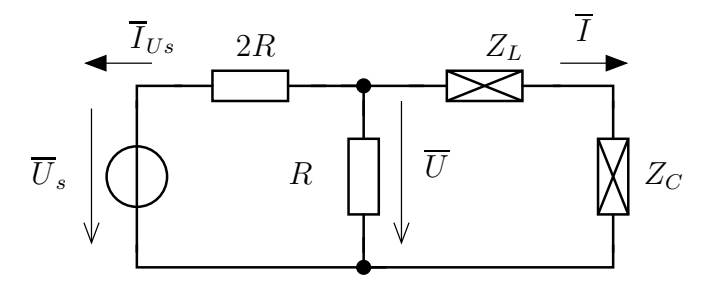

ahol *IUs* a forrás áramát jelöli.

**3. lépés** Például a csomóponti potenciálok módszerével

$$
\frac{\overline{U}}{R} + \frac{\overline{U} - \overline{U}_s}{2R} + \frac{\overline{U}}{Z_L + Z_C} = 0 \qquad \Rightarrow \quad \overline{U} = \frac{\overline{U}_s/2R}{\frac{1}{2R} + \frac{1}{R} + \frac{1}{Z_L + Z_C}} = 4,4598 \cdot e^{0,839j}V
$$

Az áramok komplex csúcsértéke

$$
\overline{I} = \frac{\overline{U}}{Z_L + Z_C} = 0,7433 \cdot e^{-0,733j} A; \qquad \overline{I}_{Us} = \frac{\overline{U} - \overline{U}_s}{2R} = 0,8668 \cdot e^{2,949j} A
$$

**4. lépés** A keresett mennyiségek időfüggése :

$$
u(t) = 4,4598 \cdot \cos(\omega_0 t + 0,839) V
$$

$$
i(t) = 0,7433 \cdot \cos(\omega_0 t - 0,733) A
$$

A forrás teljesítményeit a komplex teljesítménye alapján tudjuk megállapítani :

$$
S_{Us} = \frac{1}{2}\overline{U}_s \cdot (\overline{I}_{Us})^{\star} = \frac{1}{2} \cdot 20 \cdot 0,8668 \cdot e^{-2,949j} = (-8,5083 - 1,6575 \cdot j) VA
$$

A forrás hatásos teljesítménye *P* = −8*,*5083 W, azaz termelőként működik. A forrás meddő teljesítménye :  $S = -1,6575$  var, azaz kapacitív jellegű és ezért a rákapcsolódó hálózat induktív.

#### **3. példa - (CFB324)**

Az áramforrás időfüggvénye az alábbi :  $i_s(t) = 8mA \cdot \cos(\omega_0 t + \pi/3)$ .  $R = 0.5k\Omega$ ,  $L = 2mH$ ,  $C = 1$  nF. Számítsuk ki a bejelölt feszültséget és áramot, ha  $\omega_0 = 500$ krad/s! Határozzuk meg a kétpólusok teljesítményét!

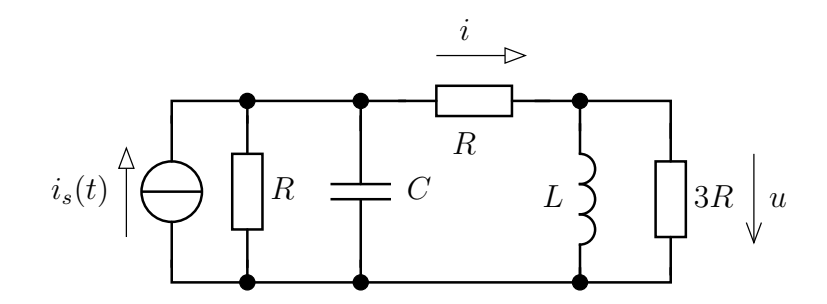

**Megoldás** Ismételten a forrás fázisát választjuk meg, most  $\pi/3$ -nak.  $\overline{I}_s = 8$ · *e jπ/*<sup>3</sup>*mA*.

Koherens egységrendszer : V, mA, k $\Omega$ , mH, Mrad/s, nF. Ezért  $\omega_0 = 0.5$  Mrad/s. Reaktáns elemek impedanciája :

$$
Z_L = j\omega_0 L = j \cdot 0, 5 \cdot 2 = 1jk\Omega; \qquad Z_C = \frac{1}{j\omega_0 C} = \frac{1}{j \cdot 0, 5 \cdot 1} = -2jk\Omega
$$

A hálózat komplex jelölésmódhoz átalakítva (csomóponti potenciálokat alkalmazunk az ismeretlen $\overline{U}$ és  $\overline{U}_v$  feszültségek kiszámítására)

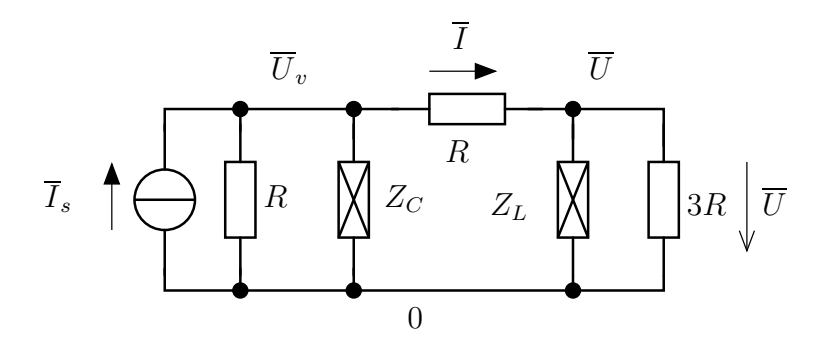

A két csomópontra felírható egyenletek és rendezett alakjuk :

$$
-\overline{I}_s + \frac{\overline{U}_v}{R} + \frac{\overline{U}_v}{Z_C} + \frac{\overline{U}_v - \overline{U}}{R} = 0
$$
\n
$$
\frac{\overline{U}}{\overline{Z}_L} + \frac{\overline{U}}{3R} + \frac{\overline{U} - \overline{U}_v}{R} = 0
$$
\n
$$
\longrightarrow \frac{\left(\frac{2}{R} + \frac{1}{Z_C}\right)\overline{U}_v - \frac{1}{R}\overline{U} = \overline{I}_s}{-\frac{1}{R}\overline{U}_v + \left(\frac{4}{3R} + \frac{1}{Z_L}\right)\overline{U} = 0}
$$

aminek megoldásával

$$
\overline{U} = 2{,}0924 \cdot e^{1{,}403j}V; \qquad \overline{U}_v = 2{,}9796 \cdot e^{1{,}045j}V
$$

Az komplex csúcsértéke :

$$
\overline{I} = \frac{\overline{U}_v - \overline{U}}{R} = 2{,}5148 \cdot e^{0.421j} mA
$$

A forrás feszültsége $\overline{U}_{Is} = -\overline{U}_v$ ezért a teljesítménye

$$
\overline{S} = \frac{1}{2}\overline{U}_{Is} \cdot (\overline{I}_s)^{\star} = (-11,918 + 0,0304)mVA
$$

Ezek szerint a forrás a hatásos teljesítmény szempontjából termelő (mint az elvárható egyetlen forrásként a hálózatban) és a meddő teljesítmény szempontjából induktív.

# <span id="page-22-1"></span><span id="page-22-0"></span>**1.3. Ajánlott otthoni feladatok**

## **1.3.1. Impedancia számítása és kvalitatív fazorábra készítése**

Az alábbi esetekben az elemek látszólagos ellenállásának nem adunk konkrét értékek, csak az egymáshoz képesti nagyságukat ismerjük. Ekkor ezen információk segítségével kell a különböző mennyiségek közötti összefüggéseket meghatároznunk. Ha nem sikerül ilyen módon megoldásra jutni, akkor célszerű egy "jó" értéket választani, pl. 1 vagy 10. A gyakorlatban ilyen esetek előfordulhatnak a valós mérési környezetben, ahol a mérőeszköz (pl. oszcilloszkóp) csak egy skálázott értéket tud adni.

#### **CFA169**

A vizsgált körfrekvencián a kondenzátor és a vele párhuzamosan kapcsolt ellenállás látszólagos ellenállása azonos. Határozzuk meg az AB kétpólus feszültségének és áramának helyzetét kvalitatív fazorábra segítségével!

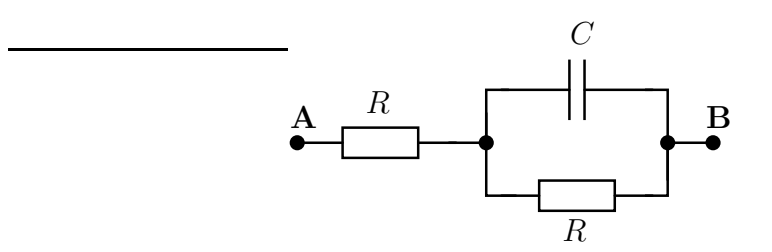

#### **CFA172**

Határozzuk meg az alábbi hálózat esetében az AB feszültségének és áramának helyzetét és állapítsuk meg a kétpólus jellegét!

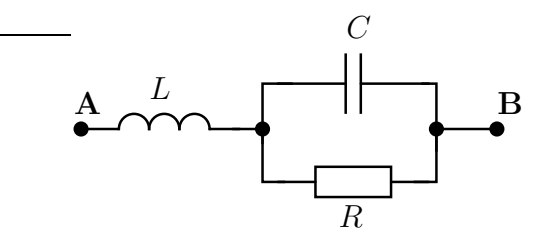

Az elemek látszólagos ellenállása *ω* körfrekvencián *ωL* = *R* illetve 1*/ωC* = 2*R*.

Hogyan változik meg a kétpólus jellege, ha a vizsgált körfrekvencián a tekercs és a kondenzátor látszólagos ellenállása azonos?

#### **CFA184**

Az alábbi hálózatban a tekercs látszólagos ellenállása R a vizsgált körfrekvencián. Határozzuk meg az AB kétpólus feszültségének és áramának egymáshoz képesti helyzetét ezen körfrekvencián!

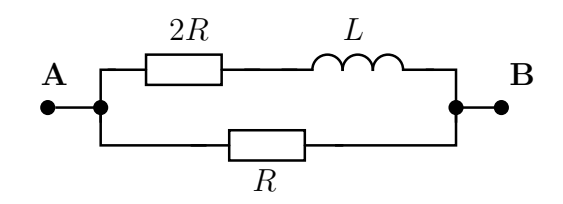

### **CFA223**

Vizsgáljuk meg az alábbi soros rezgőkört azon esetekben, ha a hálózati paraméterek

1.  $\omega L = 2R$  és  $\frac{1}{2}$  $\frac{1}{\omega C}$  =  $R/2$ 2.  $\omega L = R/2$  és  $\frac{1}{2}$  $\frac{1}{\omega C} = 2R$ 3.  $\omega L =$ 1  $\frac{1}{\omega C} = R$ 

Rajzoljuk fel az áramok és feszültségek fazorait és ezek ismeretében tudunk a hálózatra vonatkozó megállapításokat tenni.

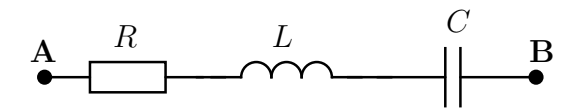

# <span id="page-23-0"></span>**1.3.2. Hálózatok számítása**

#### **B1**

Határozzuk meg az alább látható hálózatban a bejelölt feszültségek és áramok időfüggvényét, ha  $u_s(t) = 12V \cdot \cos(\omega t); R = 2,4k\Omega; L = 0,2H; C = 0,1 \mu F; \omega = 5$ krad/s.

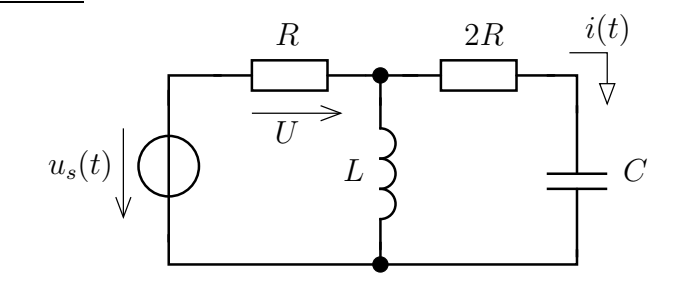

#### **B2**

Az alábbi hálózat esetében az  $\omega_0 = 2 \text{ krad/s}$  körfrekvencián a kétpólusok látszólagos ellenállása

$$
\omega_0 L = \frac{R}{2};
$$
\n $\frac{1}{\omega_0 C} = 1,2R; R = 1,8\Omega$ 

Határozzuk meg az *u*(*t*) feszültség és az *i*(*t*) áram időfüggvényét, ha a gerjesztés

$$
u_s(t) = 5V \cdot \cos(\omega_0 t + \pi/3)
$$

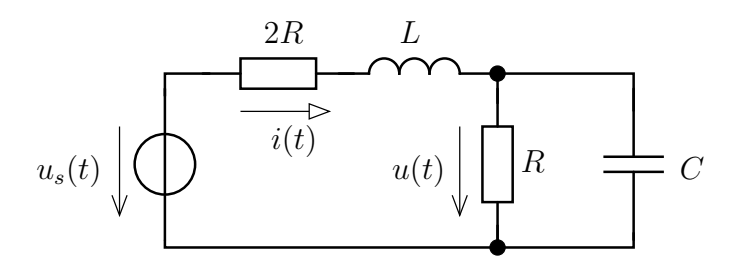

#### **B3**

Az áramforrás időfüggése  $i_s(t) = 5mA \cdot \cos(\omega_0 t)$ . A reaktáns elemek látszólagos impedanciája a nemismert  $\omega_0$  körfrekvencián :  $\omega_0 L = \frac{1}{\omega_0 C} = 1.5R$  és  $R = 2k\Omega$ .

Adjuk meg a bejelölt áram és feszültség időfüggvényét és határozzuk meg a forrás teljesítményeit!

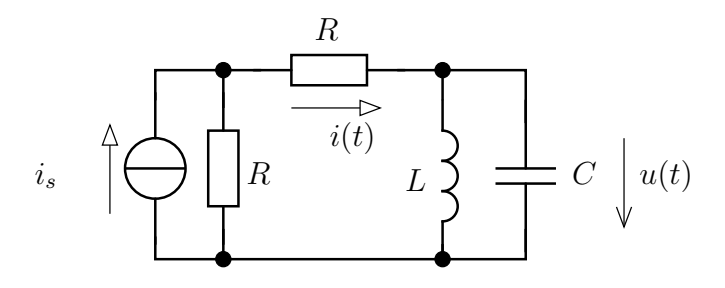

#### **B4**

A szinuszos forrás feszültsége  $u_s(t) = 10V \cos(\omega t - \pi/5)$ . Az  $\omega$  (nem ismert) körfrekvencián az egyes elemek látszólagos impedanciája az alábbi.

$$
u_s(t) = 12V \cdot \cos\left(\omega t - \frac{\pi}{5}\right)
$$
  

$$
R = 3 k\Omega, \frac{1}{\omega C} = 3 k\Omega, \omega L_1 = 2\omega L_2 = 4 k\Omega
$$
  

$$
R \qquad A \qquad C
$$
  

$$
u_s(t) \qquad L_1 \qquad \qquad L_2 \qquad u_{AB} \qquad 2R \qquad \qquad L_2
$$

- − Határozza meg az *uAB*(*t*) időfüggvényt!
- − Számítsa ki az AB kétpólus és a forrás teljesítményét!
- − Határozza meg a 2R ellenállás áramának nagyságát az AB kétpólus teljesítményének ismeretében!

**B**

− A forrás és az AB kétpólus teljesítményének ismeretében egészítse ki az alábbi mondatokat!

- 1. A forrás *. . . . . . . . . . . .* jellegű, mert *. . . . . . . . . . . . . . . . . .*
- 2. Az AB kétpólus *. . . . . . . . . . . .* jellegű, mert *. . . . . . . . . . . . . . . . . .*
- 3. A forrás áramának és feszültségének fázisa *. . . . . . . . . . . . . . . . . .* fok, azaz a forrás árama *. . . . . . . . . . . . . . . . . .* radiánnal *. . . . . . . . . . . . . . . . . .* a feszültséghez képest.
- 4. Az R és 2R ellenállások közül a *. . . . . . . . . . . . . . . . . .* ellenálláson lesz nagyobb a hatásos teljesítmény!

## <span id="page-25-0"></span>**1.3.3. Csatolt kétpólusokat tartalmazó hálózatok**

#### **Girátor alkalmazása**

Az alábbi, girátort tartalmazó hálózatban a látszólagos impedanciák értéke :

$$
R = 3\Omega, r = 2\Omega, \frac{1}{\omega C} = 5\Omega, \omega L = 4\Omega
$$

A feszültségforrás feszültsége :

$$
u_s(t) = 10V \cos(\omega t)
$$

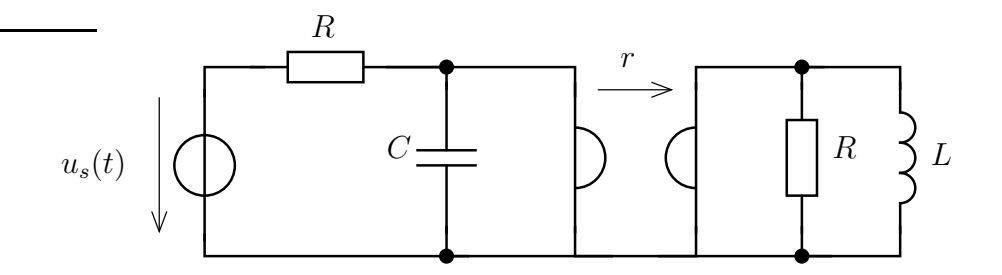

- − Határozza meg a tekercs feszültségének időfüggvényt!
- − Számítsa ki az RL-tag és a forrás teljesítményét!
- − Adja meg a girátor hatásos és meddő teljesítményét! Milyen furcsaságot tapasztal?
- − Határozza meg a kondenzátor teljesítményét a korábban kiszámított teljesítmények alapján!

#### **Egy valós rendszer modellje**

Egy valós rendszer fizikai modellje az alábbi.

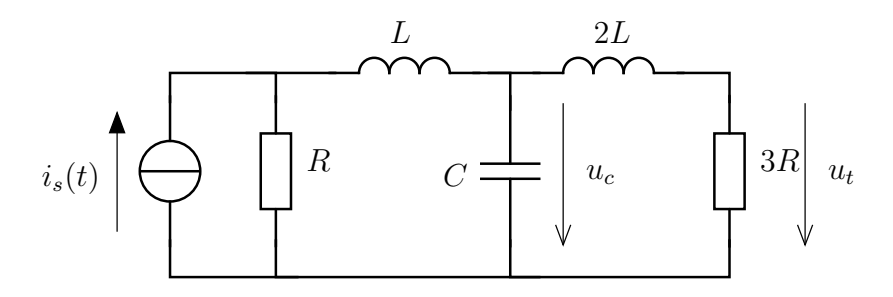

 $C = 0.10nF; L = 2nH; R = 2\Omega; \omega = 2 \text{ Mrad/s}, i_s(t) = 10mA \cdot \cos(\omega t)$ 

- − Adja meg a 3R nagyságú lezáró ellenállás feszültségét!
- − Határozza meg a reaktáns T-tag és a lezáró ellenállás alkotta kétpólus eredő impedanciáját! (A feladatot ekkor úgy tekintjük, mint egy Norton forrásra kapcsolt kétpólus.)
- − Határozza meg a reaktáns elemekből álló T-tagot mint szinuszos kétkaput jellemző lánckarakterisztika (A) mátrixot!

#### **Ideális transzformátor**

Az ideális transzformátort és dinamikus elemeket tartalmazó hálózatban a hálózati paraméterek az alábbiak :

$$
R = 2k\Omega
$$
;  $\omega = 2$  Mrad/s;  $C = 125pF$ ;  $L = 4mH$ ;  $n = 10$ 

A gerjesztés időfüggvénye

$$
u_s(t) = 20V \cdot \cos(\omega t - 0.5)
$$

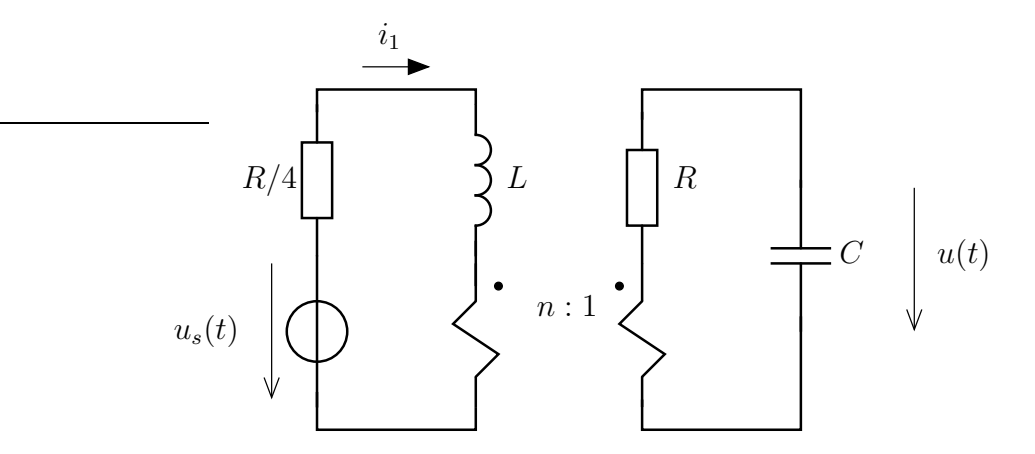

- − Számítsuk ki a kondenzátor feszültségének időfüggvényét!
- − Határozzuk meg az *i*1(*t*) áramot!
- − Számítsuk ki a forrás teljesítményét!

#### **Csatolt tekercsek**

Csatolt tekercseket tartalmazó hálózatban határozzuk meg az *R*<sup>2</sup> ellenállás feszültségét! Az elemek látszólagos elllenállása az alábbi :

 $\omega L_1 = \omega L_2 = 10\Omega; \quad \omega M = 15\Omega; \quad R_0 = 2\Omega; \quad R_1 = 20\Omega; \quad R_2 = 10\Omega$ 

A forrás áramanák időfüggvénye :

$$
i_s(t) = 0.7 \text{ A } \cos(\omega t + 0.5)
$$

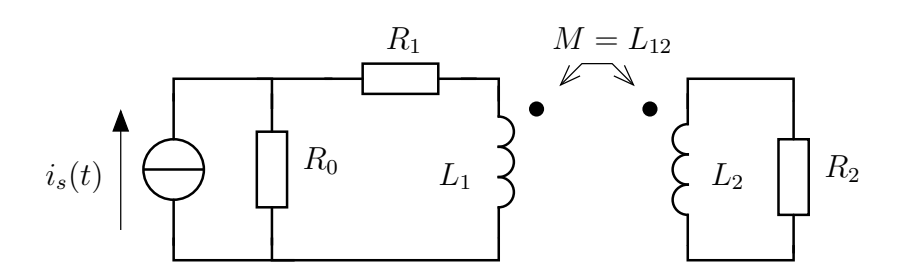

- − Számítsuk ki az *u*2(*t*) időfüggvény!
- − Határozzuk meg *u*2(*t*) abban az esetben, ha *M* értéke kétszeresére növekszik illetve felére csökken! (A tekercsek közötti csatolás lesz szorosabb illetve lazább.)

### **Több csatolt tekercs**

Ez egy összetettebb példa : Határozzuk meg a 2R ellenállás feszültségének időfüggvényét! Vizsgáljuk meg az hálózat egyes elemeit teljesítmények szempontjából!

$$
i_s(t) = 4mA \cdot \cos(\omega t); R = 20k\Omega; M = 10mH; L = 15mH; \omega = 2Mrad/s
$$

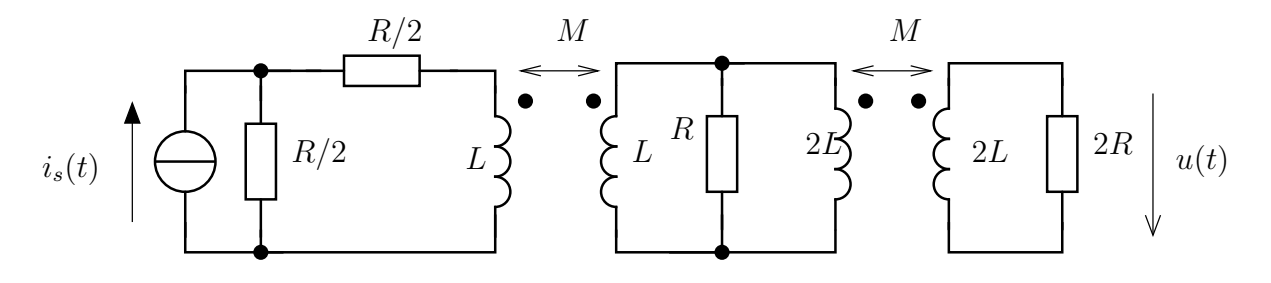

# <span id="page-28-0"></span>**2. fejezet**

# **Több frekvencián gerjesztett hálózatok**

# <span id="page-29-1"></span><span id="page-29-0"></span>**2.1. Többfrekvenciás gerjesztés**

# **2.1.1. Illusztratív példa**

#### **Feladat**

Az alábbi hálózatban a feszültségforrás feszültsége a gerjesztés, a válasz a bejelölt i áram. A hálózat paraméterei egy adott frekvencián mérhető látszólagos impedanciával adottak.

A forrás feszültségének időfüggvénye

$$
u_s(t) = [10 + 5 \cdot \cos(\omega_1 t) + 7 \cdot \cos(\omega_2 t + \pi/3)] V
$$

Az  $\omega = \omega_1$  frekvencián az elemek látszólagos ellenállása az alábbi :

$$
\omega_1 L = \frac{2}{3\omega_1 C} = 10\Omega, R_2 = 15\Omega, R_1 = 10\Omega
$$

A gerjesztés frekvenciáira fenn áll, hogy  $\omega_2 = 2\omega_1$ . Határozza meg a bejelölt  $i(t)$ áramot!

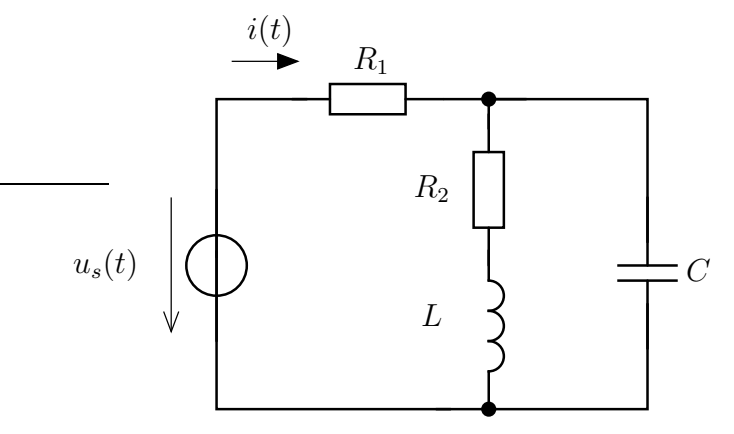

#### **Megoldás**

A válasz meghatározásához a szuperpozíció elvét használjuk fel. A gerjesztés alakjából a hálózatot átrajzolhatjuk az alábbi alakúra, ahol a az egyes generátorok csak egy-egy adott frekvencián működnek.

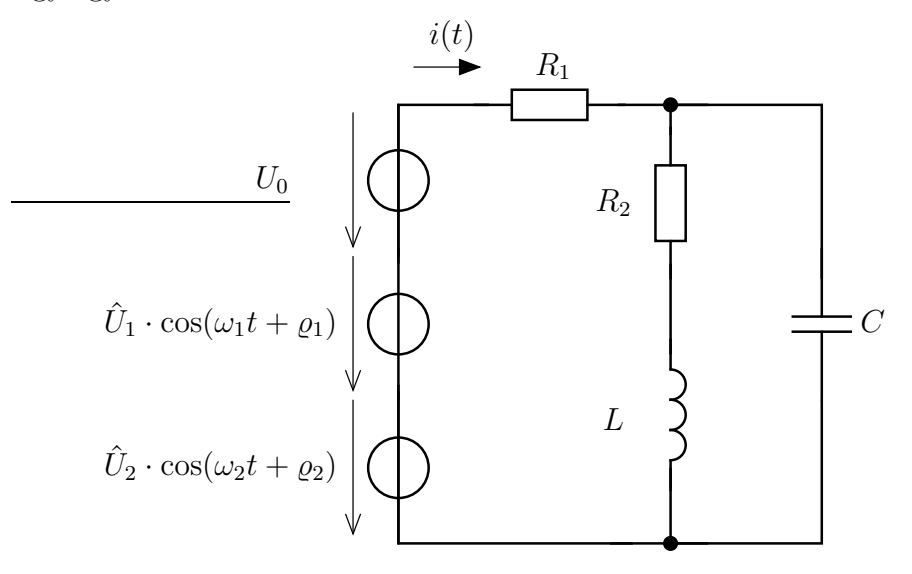

# 2.1. TÖBBFREKVENCIÁS GERJESZTÉS 31

A szuperpozícióval a különböző frekvenciájú gerjesztéseket leválasztjuk egymástól, a hatásukat külön-külön kiszámítjuk, majd a végén az időfüggvényeket összeadva megkapjuk a választ.

**Egyenösszetevő** A zérus frekvenciájú (egyen vagy DC) összetevő hatása

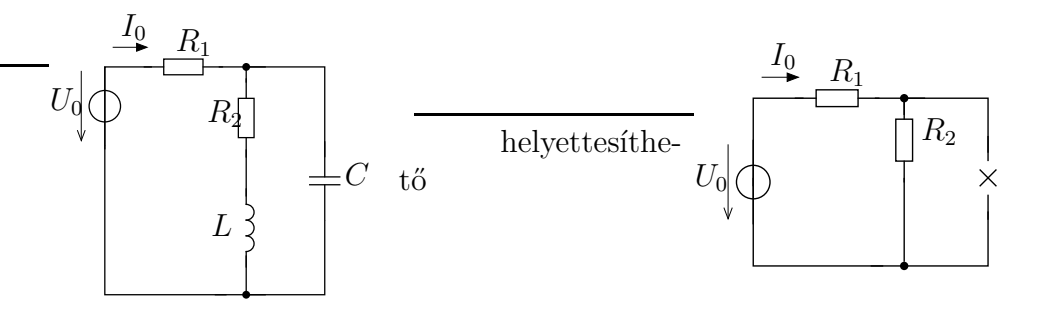

A kondenzátor az állandó gerjesztés hatására szakadásként viselkedik, a tekercs pedig rövidzárként. Ezen tulajdonságokat használtuk fel az előző helyettesítésnél.

A keresett áramra adódik, hogy

$$
I_0 = \frac{U_0}{R_1 + R_2} = \frac{10}{10 + 15} A = 0,4A
$$

**Első frekvencia** Az $\omega = \omega_1$  frekvenciájú gerjesztés hatására létrejövő áramhoz

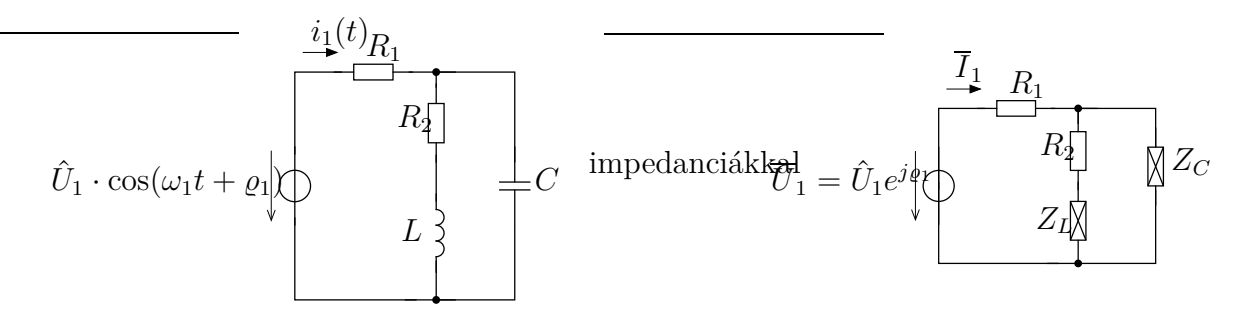

ahol  $Z_L = j\omega_1 L$  és  $Z_C = \frac{1}{j\omega_1}$  $\frac{1}{j\omega_1C}$  jelentenek. A feladat kiírásában erre a frekvenciára vonatkozó látszólagos impedancia értékeket kaptunk, ezért

$$
Z_L = j\omega_1 L = j\cdot 10\Omega
$$

$$
Z_C = -j\frac{1}{\omega_1 C} = -j\frac{30}{2}\Omega = -15j\Omega
$$

Az áram kiszámítására a forrásra kapcsolt kétpólus eredő impedanciáját kell meghatározni.

$$
Z = R_1 + (R_2 + Z_L) \times Z_C = 10 + (15 + 10j) \times (-15j) = (23,5 - 10,5j)\Omega
$$

$$
\overline{I}_1 = \frac{\overline{U}_1}{Z} = \frac{5}{23,5 - 10,5j}A = 0,1943e^{j0,42}A
$$

Az áram időfüggvénye  $i_1(t) = 0,1943 \cdot \cos(\omega_1 t + 0,42)A$ 

**Második frekvencia** Az *ω*<sup>2</sup> frekvenciájú gerjesztés hatásának kiszámítása :

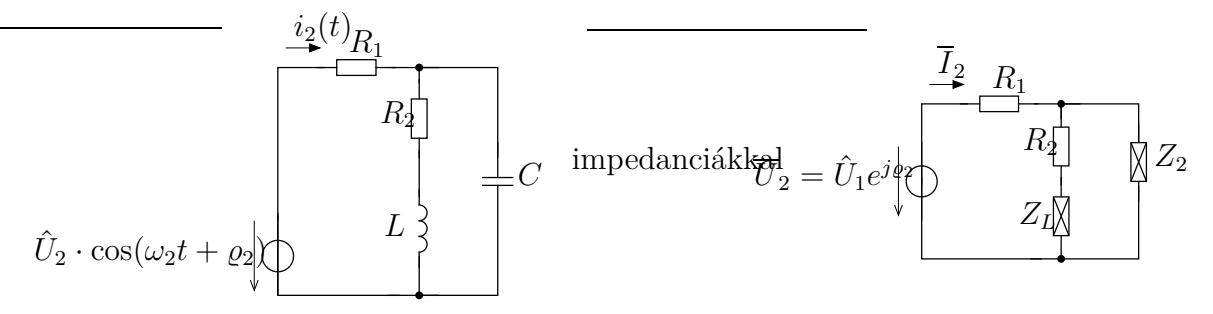

Hasonlóan az előző frekvenciánál alkalmazottakhoz, itt is adódik :

$$
Z_L = j\omega_2 L = j2\omega_1 L = 2 \cdot j\omega_1 L = 20j\Omega
$$

$$
Z_C = -j\frac{1}{\omega_2 C} = -j\frac{2\omega_1 C}{\omega_2 C} = -j\frac{1}{\omega_1 C} \cdot \left(-j\frac{1}{\omega_1 C}\right) = -7,5j\Omega
$$

Az eredő impedancia és az áram komplex csúcsértéke

$$
Z = R_1 + (R_2 + Z_L) \times Z_C = 10 + (15 + 20j) \times (-7, 5j) = (12, 213 - 9, 344j) \Omega
$$

$$
\overline{I_2} = \frac{\overline{U_2}}{Z} = \frac{7e^{j\pi/3}}{12, 213 - 9, 344j} = 0,4552 e^{j1,7} A
$$

Az áram időfüggvénye

$$
i_2(t) = 0,4552 \cdot \cos(\omega_2 t + 1,7) A
$$

**Teljes megoldás** A teljes megoldás (szuperpozíció módszerének megfelelően) az áramok időfüggvényeinek összege

$$
i(t) = i_0(t) + i_1(t) + i_2(t) = (0.4 + 0.1943 \cdot \cos(\omega_1 t + 0.42) + 0.4552 \cdot \cos(\omega_2 t + 1.7)) A
$$

#### **További megfontolások**

**Átviteli karakterisztika számítása** Az előző megoldásból láthatóan a különböző frekvenciájú gerjesztésekre adott válaszok hasonlóan számíthatóak ki, csak a frekvencia változik. Ha a frekvenciát mint paramétert tekintjük, akkor egy olyan összefüggést kapunk, amely összeköti a válasz komplex amplitúdóját és a gerjesztés komplex amplitúdóját. Ezen összefüggést az átviteli karakterisztika megnevezéssel illettük.

Határozzuk meg az átviteli karakterisztikát ebben a hálózatban!

A számítások során az *ω*-t paraméterként hagyjuk meg, a többi hálózati paramétert (*R*1*, R*2*, L, C*) pedig nem helyettesítjük be.

$$
Z = R_1 + (R_2 + j\omega L) \times \frac{1}{j\omega C} = R_1 + \frac{Z_C \cdot (R_2 + Z_L)}{R_2 + Z_L + Z_C} =
$$

behelyettesítjük *Z<sup>L</sup>* és *Z<sup>C</sup>* helyére a megfelelő kifejezéseket (némi rendezés után)

$$
Z = \frac{(j\omega)^2 CLR_1 + j\omega(L + R_1R_2C) + (R_1 + R_2)}{(j\omega)^2 LC + j\omega R_2C + 1} = R_1 \frac{(j\omega)^2 + j\omega\left(\frac{1}{R_1C} + \frac{R_2}{L}\right) + \frac{R_1 + R_2}{CLR_1}}{(j\omega)^2 + j\omega\frac{R_2}{L} + \frac{1}{LC}}
$$

## 2.1. TÖBBFREKVENCIÁS GERJESZTÉS 33

A válasz és gerjesztés kapcsolata (az átviteli karakterisztika)

$$
I = \frac{U_s}{Z} = \frac{1}{R_1} \cdot \frac{(j\omega)^2 + j\omega \frac{R_2}{L} + \frac{1}{LC}}{(j\omega)^2 + j\omega \left(\frac{1}{R_1C} + \frac{R_2}{L}\right) + \frac{R_1 + R_2}{CLR_1}}
$$

A feladat nem adta meg az *ω*<sup>1</sup> értékét, hiszen az ilyesfajta paraméter megadásnak ez a lényege, azonban most feltételezzük, hogy  $\omega_1 = 1$  krad/s. Számítsuk ki az átviteli karakterisztika alakját ebben az esetben!

Behelyettesítéssel adódik az ismeretlen hálózati paraméterekre, hogy

$$
L = \frac{10\Omega}{\omega_1} = 10 \text{ mH}; \text{ és } C = \frac{2}{3\omega_1 10\Omega} = \frac{200}{3} \mu F \approx 66{,}6 \mu F
$$

Az átviteli karakterisztika a koherens egységrendszerben (V,A,Ω, mH, mF, krad/s, ms)

$$
H(j\omega) = 0,1 \cdot \frac{(j\omega)^2 + 1,5j\omega + 1,501}{(j\omega)^2 + 3,001j\omega + 3,7537}
$$

**Átviteli karakterisztika számítása** Az átviteli karakteriszika alakja polinom/ polinom *jω*-ban. Ezt kihasználjuk a számításkor és ábrázoláskor, amikor a MATLAB segítségével dolgozunk.

A polinomot az együtthatóival egyértelműen meghatározhatjuk. Ezért a

$$
(j\omega)^2 + 1,5j\omega + 1,501
$$
 reprezentálható [1; 1,5; 1,501]

vektorral. A nevezőnél hasonlóan járunk el.

Az átviteli karakterisztika egy valós változós, komplex értékű függvény. Ezért egyértelmű az ábrázolása, ha a *ω* függvényében ábrázoljuk az abszolút értékét és a fázisszögét (Bode-diagram) vagy ha az egyes frekvenciákon az átviteli tényezők fazorának végpontját (Nyquist-diagram).

Az ábrázolásunk alapelve, hogy ha megfelelően sűrű a frekvenciaháló, akkor az egymás utáni pontokat összekötve kapjuk a megfelelő diagramot.

**Bode-diagram** Az ábázolás lépései az alábbiak :

1. Megadjuk a számláló polinomjának vektor reprezentációját !

 $num = 0.1 * [1 1.5 1.501]$ den = [1 2.3001 3.7537];

2. Felvesszük a frekvenciákat, ahol kiszámítjuk az átvitelt. Az  $\omega = 10^{-2}$  és  $\omega = 10^2$  között 10000 darab pontot veszünk fel.

[om] = **logspace**(-2,2,1e4);

3. Minden frekvenciapont kiszámítjuk a számláló és a nevező értékét, majd elosztjuk ezeket egymással. Szerencsére a MATLAB-ban erre vannak megfelelő parancsok (polyval a polinom kiértékelés, ./ az elemenkénti osztás műveletét valósítja meg).

H = **polyval**(num , j\*om) ./ **polyval**(den , j\*om);

4. Kiszámítjuk az amplitúdókat és fázisokat.

```
K = abs(H);fi= angle(H);
```
5. Ábrázoljuk az amplitúdót az om függvényében.

```
figure ; semilogx( om , K, 'r-'): xlabel ('om'); ylabel ( 'K');
```
6. Másik ábrában ábrázoljuk a fázist az om függvényében.

figure;  $semilogx( om, fi, 'r--'); xlabel('om'); ylabel('fi');$ 

Ábrázolásunk eredménye alább látható.

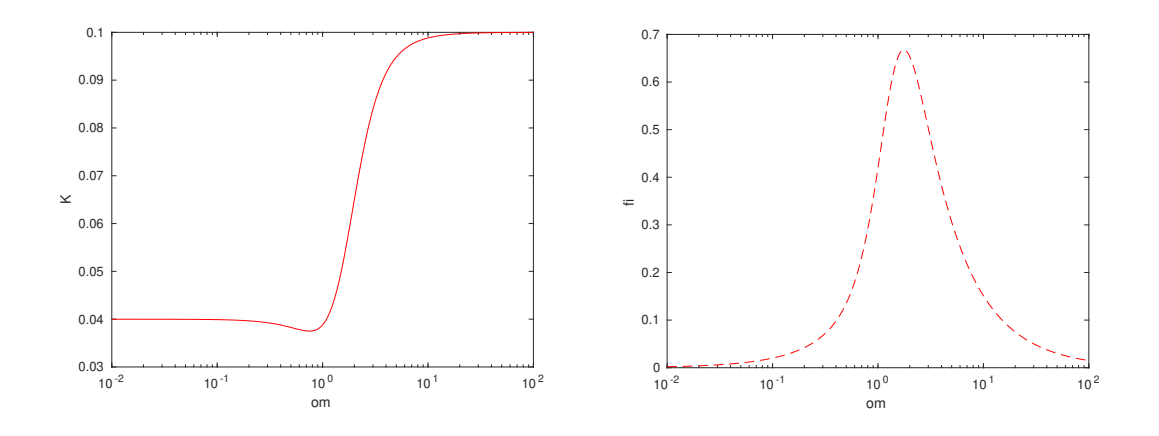

**Nyquist-diagram** Az előző pont eredményeit használjuk fel! Az átviteli tényezőt kiszámítottuk a felvett frekvenciapontokban, most csak ábrázolni kell a fazorok végpontját.

```
figure ;
plot( real(H), imag(H), 'ro');
xlabel ('real'); ylabel ('imag '):
```
Ennek eredménye pedig

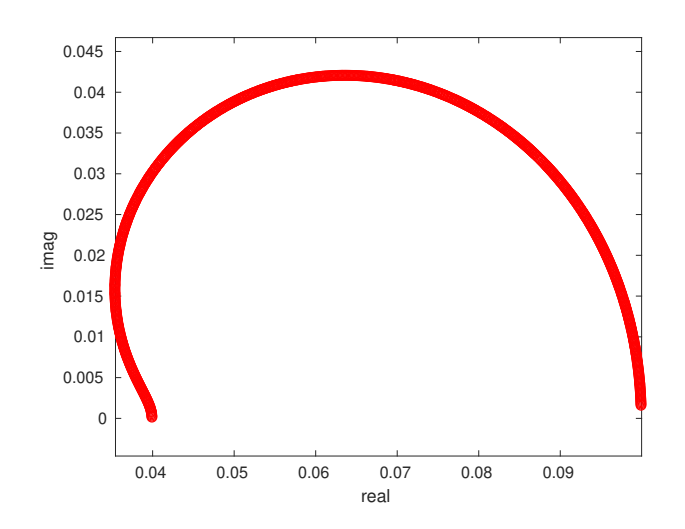

**Hol gerjesztettünk?** Tegyük egy ábrába az átviteli karakterisztikát és azon pontokat, ahol a gerjesztés által kiválasztott összetevők vannak.

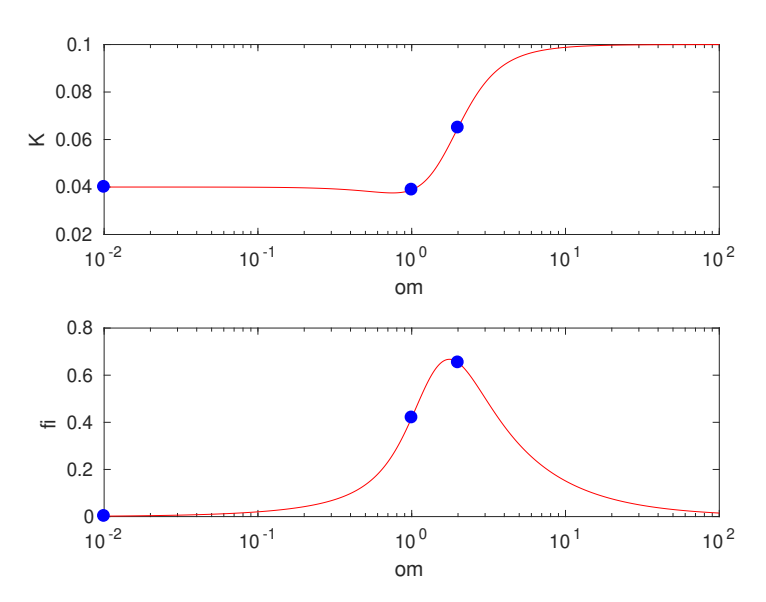

# <span id="page-35-1"></span><span id="page-35-0"></span>**2.2. Példák többfrekvenciás gerjesztésre**

# **2.2.1. Csatolt kétpólust nem tartalmazó hálózat [\[2.3.1\]](#page-37-0)**

Az alábbi hálózat esetén a válasz a bejelölt *i* áram. Az áramforrás időfüggvénye

$$
i_s(t) = [10 + 3 \cdot \cos(\omega_0 t + 0.5)]
$$
 mA

- a. Számítsuk ki a bejelölt *i* áram időfüggvényét!
- b. Határozzuk meg az AB kétpólus (által felvett) hatásos és meddő teljesítményét! Adjuk meg az áramforrás teljesítményeit!

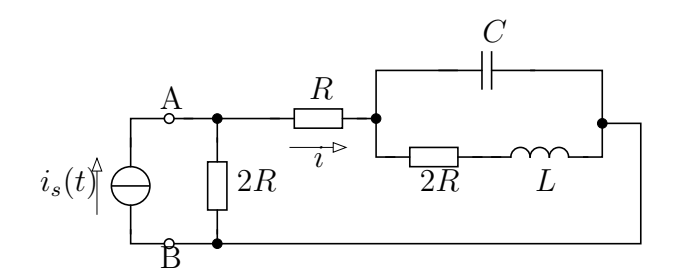

A hálózat paraméterei :  $R = 5$  kΩ,  $L = 0.5$  mH,  $C = 5$  pF,  $\omega_0 = 10$  Mrad/s.

# <span id="page-35-2"></span>**2.2.2. Vezérelt feszültségforrást tartalmazó hálózat [\[2.3.2\]](#page-38-0)**

A hálózat paraméterei : *µ* = 0*,*5, *R* = 50Ω, *C* = 0*,*00125 mF, *L* = 0*,*02 H, *ω*<sup>0</sup> = 8 krad/s

$$
u_s(t) = [3 + 2 \cdot \cos{(\omega_0 t)}] \,\mathrm{V}
$$

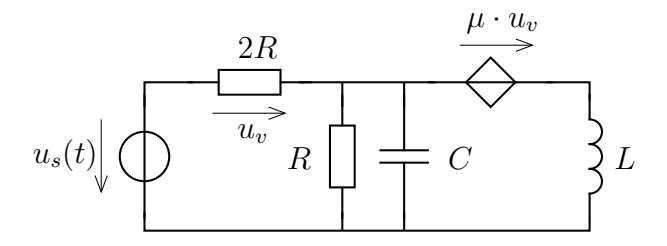

- a. Határozzuk meg az R ellenállás feszültségének időfüggvényét!
- b. Számítsuk ki az RC-tag hatásos és meddő teljesítményét!
- c. Tekintsük *µ*-t valós paraméternek és adjuk meg a hálózat által reprezentált rendszer átviteli karakterisztikáját, ha a feszültségforrás feszültsége a gerjesztés a válasz pedig az R ellenállás feszültsége!

# <span id="page-35-3"></span>**2.2.3. Átviteli karakterisztika egyszerű hálózatnál [\[2.3.3\]](#page-40-0)**

Határozzuk meg az alábbi hálózat esetén az átviteli karakterisztikát (válasz a 2R ellenállás feszültsége, gerjesztése a feszültségforrás feszültsége)!
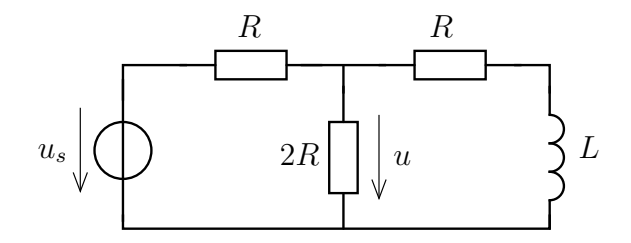

Ábrázoljuk az átviteli karakterisztika amplitúdóját és fázisát a körfrekvencia függvényében!  $(R = 2 \text{ k}\Omega, L = 3 \text{ mH})$ 

Oldjuk meg a feladatot, ha a válasz a tekercs feszültsége!

# <span id="page-36-0"></span>**2.2.4. Impedanciakarakterisztika girátor esetében [\[2.3.4\]](#page-46-0)**

Állapítsuk meg az alábbi kétpólus impedancia karakterisztikáját (az impedanciát mint a körfrekvencia függvényét)!

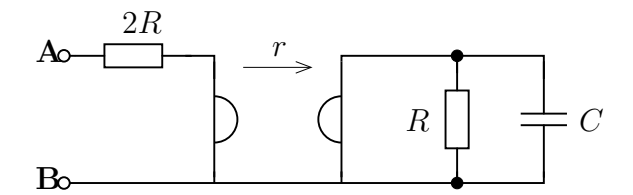

# <span id="page-36-1"></span>**2.2.5. Ideális erősítőt tartalmazó hálózat [\[2.3.5\]](#page-47-0)**

Tekintsük az alábbi hálózatot, amely ideális műveleti erősítőt tartalmaz! Tetszőleges *ω* körfrekvencián határozzuk meg az *Uki/Ube*, feszültségátviteli tényezőt!

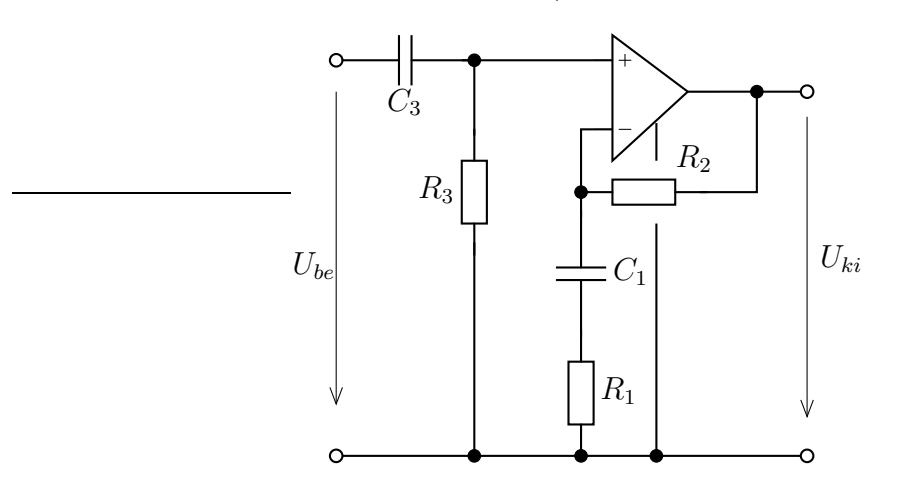

Ábrázoljuk MATLAB segítségével az feszültség átviteli karakterisztikát Bodediagram és Nyquist-diagram alakjában! (Ne használjuk a MATLAB bode illetve nyquist parancsát!) Valamely koherens egységrendszerben a hálózati paraméterek értéke :  $R_1 = R_2 = 1; R_3 = 2; C_1 = 1; C_3 = 2$ .

# **2.3. Megoldások a példákra**

# **2.3.1. A [2.2.1.](#page-35-0) feladat megoldása**

- **a.** Koherens egységrendszer : V, mA, kΩ, mH, Mrad/s, *µ*s, nF. A gerjesztést két részre bontva megoldjuk  $\omega = 0$  és  $\omega = \omega_0$  frekvencián.
	- − *ω* = 0 : gerjesztés *I*<sup>0</sup> = 10 mA. Helyettesítjük a kondenzátort szakadással  $(\lim_{\omega \to 0} \frac{1}{j\omega C} = \infty)$  és a tekercset rövidzárral  $(\lim_{\omega \to 0} j\omega L = 0)$ .

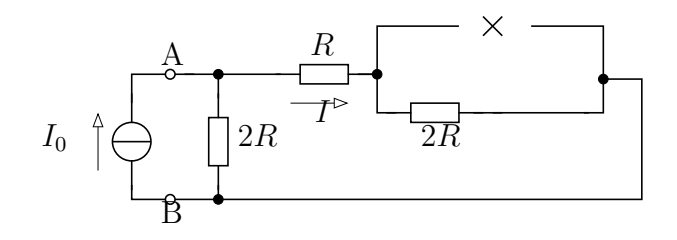

$$
I = \frac{(2R+R) \times 2R}{2R+R} \cdot I_0 = \frac{3R \times 2R}{3R} I_0 = \frac{6/5R}{3R} I_0 = \frac{2}{5} I_0 = 4 \text{ mA}
$$

 $− ω = ω<sub>0</sub>$ .  $\overline{I}_s = 3 \cdot e^{j0,5}$  mA. Az impedanciák értéke (*C* = 0,005 nF)

$$
Z_C = \frac{1}{j\omega C} = \frac{1}{j \cdot 10 \cdot 0,005} = -20j \ k\Omega; \qquad Z_L = j\omega L = j \cdot 10 \cdot 0,5 = 5jk\Omega
$$

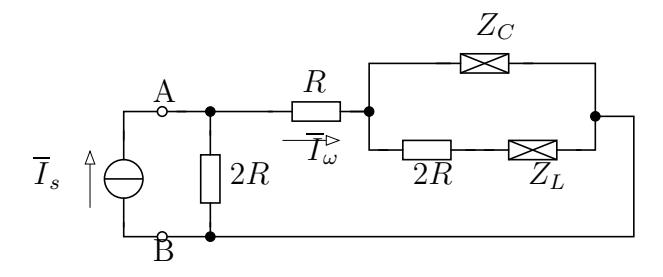

Áramosztás alapján

$$
\frac{\overline{I}_{\omega}}{\overline{I}_{s}} = \frac{2R \times (R + (2R + Z_{L}) \times Z_{C})}{R + (2R + Z_{L}) \times Z_{C}} = \frac{10 \times (5 + (10 + 5j) \times -20j)}{5 + (10 + 5j) \times -20j} =
$$
\n
$$
= \frac{10 \times (5 + 12,307 - j1,5385)}{5 + 12,307 - j1,5385} = \frac{6,3497 - 0,2057j}{17,308 - j1,5385} = 0,3650 + 0,0206j = 0,3656 \cdot e^{j0,056}
$$

$$
\overline{I}_{\omega} = \overline{I}_s \cdot 0,3656 \cdot e^{j0,056} = 1,0968 \cdot e^{j0,556} \text{ mA}
$$

Az áram időfüggvénye az időfüggvények összege :

$$
i(t) = [4 + 1,0968 \cdot \cos(\omega_0 t + 0,556)] \text{ mA}
$$

**b.** Felhasználjuk az a.-beli eredményeket. A teljesítményeket összegezhetjük, mert a vizsgált gerjesztés egyes tagjai különböző frekvencián "működnek".

## 2.3. MEGOLDÁSOK A PÉLDÁKRA 39

A kétpólus teljesítményéhez a 2R ellenállás feszültségét kell ismerni, amely azonos a vele párhuzamosan kötött másik ág feszültségével (ennek az ágnak az árama volt az előző feladatbeli kérdés). Ezért a másik ág eredő ellenállásával (impedanciájával) fejezzük ki a feszültséget az ismert áram felhasználásával. A kétpólus árama az áramforrás forrásáramával egyezik meg.

 $-\omega = 0$ :  $U = I \cdot (R + 2R) = 3R \cdot \frac{2}{5}$  $\frac{2}{5}I_0 = 60$  V. Innen  $P_0 = U_0 \cdot I_0 = 60V \cdot 10mA =$ 600*mW*

$$
- \ \omega = \omega_0 :
$$

$$
\overline{U}_{\omega} = \overline{I}_{\omega} \cdot (R \times (2R + Z_L) \times Z_C) = 1,0968 \cdot e^{j0,556} \cdot (17,308 - j1,5385) = 19,059 \ e^{j0,467} \text{ V}
$$
\n
$$
\overline{I}_{\omega} = \overline{I}_{s} \qquad \Rightarrow \qquad \overline{S} = \frac{1}{2} \overline{U}_{\omega} \overline{I}_{\omega}^{\star} = \frac{1}{2} \cdot 19,059 \ e^{j0,467} \cdot 3 \ e^{-j0,5} = (28,57 - j0 < 9257) \text{ mVA}
$$

− Az összes energia : *P* = (600 + 28*,*57)mW, *Q* = −0*,*9257 mvar

# **2.3.2. [2.2.2.](#page-35-1) feladat megoldása**

Koherens egységrendszer : V, A, Ω, H, krad/s, ms, mF

**a.** A gerjesztést két részre bontjuk, meghatározzuk az egyes gerjesztésekre a választ, majd összegezzük azokat.

− *ω* = 0 : A kondenzátort szakadással, a tekercset rövidzárral helyettesítjük.

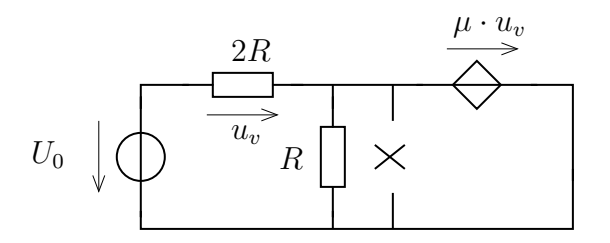

$$
U = \mu \cdot U_v; U_0 = \mu U_v + U_v \implies U_v = \frac{U_0}{1 + \mu}
$$
  

$$
U = \mu \cdot U_v = \mu \cdot \frac{U_0}{1 + \mu}; \qquad U = 0, 5 \cdot \frac{3}{1 + 0, 5} = 1V
$$

 $-\omega = \omega_0$  :  $Z_L = j\omega_0 \cdot L = j \cdot 8 \cdot 20 = 160j$ ,  $Z_C = \frac{1}{j\omega_0 C} = -j \frac{1}{8 \cdot 0,00125} = -100j$ ,  $\overline{U}_s = 2$ .

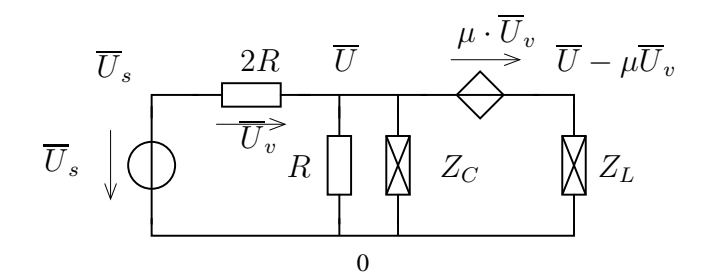

$$
\overline{U}_{v} = \overline{U}_{s} - \overline{U}_{\omega}; \frac{\overline{U}_{\omega}}{R} + \frac{\overline{U}_{\omega}}{Z_{C}} + \frac{\overline{U}_{\omega} - \mu(\overline{U}_{s} - \overline{U}_{\omega})}{Z_{L}} + \frac{\overline{U}_{\omega} - \overline{U}_{s}}{2R} = 0
$$

$$
\overline{U}_{\omega} = \frac{\mu \overline{U}_{s}}{\frac{Z_{L}}{R} + \frac{1}{2R} + \frac{1}{2} + \frac{1+\mu}{2}} = \frac{0.02 - 0.0063}{0.03 + 0.0006} = (0.6620 - j0.2222) = 0.6983 \cdot e^{-j0.324}
$$

− Teljes időfüggvény :

$$
u(t) = [1 + 0.6983 \cdot \cos(\omega_0 t - 0.324)] \text{ V}
$$

**b.** Hasonlóan az előző ponthoz, felhasználva az ottani eredményeket. Az RC-tag feszültsége megegyezik az előző pontban számolt feszültséggel, az RC-tag impedanciája pedig számítható.

$$
-\omega = 0:
$$
  
\n
$$
P_0 = \frac{(1V)^2}{50\Omega} = \frac{1}{50} = 0.02 \text{ W}
$$
  
\n
$$
-\omega = \omega_0:
$$
  
\n
$$
\overline{S}_{\omega} = \frac{1}{2} \overline{U}_{\omega} \overline{I}_{\omega}^{\star} = \frac{1}{2} \overline{U}_{\omega} \left(\frac{\overline{U}_{\omega}}{Z_{RC}}\right)^{\star} = \frac{1}{2} \frac{|\overline{U}_{\omega}|^2}{Z_{RC}^{\star}}
$$
  
\n
$$
Z_{RC} = R \times Z_C = 50 \times -100j = 40 - 20j
$$
  
\n
$$
\overline{S}_{\omega} = \frac{1}{2} \left| 0.6983 \cdot e^{-j0.324} \right|^2 \cdot \frac{1}{40 + 20j} = (0.00487 - j0.00244) \text{ VA}
$$

− Teljes hatásos teljesítmény : *P* = (0*,*02 + 0*,*00487) = 0*,*02487 W = 24*,*87mW A meddő teljesítmény : *Q* = −0*,*00244 var= −2*,*44 mvar

**c.** R,L,C pozitív valós paraméter, a *µ* erősítés valós paraméter. A gerjesztés az *ω* körfrekvenciához tartozó komplex csúcsérték, a keresett válasz az R ellenállás feszültségének ugyanezen körfrekvenciához tartozó komplex csúcsértéke. A komplex írásmódhoz tartozó hálózati alak

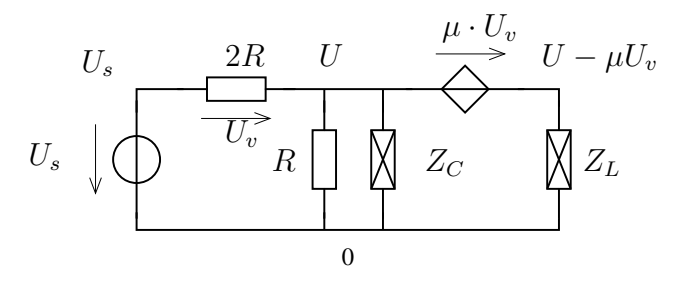

$$
U_V = U_s - U; \t\text{és} \t\frac{U}{Z_C} + \frac{U}{R} + \frac{U - U_s}{2R} + \frac{U - \mu U_v}{Z_L} = 0
$$

$$
U\left(\frac{1}{Z_C} + \frac{1}{R} + \frac{1}{2R} + \frac{1}{Z_L}\right) - \mu \cdot (U_s - U) \cdot \frac{1}{Z_L} - \frac{U_s}{2R} = 0
$$

$$
U\left(\frac{3}{2R} + \frac{1}{Z_C} + \frac{1 + \mu}{Z_L}\right) = \left(\frac{\mu}{Z_L} + \frac{1}{2R}\right)U_s
$$

$$
U \cdot \frac{2RZ_L + 3Z_CZ_L + (1 + \mu)2RZ_C}{2R \cdot Z_C \cdot Z_L} = \frac{\mu 2R + Z_L}{2R \cdot Z_L} U_s
$$
  

$$
\frac{U}{U_s} = \frac{(\mu 2R + Z_L)Z_C}{2RZ_L + 3Z_CZ_L + (1 + \mu)2RZ_C} = \frac{\frac{2R\mu + j\omega L}{j\omega C}}{2RL \cdot j\omega + \frac{j\omega 3L}{j\omega C} + \frac{2R(1 + \mu)}{j\omega C}} =
$$
  

$$
= \frac{2R\mu + j\omega L}{(j\omega)^2 2LRC + j\omega 3L + 2R(1 + \mu)} = \frac{L}{2LRC} \cdot \frac{j\omega + \frac{\mu 2R}{L}}{(j\omega)^2 + j\omega \frac{3}{2RC} + \frac{1 + \mu}{LC}}
$$
  

$$
H(j\omega) = \frac{1}{2RC} \frac{j\omega + \frac{\mu 2R}{L}}{(j\omega)^2 + j\omega \frac{3}{2RC} + \frac{1 + \mu}{LC}}
$$

### **2.3.3. [2.2.3.](#page-35-2) feladat megoldása**

**a.** Tekintsük a komplex írásmódhoz átrajzolt hálózatot!

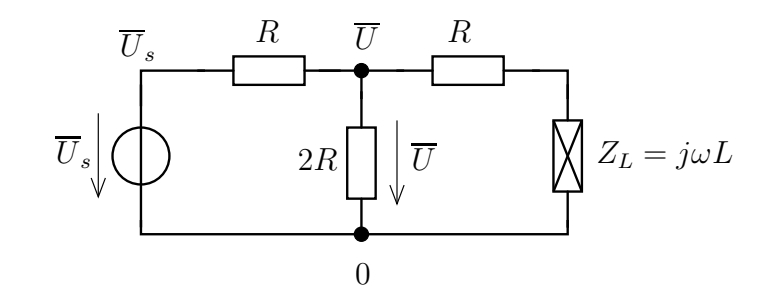

Az  $\overline{U}$  csomópontra felírva csomóponti törvényt :

$$
\frac{\overline{U}}{2R} + \frac{\overline{U} - \overline{U}_s}{R} + \frac{\overline{U}}{R + Z_L} = 0
$$

$$
\overline{U} \cdot \left(\frac{1}{R} + \frac{1}{2R} + \frac{1}{R + Z_L}\right) = \frac{\overline{U}_s}{R}
$$

$$
H = \frac{\overline{U}}{\overline{U}_s} = \frac{1/R}{\frac{1}{R} + \frac{1}{2R} + \frac{1}{R + Z_L}} = \frac{1/R}{\frac{3}{2R} + \frac{1}{R + Z_L}} = \frac{1/R}{\frac{3R + 3Z_L + 2R}{2R(R + Z_L)}} = \frac{2(R + Z_L)}{5R + 3Z_L}
$$

$$
H = \frac{j\omega 2L + 2R}{j\omega 3L + 5R} = \frac{2}{3} \cdot \frac{j\omega + \frac{R}{L}}{j\omega + \frac{5R}{3L}}
$$

**b.** A paraméterek behelyettesítésével adódik

$$
H(j\omega) = \frac{2}{3} \cdot \frac{j\omega + 2/3}{j\omega + 10/9}
$$

Ennek ábrázolása a mellékelt p3.m file-ban található.

Program lista 2.1. p3b.m

```
1 % p3.m
\Omega3 %% Szamitas
4 num = 2/3*[1 \ 2/3];5 den = [1 10/9];6
7 om = logspace(-2,3,1e4);
\delta numH = \text{polyval(num, i*om)};
9 denH = polyval(den, i*om);
10 H = numH ./ denH;
11 K = abs (H);
12 fi = angle (H);
13 fifok = fi *180/ pi;
14
15 %% Abrazolas
16
17 figure ;
18 semilogx(om, K, 'm-', 'LineWidth', 2);
19 xlabel ('om [log]');
20 ylabel ('K [lin]');
21 title('Amplitudo karakterisztika');
2223 \frac{\%}{\6}24 figure ;
25 semilogx(om, fi, 'm-', 'LineWidth', 2);
26 xlabel ('om [log]');
27 ylabel ('fi [lin]');
28 title('Faziskarakterisztika [radian]');
29
30 \frac{\%}{\6}31 figure ;
32 semilogx(om, fifok, 'm-', 'LineWidth', 2);
33 xlabel ('om [log]');
34 ylabel ('fi [lin]');
35 title('Faziskarakterisztika [fok]');
36
37 %% Osszehasonlitas a ket valasz kozott .
38 num2 = 2/3 * [1 0];
39 \text{ den2} = [1 \ 10/9];40 H2 = polyval( num2 , j*om) ./ polyval( den2 , j*om);
41 K2 = abs(H2);
42 fi2 = angle (H2);
43
44 %% Amplitudo karakterisztika
45 figure ;
46 semilogx(om , K, 'm-', om , K2 , 'r-', 'LineWidth' ,2);
47 xlabel ('om [log]');
48 ylabel ('K [lin]');
49 legend ( 'U_R', 'U_L', 0);
50
51 %% Fazis karakterisztika
52 figure ;
53 semilogx(om, fi, 'm-', om, fi2, 'LineWidth', 2);
54 xlabel ('om [log]');
55 ylabel ( 'fi [lin]');
```

```
56 legend ( 'U_R', 'U_L', 0);
57 title('Faziskarakterisztika [radian]');
```
Eredmények :

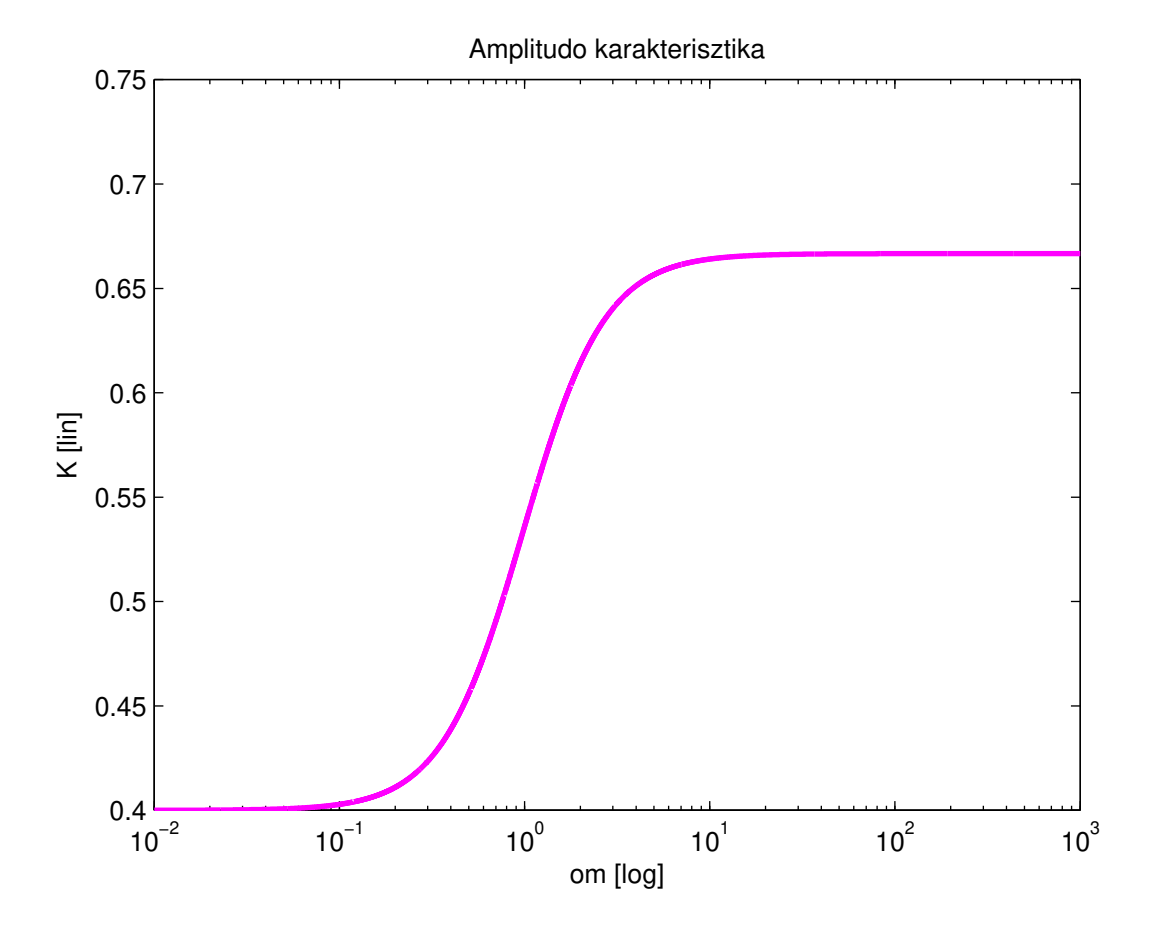

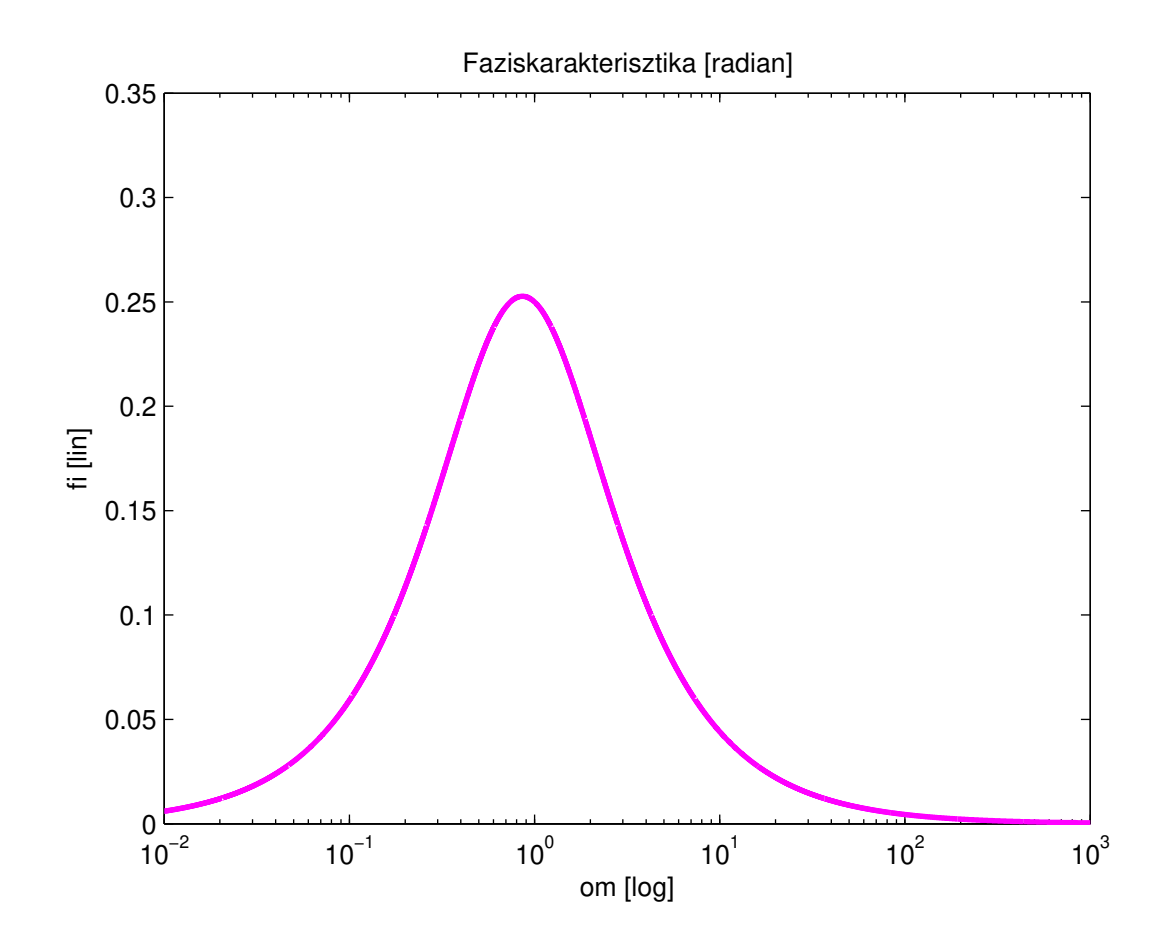

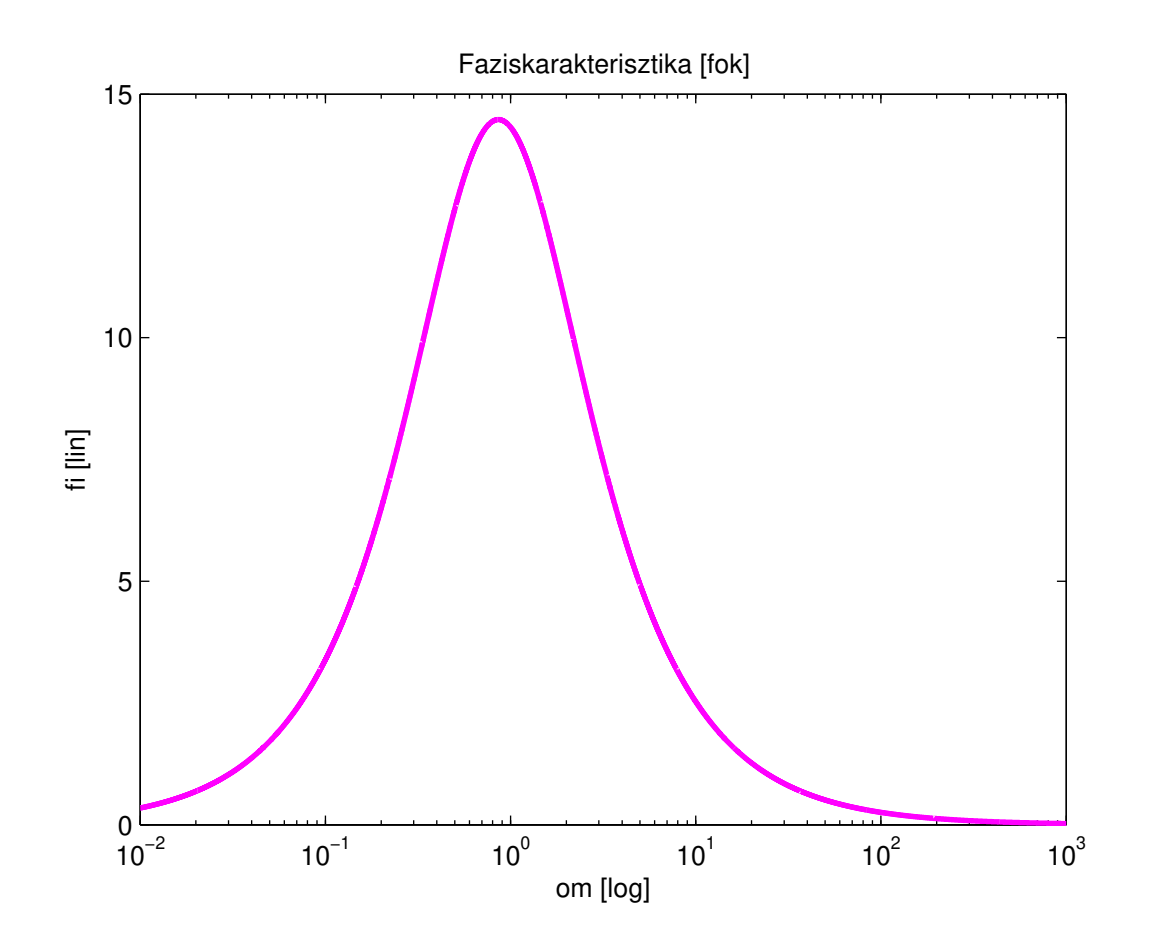

**c.** Használjuk fel az a. eredményét! Innen már csak feszültségosztás szükséges  $R$ és  $\mathbb{Z}_L$ között.

$$
\overline{U}_L = \overline{U}_s \cdot \frac{Z_L}{R + Z_L} = \overline{U}_s \cdot \frac{2(R + Z_L)}{3Z_L + 5R} \cdot \frac{Z_L}{R + Z_L} = \frac{j\omega 2L}{j\omega 3L + 5R} = \frac{2}{3} \frac{j\omega}{j\omega + \frac{5R}{3L}}
$$

A hálózat paramétereinek figyelembe vételével

$$
H(j\omega) = \frac{2}{3} \cdot \frac{j\omega}{j\omega + 10/9}
$$

MATLAB-os ábrázolással hasonlítsuk össze az előző pontbeli eredményt az ittenivel.

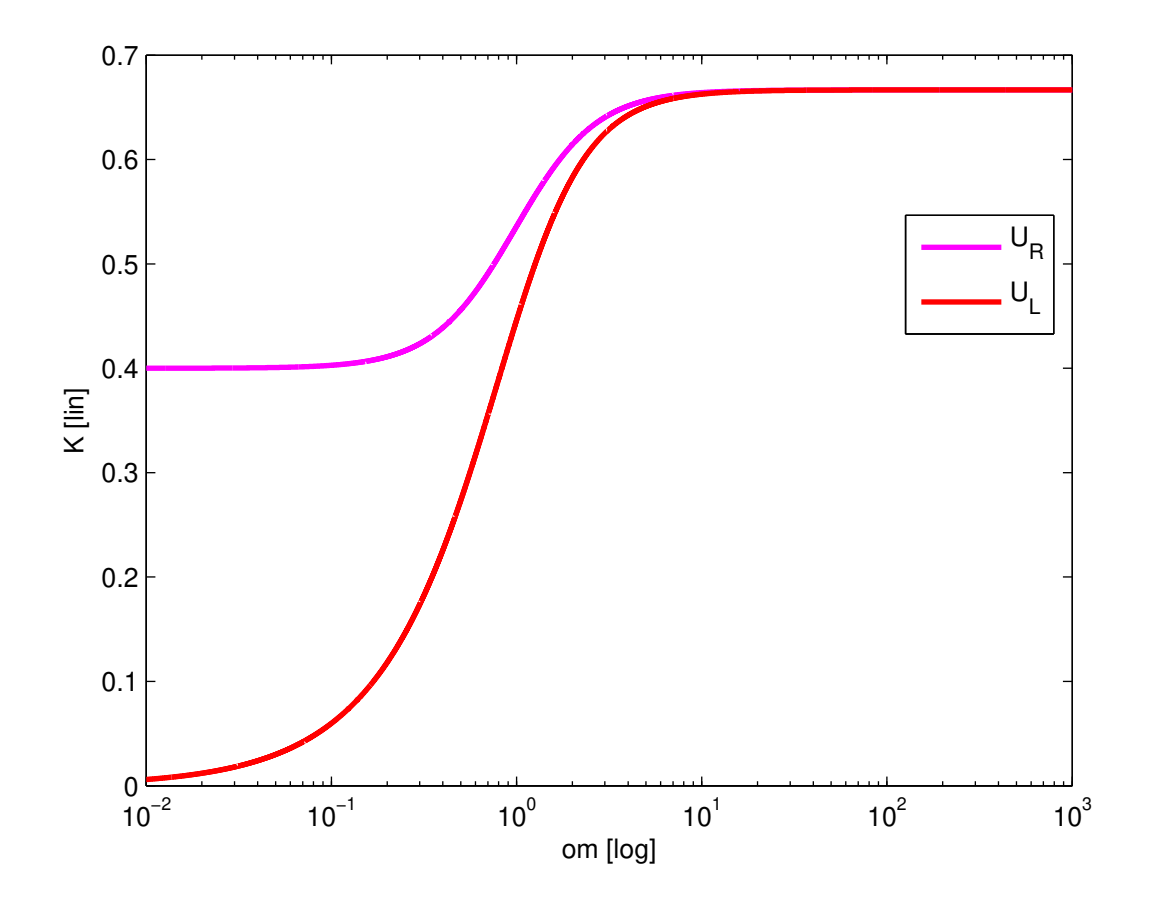

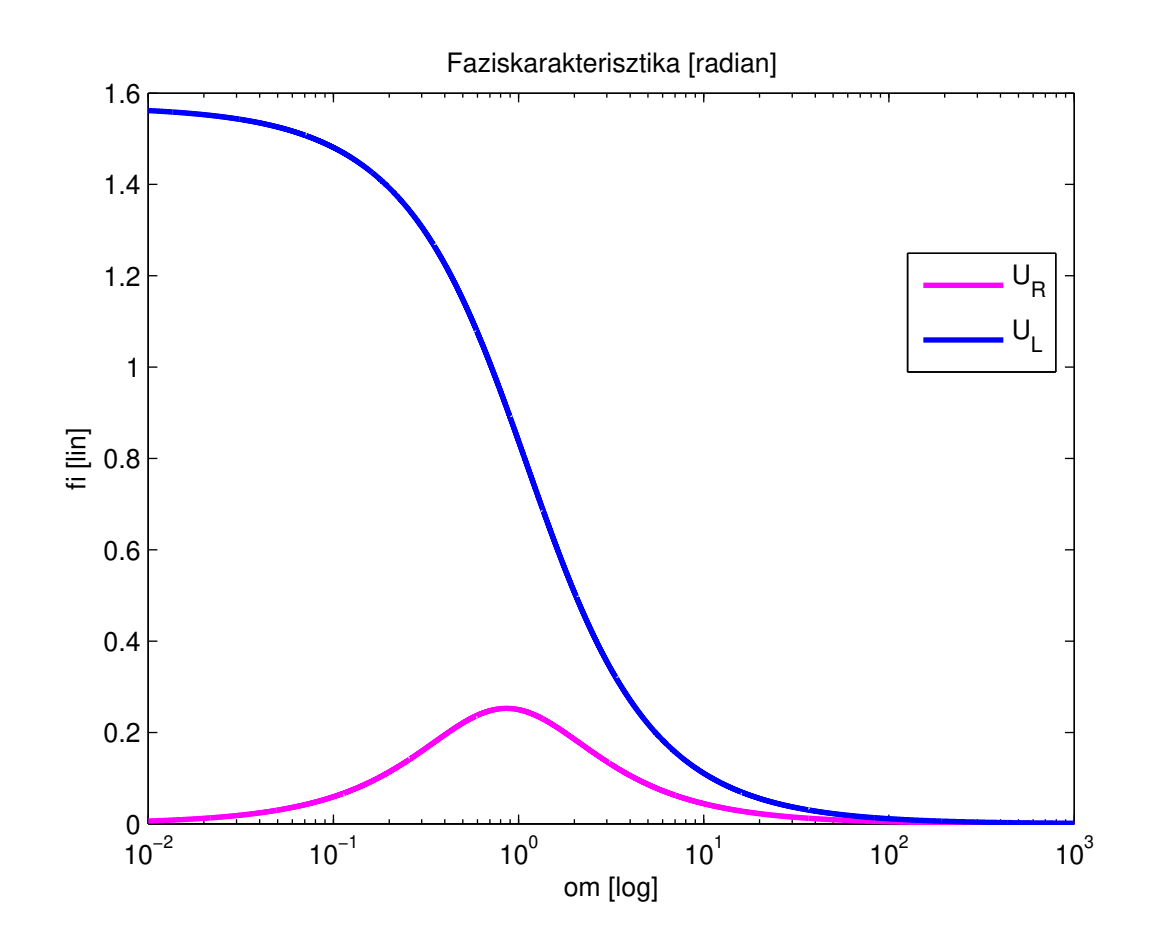

# <span id="page-46-0"></span>**2.3.4. [2.2.4.](#page-36-0) feladat megoldása**

Alkalmazzuk az áramforrással gerjesztést! Keresett mennyiség az U feszültség, ami alapján  $Z_{AB} = \frac{U}{I}$  $\frac{U}{I}$ .

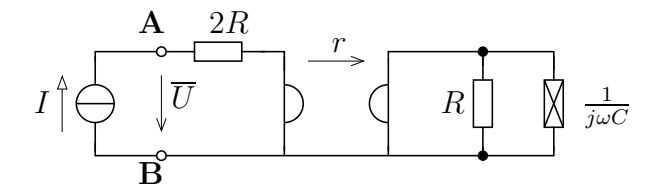

Jelölje a girátor primer oldali áramát és feszültségét *I<sup>A</sup>* és *UA*, a szekunder oldali áramot és feszültséget pedig *I<sup>B</sup>* és *UB*. Ekkor az áramforrás árama megegyezik a girátor primer áramával $(I_A = I)$ . Felírható, hogy

$$
U_A = -r \cdot I_B
$$
  
\n
$$
U_B = r \cdot I
$$
  
\n
$$
I_B = -\frac{U_B}{R \times Z_C}
$$
  
\n
$$
U_A = U - I \cdot 2R
$$

Rendezéssel adódik, hogy

$$
-r \cdot \left(-\frac{r \cdot I}{R \times Z_C}\right) = U - I \cdot 2R \quad \Rightarrow \quad U = I \cdot \left(\frac{r^2}{R \times Z_C} + 2R\right)
$$

Behelyettesítve a $Z_C = \frac{1}{j\omega C}$ összefüggést

$$
U = I \cdot \frac{2R^2 Z_C + r^2 R + r^2 Z_C}{R \cdot Z_C} = I \cdot \frac{2R^2 \frac{1}{j\omega C} + r^2 R + r^2 \frac{1}{j\omega C}}{R \frac{1}{j\omega C}}
$$

$$
Z_{AB} = \frac{U}{I} = \frac{j\omega C r^2 R + (r^2 + 2R^2)}{R} = r^2 C \cdot \left(j\omega + \frac{2R^2 + r^2}{R}\right)
$$

Megjegyzés : figyeljük meg, hogy a kondenzátorból a girátor felhasználásával induktív jellegű kétpólust kaptunk!

## <span id="page-47-0"></span>**2.3.5. [2.2.5.](#page-36-1) feladat megoldása**

#### **a.**

Legyen az ismeretlen csomóponti potenciálok az alábbiak alapján

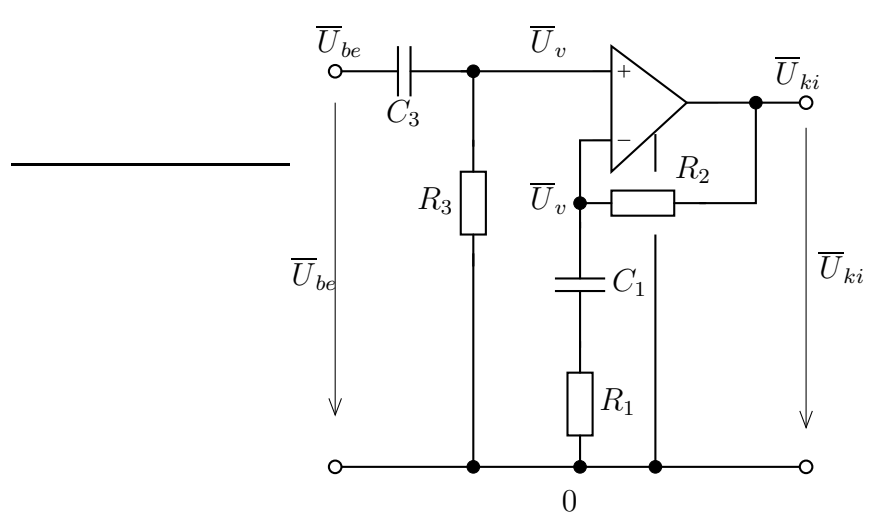

Az ideális műveleti erősítő bemeneti pólusaira felírható az alábbi két egyenlet :

$$
\frac{\overline{U}_v}{R_3} + \frac{\overline{U}_v - \overline{U}_{be}}{1/j\omega C_3} = 0
$$

$$
\frac{\overline{U}_v - \overline{U}_{ki}}{R_2} + \frac{\overline{U}_v}{R_1 + \frac{1}{j\omega C_1}} = 0
$$

Felhasználva, hogy  $R_1 + \frac{1}{i\omega}$  $\frac{1}{j\omega C_1} = \frac{1+j\omega R_1C_1}{j\omega C_1}$  $\frac{j\omega R_1 C_1}{j\omega C_1}$  adódik, hogy

$$
\overline{U}_v + j\omega R_3 C_3 \overline{U}_v - j\omega R_3 C_3 \overline{U}_{be} = 0 \quad \Rightarrow \quad \overline{U}_v = \frac{j\omega R_3 C_3}{1 + j\omega R_3 C_3} \overline{U}_{be}
$$

 $\overline{U}_v(1+j\omega R_1C_1)-\overline{U}_{ki}(1+j\omega R_1C_1)+j\omega R_2C_1\overline{U}_v=0 \Rightarrow \overline{U}_v(1+j\omega R_1C_1+j\omega R_2C_1)=\overline{u}_{ki}(1+j\omega R_1C_1)+j\omega R_2\overline{U}_v$ Innen behelyettesítéssel adódik

$$
\overline{U}_{ki} = \frac{1 + j\omega C_1 (R_1 + R_2)}{1 + j\omega R_1 C_1} \cdot \frac{j\omega R_3 C_3}{1 + j\omega R_3 C_3} \cdot \overline{U}_{be}
$$

$$
H_u(j\omega) = \frac{(1 + j\omega C_1 (R_1 + R_2))j\omega R_3 C_3}{(1 + j\omega R_1 C_1)(1 + j\omega R_3 C_3)} =
$$

Megjegyzendő, hogy abban az esetben, ha *C*1(*R*1+*R*2) = *C*3*R*3, akkor a rendszer elsőrendűvé válik és az átviteli karakterisztika alakja

$$
H(j\omega) = \frac{j\omega R_3 C_3}{j\omega R_1 C_1 + 1}
$$
 less.

**b.** Alkalmazva a hálózati paraméterek értékét

$$
H(j\omega) = \frac{8(j\omega)^2 + 4j\omega}{4(j\omega)^2 + 5j\omega + 1}
$$

Ennek ábrázolásához használjuk fel, hogy a MATLAB a polinomokat vektoros reprezentációban tárolja :

$$
4(j\omega)^2 + 5j\omega + 1 \qquad \rightarrow \qquad \text{den} = [8 \ 4 \ 1]
$$

Kihasználjuk továbbá, hogy a polinom kiértékelést végző polyval függvény egyszeri meghívásával az összes szükséges frekvencián (frekvencia pontokban) kiszámíthatjuk egy polinom értékét. A kiszámított polinom értékeket tartalmazó vektorokat elemenkénti műveletvégrehajtással adjuk össze a ./ művelettel.

A számítást végző és ábrázoló szkriptet a mellékelt m-file tartalmazza.

#### Program lista 2.2. p5.m -

```
1 num = [8 4 0];2 den = [4 \ 5 \ 1];3 om = logspace(-2,4,1e4);
4 H = polyval(num , j*om) ./ polyval(den , j*om);
5 K = abs(H);
6 KdB = 20 * log10 (K);7 fi = angle(H);
8 fifok = fi *180/ pi;
9 %% abrazolas
10 % amplitudo karakterisztika
11 figure ;
12 semilogx(om, K, 'r-','LineWidth',2);
13 xlabel ('om [log]'); ylabel ('K [lin]');
14 title('Amplitudo karakterisztika [lin -log]');
15
16 %% fazis karakterisztika
17 figure ;
18 semilogx(om, fi, 'r-', 'LineWidth', 2);
19 xlabel ( 'om [log]'); ylabel ('fi [rad , lin]');
20 title('Faziskarakterisztika ');
21
22 %% Bode - diagram (kulon abrakban)
23 figure ;
24 subplot(211);
25 semilogx(om , KdB , 'r-', 'LineWidth' ,2);
26 xlabel ('om [log]');
27 ylabel ( 'K [dB]');
28 title('Amplitudo karakterisztika');
29 set(gca , 'XGrid ','on', 'YGrid ', 'on');
30
31 subplot(212);
```

```
32 semilogx(om, fifok, 'r-', 'LineWidth', 2);
33 xlabel ('om [log]');
34 ylabel ('fi [fok]');
35 title('Fazis karakterisztika');
36 set(gca , 'XGrid ','on', 'YGrid ', 'on');
37
38
39 %% Nyquist - diagram
40 figure ;
41 plot( real(H), imag(H), 'r-','LineWidth' ,2);
42 xlabel('Real');
43 ylabel ('Imag');
44 title('Nyquist - diagram');
45 axis equal ;
46
47 %% Linearis - logaritmikus abrazolas osszehasonlitas
48 figure ;
49 subplot(211);
50 semilogx(om , K, 'r-', 'LineWidth', 2);
51 xlabel ('om [log]');
52 ylabel ('K [lin]');
53 title('Lin -log abrazolas');
54 subplot(212);
55 loglog (om , K, 'r-', 'LineWidth' ,2);
56 xlabel ( 'om [log]');
57 ylabel ( 'K [log]');
58 title('Log-log abrazolas');
```
Eredményeket az alábbi ábrák mutatják (figyeljük meg az amplitúdó karakterisztika ábrázolásánál a lineáris és a logaritmikus skála hatását!)

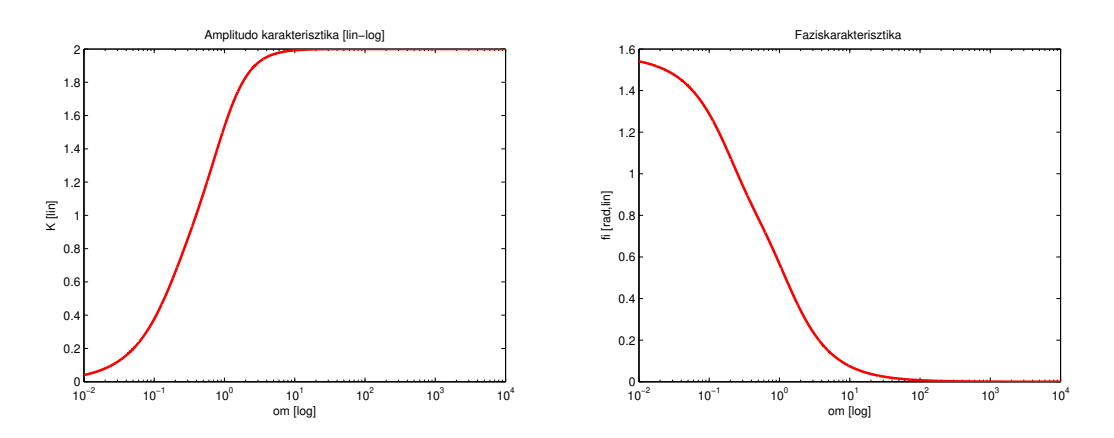

Amplitúdókarakterisztika és fáziskarakterisztika :

Bode-diagram (a klasszikus formájában) :

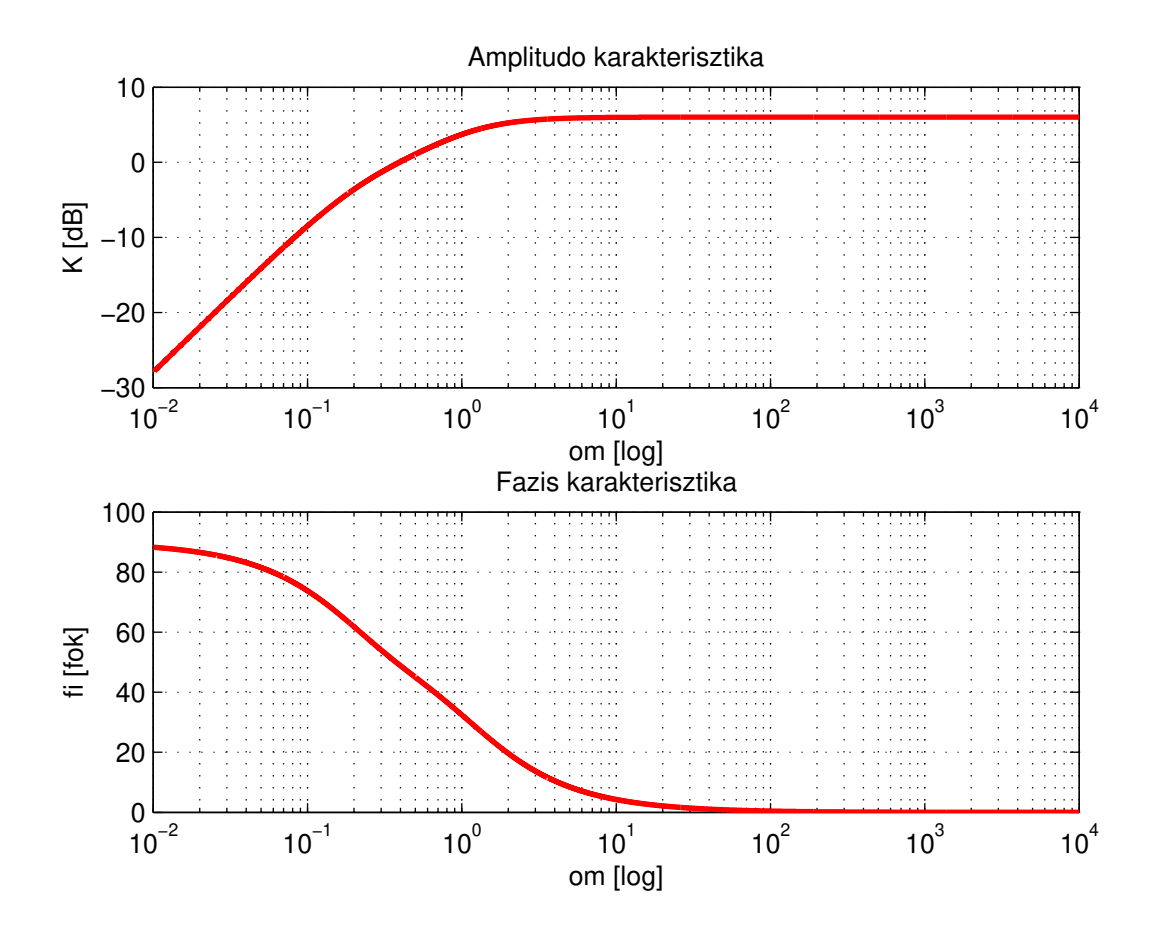

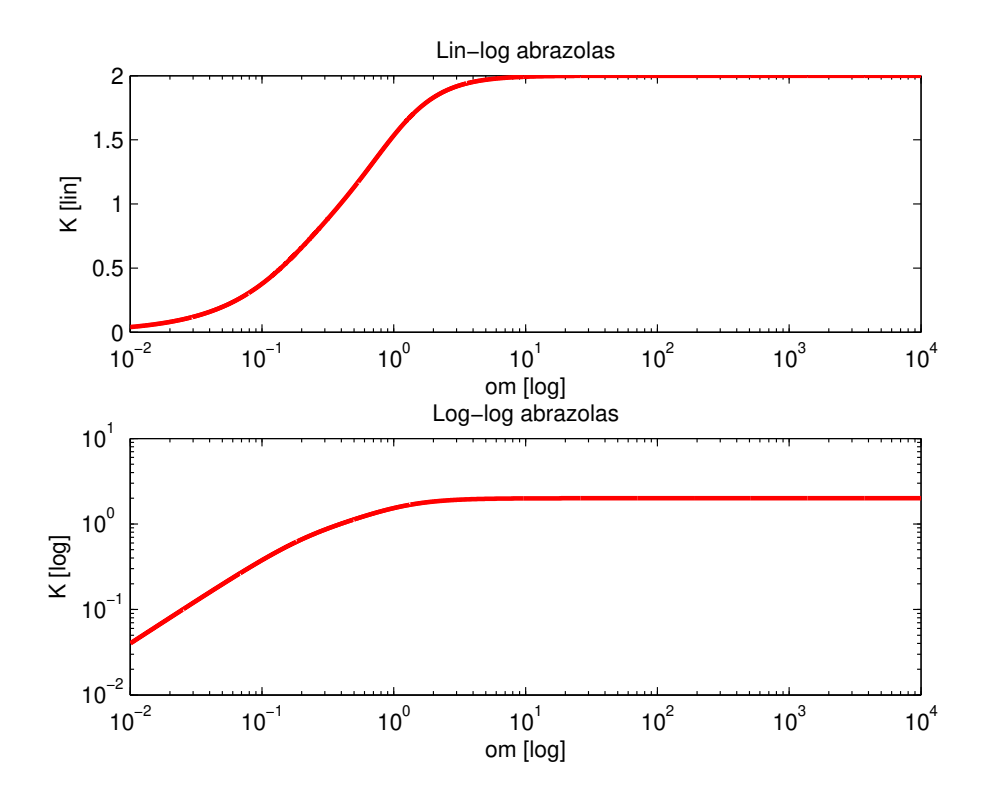

Lineáris és logaritmikus skálán történő ábrázolás :

Nyquist-diagram :

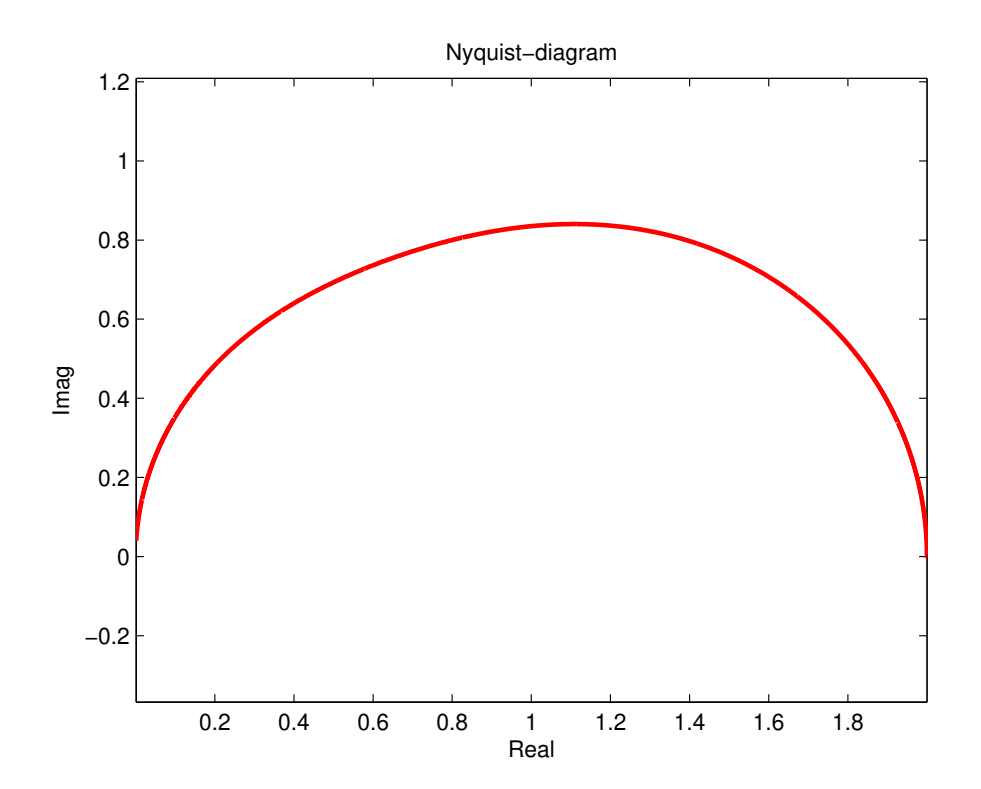

# **2.4. Otthoni eladatok**

## **2.4.1. E1**

Tekintsük az alábbi hálózatot, amelynél a feszültségforrás feszültsége a gerjesztés, a jelölt feszültség a válasz.

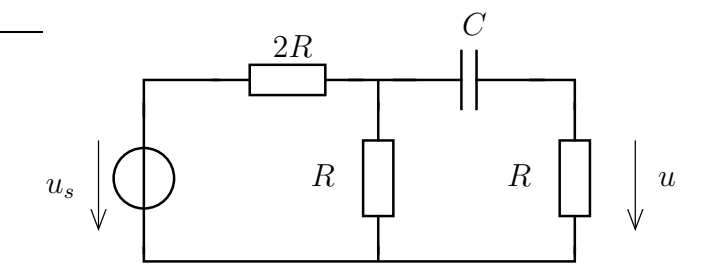

- − Számítsuk ki az átviteli karakterisztikát!
- − Legyen *R* = 3 kΩ és *C* = 500 nF. Számítsuk ki a válasz időfüggvényét, ha a gerjesztés

$$
u_s(t) = [2\cos(\omega_1 t) + 3\cos(\omega_2 t + 0.1)]V
$$

ahol  $\omega_1 = 4$  krad/s,  $\omega_2 = 10$  krad/s.

- − Határozzuk meg a bejelölt R ellenálláson disszipálódó teljes teljesítményt!
- − Határozzuk meg az *ω* → 0 (DC) és az *ω* → ∞ (HF) határhelyzetekben az átviteli tényező értékét az átviteli karakterisztika illetve a hálózat alapján!

### **2.4.2. E2**

Határozzuk meg az átviteli karakterisztikát illetve oldjuk meg az előbbi feladat utolsó pontját az alábbi hálózat esetében!

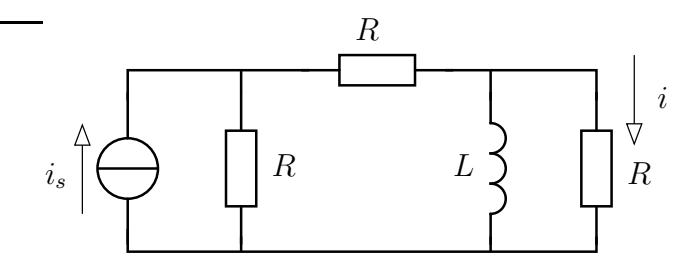

### **2.4.3. E3**

Oldjuk meg az előbbi feladat kérdéseit ezen hálózatra!

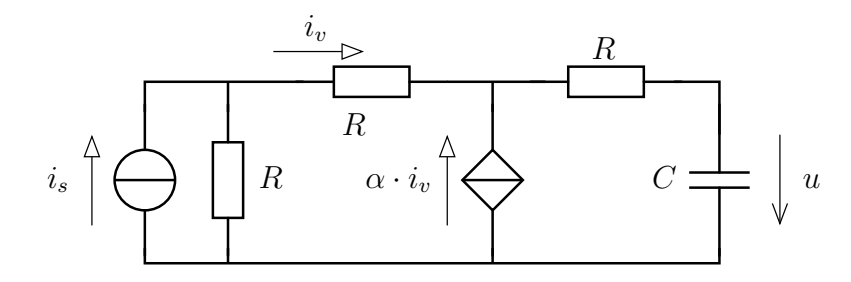

### **2.4.4. E4**

Oldjuk meg az előbbi feladat kérdéseit ezen hálózatra!

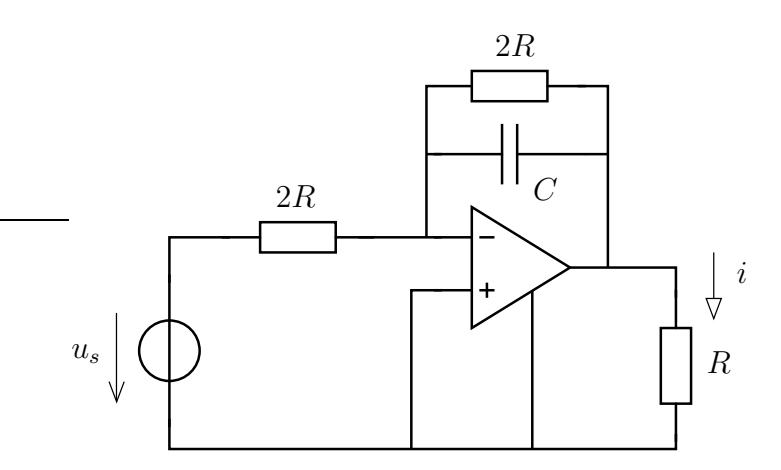

# **2.4.5. EB1**

Számítsuk ki az alábbi esetekben az átviteli karakterisztikát!

Ne felejtsük, hogy az átviteli karakterisztikát valamilyen rendezett alakra hozni, célszerűen (*jω*)-ban polinom / polinom alakra!

1. Gerjesztés : feszültségforrás feszültsége, válasz : az R ellenállás u feszültsége

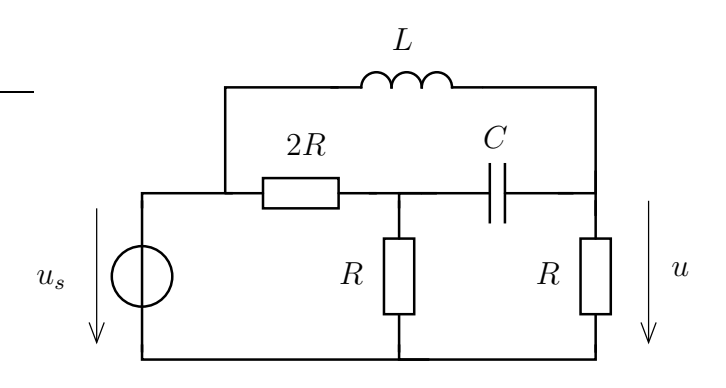

2. Gerjesztés : áramforrás árama, válasz : a tekercs i árama

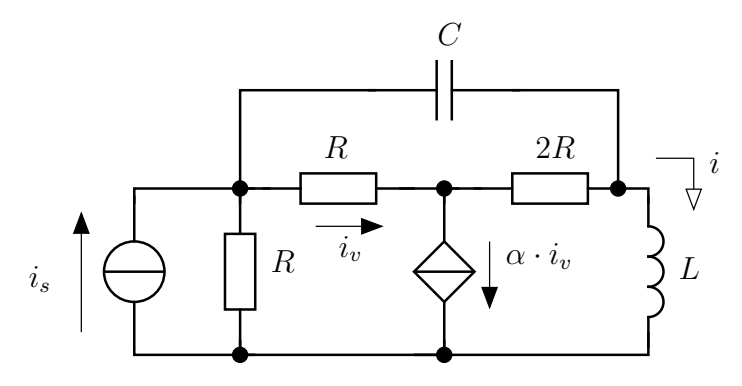

3. Gerjesztés : áramforrás árama, válasz : az R ellenállás u feszültsége

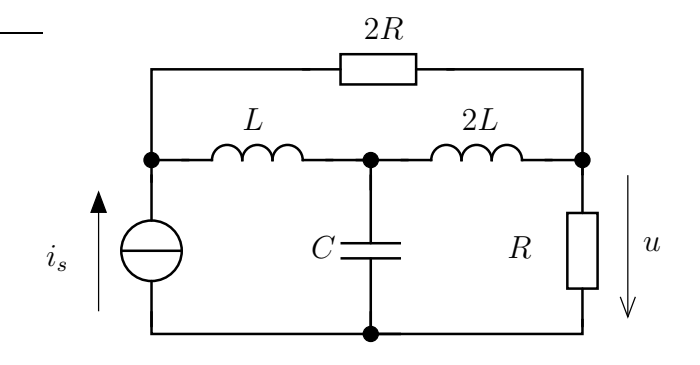

 $\overline{4.}$  Gerjesztés : feszültségforrás feszültsége, válasz : az R ellenállás u feszültsége

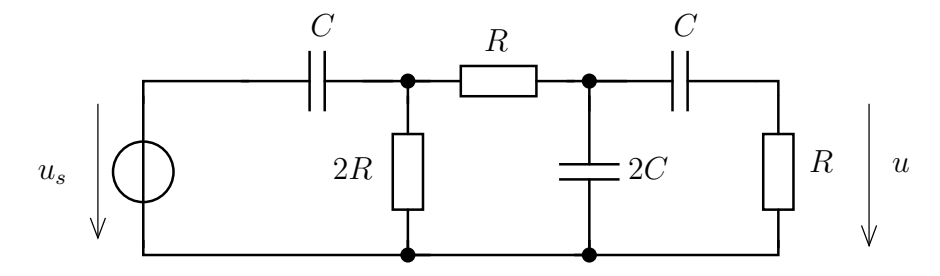

5. Gerjesztés : áramforrás árama, válasz : u feszültség

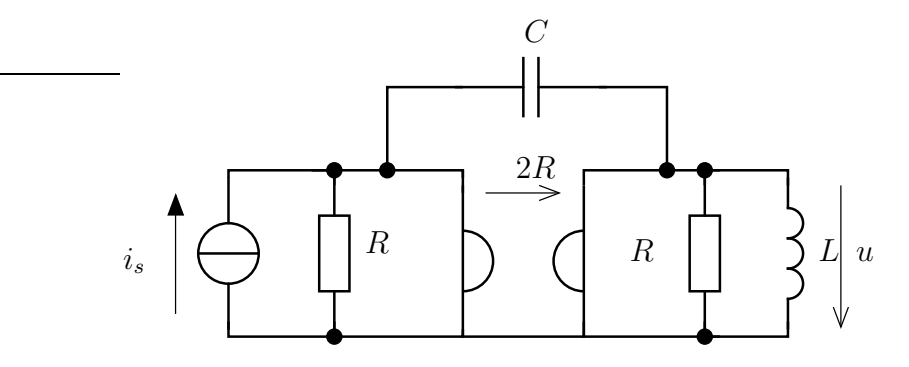

# 56 2. FEJEZET. TÖBB FREKVENCIÁN GERJESZTETT HÁLÓZATOK

# **3. fejezet**

# **Számítógépes megoldás**

# **3.1. Szinuszos megoldás számítógéppel**

Szinuszos gerjesztésre (több különböző frekvencián egyszerre) adott választ szeretnénk meghatározni. Ennek segítségével a teljesítményviszonyokról is tudunk mondani érdemlegeset. Emellett a kialakuló választ időtartományban is ábrázoljuk.

A teljes kurzus végső céljaként lebeghet ez a feladat a szemünk előtt. Jelen kurzus során a periodikus jel Fourier-sorának meghatározása nem célünk, ezen felbontást adottnak tekintjük.

Ez a jegyzet valamilyen szinten kiegészítő jellegű a gyakorlathoz, mert egy olyan módszert ismertet, amely a valós mérési problémákkal mutat hasonlóságot. A megoldás lépései az alábbiak.

- 1. Áttérünk frekvenciatartománybeli leírásra. A dinamikus elemeket (az időbeli differenciálásból adódó *jω*-val történő szorzás alapján)  $Z_L = j\omega L$  illetve  $Z_C =$ 1*/jωC* impedanciákkal helyettesítjük.
- 2. A komplex jelölésmódot úgy alkalmazzuk, hogy az egyes jelek komplex amplitúdója a frekvencia (*ω*) függvényeként adottnak tekinthető. (Azaz pl. a gerjesztésnél ismerjük a különböző frekvenciákon az adott frekvenciaösszetevő súlyát (amplitúdó) és fázisát.) A keresett mennyiségek is ilyen értelemben vett komplex amplitúdóval jellemzettek.
- 3. Az átviteli karakterisztikát meghatározzuk.
- 4. A gerjesztésben szereplő, nem-zérus együtthatók esetére a válasz komplex ampliutúdóját is kiszámítjuk.
- 5. Az egyes frekvenciák esetében adódó időfüggvényeket adjuk össze.

A vizsgán szereplő esetekben az átviteli karakterisztika "egyszerűen" meghatározható az egyenletek alapján. Olyan mintha a házi feladathoz a symbolic toolbox segítségével dolgoznánk (lásd [3.2\)](#page-58-0). Ennek létjogosultság csak viszonylag alacsony elemszám (pl. 2-5) esetén van. Ennél magasabb esetben más módszerhez kell nyúlni.

Jelen jegyzet esetén azonban úgy fogunk tekinteni a gerjesztésre mint különálló szinuszos gerjesztésekre, amelyek esetében a válasz-gerjesztés összefüggés meghatározható. Ezen összefüggés az átviteli tényező (komplex szám), amely egy adott frekvencián köti össze a válasz komplex amplitúdóját és a gerjesztés komplex amplitúdóját. A minket érdeklő teljes frekvenciatartomány tetszőleges számú pontjában meg tudjuk határozni az átviteli tényezőt, amely a keresett pontossággal (pontszámban) írja le az átviteli karakterisztikát [\(3.3\)](#page-62-0).

Ez a numerikus módszer nagyban hasonlít a valós mérési elrendezésekre. Ott a gerjesztés egy függvénygenerátor segítségével történik, amely frekvencia sweep-et (söprés) képest végrehajtani. A lezárás oldalán egy multiméter, oszcilloszkóp vagy egyéb mérőműszer segítségével mérjük a kimeneti mennyiséget. A jelenkori számítógéppel vezérelt mérések esetében ez az elrendezés igen általánosnak mondható.

# <span id="page-58-0"></span>**3.2. Szimbolikus megoldás meghatározása számítógéppel**

A frekvenciatartományban tudjuk megoldani a feladatot. A cél a válasz és a gerjesztés közötti összefüggés meghatározása a különböző frekvenciákon egyszerre történő gerjesztés hatására kialakuló válasz alapján. Lineáris hálózatok esetében (független forrásokon kívűl minden elem lineáris) a válasz-gerjesztés összefüggés az átviteli karakterisztika.

Az átviteli karakterisztika zárt alakú meghatározására az alábbi módszert alkalmazzuk.

- 1. Áttérünk frekvenciatartományba, azaz komplex jelölésmódra. A tekercsek és kondenzátorok helyére impedanciákat helyezünk, ahol a *jω*-t paraméternek tekintjük.
- 2. Felírjuk a megfelelő egyenleteket a választott módszerhez kapcsolódóan (hurokáramok és csomóponti potenciálok is komplex értékűek).
- 3. Az előbbi egyenletrendszer megoldásával a keresett mennyiségeket kifejezzük a - most már ismert értékű - hurokáramok illetve potenciálok segítségével.
- 4. Az átviteli karakterisztikát normál alakra hozzuk. (Ebből sokféle létezik, de ebben az esetben azt célszerű alkalmazni, amelynél a nevező (és a számláló) legmagasabb fokú tagjának együtthatója 1.

A kézzel végzett számítások során a szokásos módon lehet eljárni az egyenletrendszer megoldásánál. A számítógéppel segített esetben a symbolic toolbox (vagy valami hasonló) alkalmazása a célravezető. A megoldás során a *jω* kifejezését egyben kell tartani, azaz egyetlen szimbólumként definiálni, mert ennek polinomjai fognak megjelenni. Emellett önmagában a *j* és az *ω* sem jelenik meg, hanem csak együtt.

# **3.2.1. QZZ756 hálózat**

Határozzuk meg az átviteli karakterisztikát az alábbi esetre, ahol a válasz a bejelölt *i* áram, a gerjesztés a feszültségforrás feszültsége.

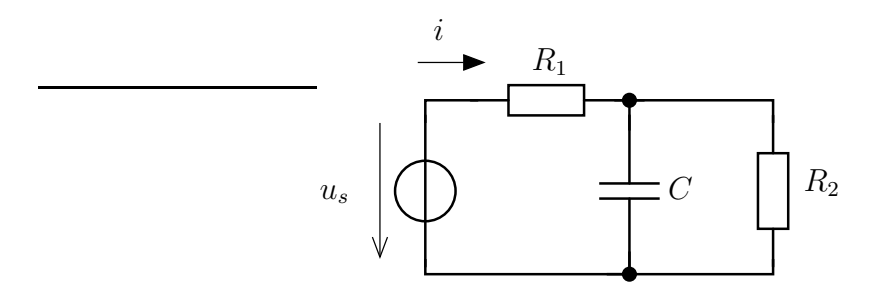

**Megoldás :** A keresett mennyiségek közötti összefüggés lényegében a forrásra kapcsolt kétpólus admittanciája.

$$
Y = \frac{I}{U_s} = \frac{1}{R_1} + \frac{1}{Z_C} \times \frac{1}{R_2} = \frac{1}{R_1} + j\omega C \times \frac{1}{R_2} = \frac{1}{R_1} + \frac{j\omega C}{1 + j\omega R_2 C} =
$$
  
= 
$$
\frac{(1 + j\omega R_2 C) + j\omega R_1 C|}{R_1 (1 + j\omega R_2 C)} = \frac{(R_1 + R_2)C}{R_1 R_2 C} \cdot \frac{j\omega + \frac{1}{C(R_1 + R_2)}}{j\omega + \frac{1}{R_2 C}} \quad (3.1)
$$

Másik módszer, ha csomóponti potenciálokkal dolgozunk. A kondenzátor felső pontja legyen U potenciálú, alsó csomópontja 0. A felírható egyenletek az alábbiak :

$$
\frac{U}{R_2} + j\omega \cdot CU + \frac{U - U_s}{R_1} = 0 \text{ és } I_1 = \frac{U_s - U_s}{R_1}
$$

```
syms R1 R2 U Us I1 jw C
eq1 = jw*C*U+U/R2+(U-Us)/R1 == 0;eq2 = I1 == (Us-U)/R1;sol = solve([eq1, eq2], [I1, U]);pretty ( simplify ( collect ( sol. U/Us, [jw])))
pretty ( simplify ( collect ( sol. I1/Us, [jw])))
```
Ebben az esetben is az előző megoldással azonos eredményre jutottunk.

### **3.2.2. UTB068**

Az alábbi hálózat esetében a válasz a bejelölt *u* feszültség.

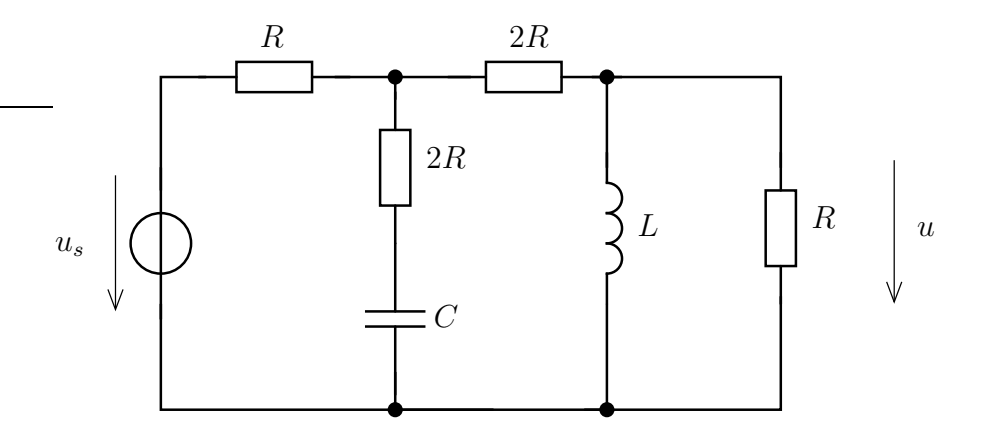

Legyen az alsó csomópont potenciálja zérus, a felső csomópontoké pedig balról jobbra *Us*, *U<sup>v</sup>* és *U*.

A csomóponti egyenletek az alábbiak

<span id="page-59-0"></span>
$$
\frac{U_v - U_s}{R} + \frac{U_v}{2R + \frac{1}{j\omega C}} + \frac{U_v - U}{2R} = 0
$$
\n
$$
\frac{U}{R} + \frac{U}{j\omega L} + \frac{U - U_v}{2R} = 0
$$
\n(3.2)

amelyeket szimbolikus alakra fordíthatunk az alábbi módon

```
clear
syms Us Uv U R jw C L
eq1 = (U_V-U_S)/R+U_V/(2*R+1/(\frac{1}{3}W*C))+(U_V-U)/(2*R) == 0;
eq2 = U/R + U/(\frac{1}{3}W*L) + (U-UV)/(2*R) = 0;sol = solve ( [eq1, eq2], [U, Uv]);
```
pretty ( simplify ( collect ( sol. U/Us, [jw])))

Ennek kimenete

2 2 C L R jw + L jw -------------------------------------- 2 2 11 C L R jw + (8 C R + 4 L) jw + 3 R

Értelmezve a kaptt eredményt adódik az átviteli karakterisztikára

$$
H(j\omega) = \frac{2CLR \cdot (j\omega)^2 + L \cdot j\omega}{11CLR \cdot (j\omega)^2 + (8CR^2 + 4L)j\omega + 3R}
$$

Ezt még át kell alakítani normálalakra (ügyelve a kiemelés során adódó tagokra)

$$
H(j\omega) = \frac{2CLR}{11CLR} \cdot \frac{(j\omega)^2 + j\omega \frac{1}{2CR}}{(j\omega)^2 + \left(\frac{8R}{11L} + \frac{4}{11CR}\right)j\omega + \frac{3}{11LC}}
$$

### <span id="page-60-0"></span>**3.2.3. LNJ882**

:

Az alábbi hálózat esetében egy csatolt tekercspár is szerepel. A problémát (legfeljebb) ennek kezelése jelentheti. A csatolás ténye csak az egyenletek bonyolultságában (egymással összefonódottabbak) jelenik meg, a dinamikus elemek száma nem változik általa. A csatolás pöttyei a csatolt indukálás feszültségének felső csomópontját jelentik (illetve a csatolás során az áram pozitív irányát - pöttytől folyik az áram).

Határozzuk meg a rendszer átviteli karakterisztikáját, ha válasz a kondenzátor (bejelölt) feszültsége, gerjesztése a feszültségforrás feszültsége.

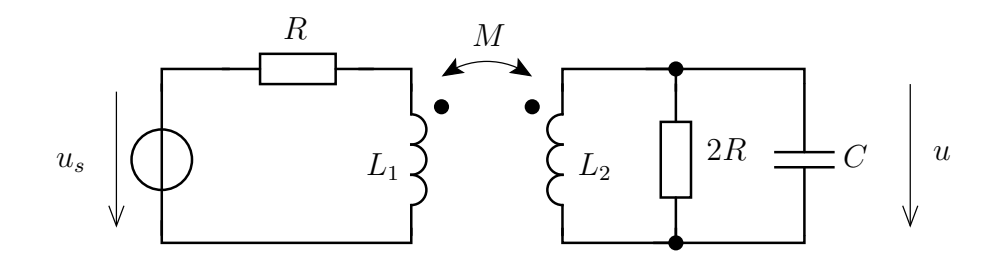

Ebben az esetben célszerű a hurokáramok módszerének alkalmazása. Az első két hurokáram (*I*<sup>1</sup> és *I*2) a pöttytől lefelé folyik, míg a harmadik (*I*3) a kondenzátoron folyik lefelé. Az alábbi hurokegyenletek írhatóak fel :

<span id="page-61-0"></span>
$$
-U_s + R \cdot I_1 + j\omega L_1 I_1 + j\omega M I_2 = 0
$$
  
\n
$$
j\omega L_2 I_2 + j\omega M I_1 + 2R(I_2 + I_3) = 0
$$
  
\n
$$
\frac{1}{j\omega C} I_3 + 2R(I_3 + I_2) = 0
$$
  
\n
$$
U = I_3 \cdot \frac{1}{j\omega C}
$$
\n(3.3)

Az egyenletek, paraméterek és változók megadása szimbolikusan :

```
clear
syms Us I1 I2 I3 R L1 L2 M C U jw
eq1 = -Us + R*I1+jw*L1*I1+jw*M*I2 == 0;
eq2 = jw*L2*I2+jw*M*I1+2*R*(I2+I3) == 0;eq3 = I3/(jW*C)+2*R*(I3+I2) == 0;
eq4 = U == I3*1/(iw*C);sol = solve ([eq1 ,eq2 ,eq3 , eq4], [U,I1 ,I2 ,I3]);
pretty ( simplify ( collect ( sol. U/Us, [jw])))
```
Ennek a kimenete már bonyolultabb kell legyen, ahol azonban a nevezőre vonatkozóan megjósolható, hogy harmadfokú polinom kell legyen.

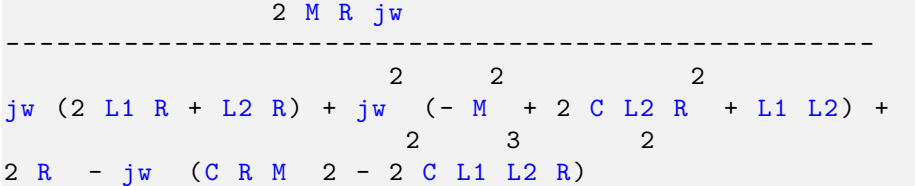

$$
H(j\omega) =
$$

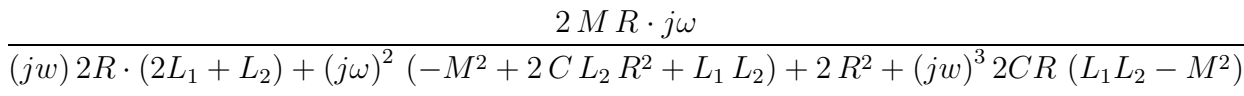

Ami persze láthatóan már elég bonyolult ahhoz, hogy csak a konkrét értékekkel lehessen értelmesen megoldani.

# <span id="page-62-0"></span>**3.3. Átviteli karakterisztika meghatározása - numerikus megoldás**

Ebben a részben a valós mérési módszert imitáló módszerrel fogunk számolni. Az átviteli karakterisztika meghatározása egy valós hálózat esetében méréssel történik.

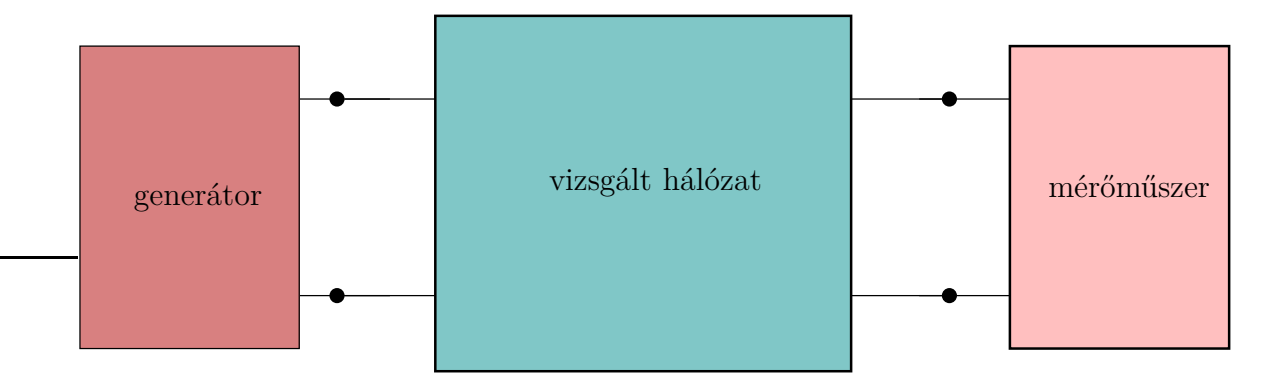

A gerjesztést egy programozható jelgenerátorral szinuszos jellel gerjesztjük a hálózatot. A válasz mennyiséget valamely mérőműszerrel (pl. digitális multiméterrel mérjük). Ezzel egy mérési sorozat végén egy frekvencia-árviteli karakterisztika adatsort kapunk. Ha valamely frekvenciaértéken nem történt mérés, akkor interpoláció segítségével tudunk az ismert pontokban lévő adatokból következtetni a keresett értékre.

# **3.3.1. Részletes megoldás**

Az alábbi hálózat esetében számítjuk ki az átviteli karakterisztikát diszkrét frekvenciapontokban végrehajtott (numerikus) mérések segítségével. A numerikus mérés a hálózatelméleti probléma megoldását jelenti, amely bármely mennyiség meghatározható.

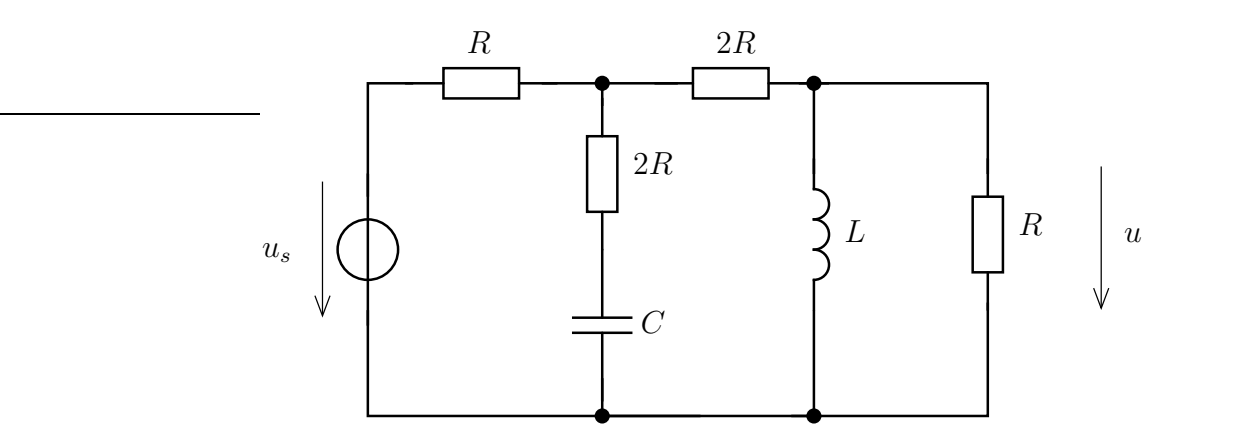

A fenti hálózatra vonatkozóan korábban már felírtuk a csomóponti potenciálok egyenletét [\(3.2\)](#page-59-0). Ennek megoldását az alábbi Matlab-kód végzi el. A koherens egységrendszer *k*Ω*, nF, mH, µs, Mrad/s, V, mA*. A később is vizsgált esetre nézve a hálózati paraméterek értéke  $R = 2k\Omega$ ,  $C = 0.218$  nF,  $L = 0.63$  mH.

```
function [U, U1] = megoldo(R, L, C, w, Us)ZL = i * w * L;ZC = 1/(i * w * C);x = [1/R+1/(2'R)+1/(ZC+2'R) -1/(2'R); -1/(2'R) 1/R+1/(2'R)+1/ZL]Us/R ;0];
  U = x(2); U1=x(1);end
```
A megoldo függvényei a hálózati elemek paraméterei (R,L,C) és a gerjesztés paraméterei (gerjesztés komplex amplitúdója - Us, működési frekvencia - w). Ennek segítségével az átviteli karakterisztika kiszámítható, ha a gerjesztés amplitúdója mindig 1. Ezzel az amplitúdó és a fázis is a gerjesztéshez képesti lesz.

A numerikus mérés ilyen módon történő megoldása lehetővé teszi számunkra, hogy tetszőleges gerjesztés esetén is működjön ez a módszer.

A mérés eredményeképpen az alábbi átviteli karakterisztika adódik.

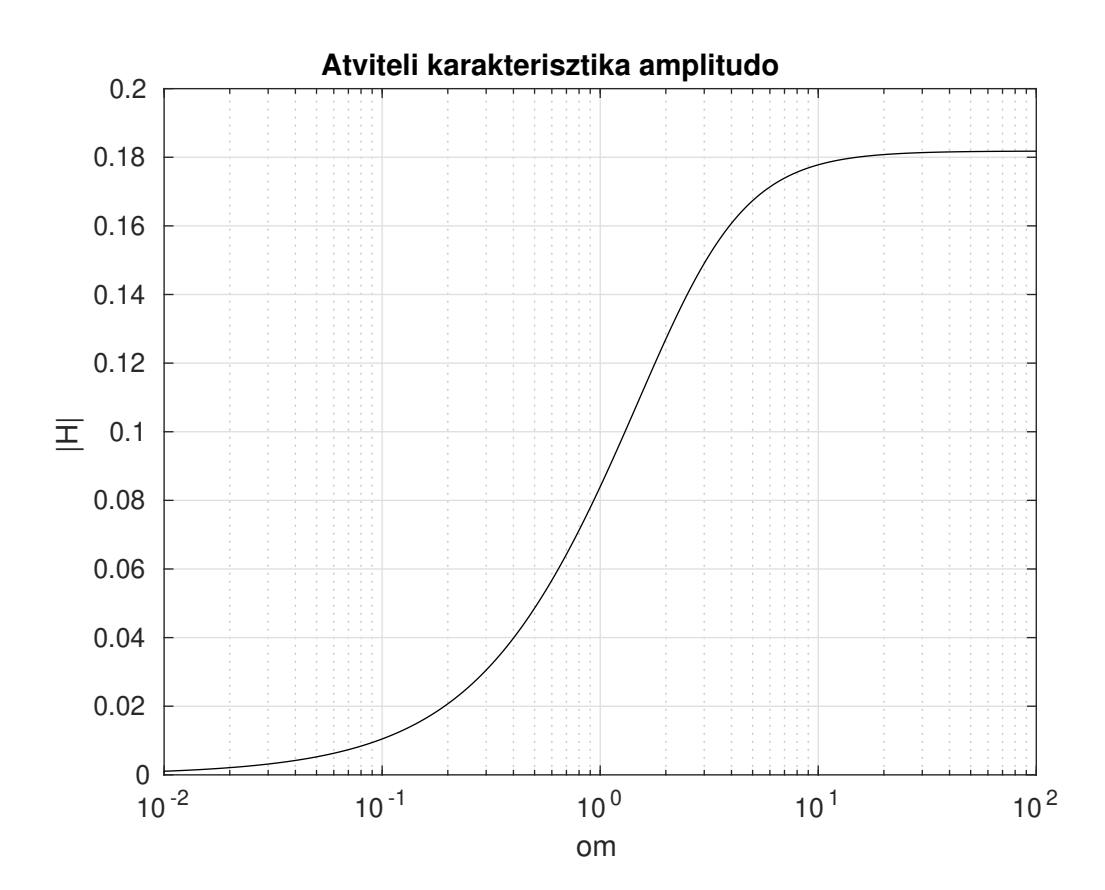

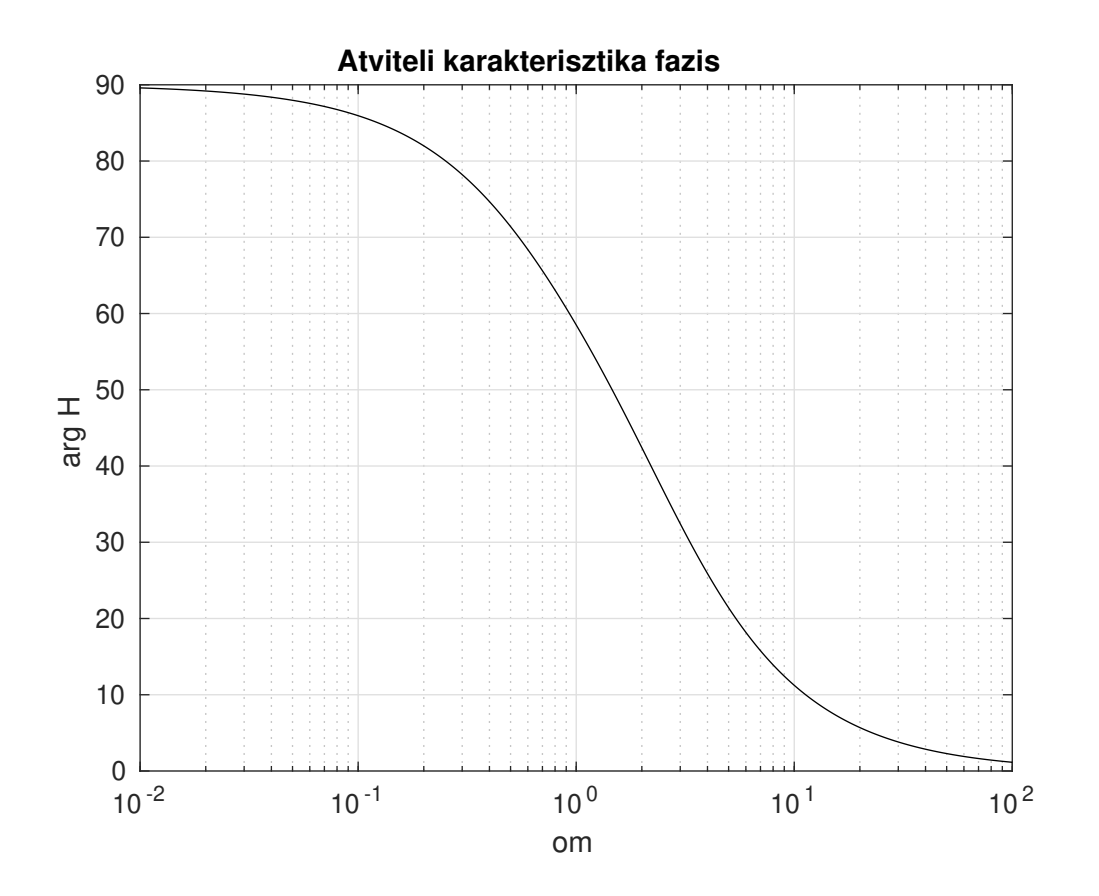

## **3.3.2. Válasz számítása fűrészfog gerjesztésnél**

Az előző részben elkészített mérési algoritmus felhasználásaként vizsgáljuk meg a háromszög alakú, periodikus gerjesztés hatását.

A periodikus gerjesztést Fourier-sorával írhatjuk le. Ennek meghatározása jelenleg nem feladatunk, annak alakja az alábbi (ahol  $\omega_0 = \frac{2\pi}{T}$  $\frac{2\pi}{T}$  seg

$$
u_s(t) = \frac{8}{\pi^2} \sum_{k=1,3,5,\dots} \frac{(-1)^{(n-1)/2}}{k^2} \sin\left(\frac{k \cdot 2\pi \cdot t}{T}\right)
$$
(3.4)

A gerjesztés időfüggvénye az első 12 frekvenciakomponens felhasználásával (*k* = 0*, . . . ,* 11) az alábbi időfüggvény adódik , *T* = 10*µs* és 1*V* amplitúdó esetén.

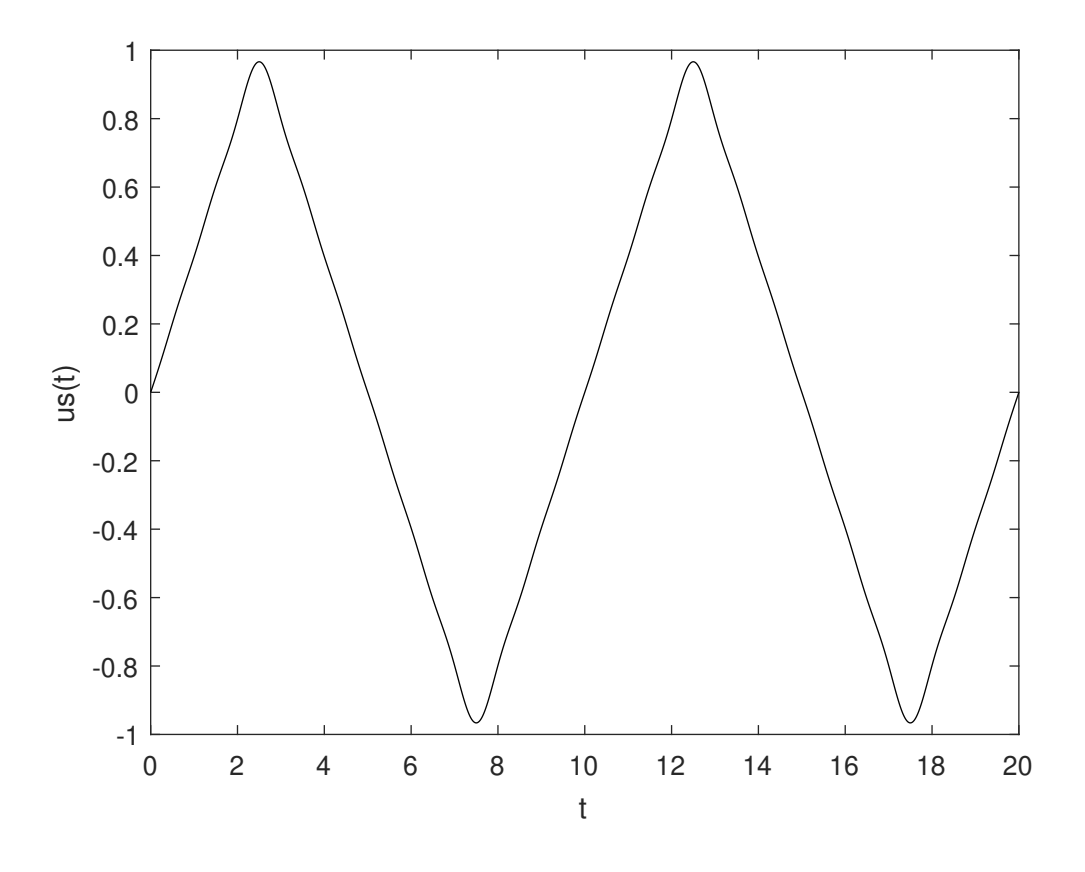

A gerjesztés megadása a frekvenciák, amplitúdók és fázisok segítségével történik.

```
T = 10;om0 =2*pi/T;
OM = [1 3 5 7 9 11]*om0;Us = 8./(pi^2*[1 3 5 7 9 11].^2);fis = [0 pi 0 pi 0 pi ];
Usk = Us.*exp(j*fis);
```
Ennek ismeretében az időfüggvény (*us*(*t*)) kiszámítható megfelelő felbontásban.

$$
u_s(t) = \sum_k \hat{U}_k \cdot \cos\left(\omega_k \cdot t + \varphi_k\right)
$$

```
t = 1inspace(0,2*T,1000);
ust = zeros(size(t));for idx = 1: length(0M)ust = ust + Us(idx)*sin(0M(idx)*t+fis(idx));end
```
A válasz meghatározására a használt frekvenciákon lépkedünk végig, mindegyik esetében a megfelelő komplex amplitúdóval gerjesztünk és mérjük a választ. A kapott értékeket eltároljuk, hogy a válasz időfüggvényét is kiszámíthassuk.

```
for id =1: length ( OM)
  U(id) = megoldo(R, L, C, OM(id), Usk(id));HH(id) = U(id)/Usk(id);end
```
A HH mennyiség csak ábrázolástechnikai meggondolások miatt kerül kiszámításra. Az átviteli karakterisztika amplitúdójában jelezzük a gerjesztés frekvenciáit.

### **T=10**

Figyeljük meg a válasz időfüggvényét *T* = 10 *µs* periódusidő esetén! Ábrázoljuk az átviteli karakteriszika amplitúdójával azonos ábrán a gerjesztés által használt frekvenciákat!

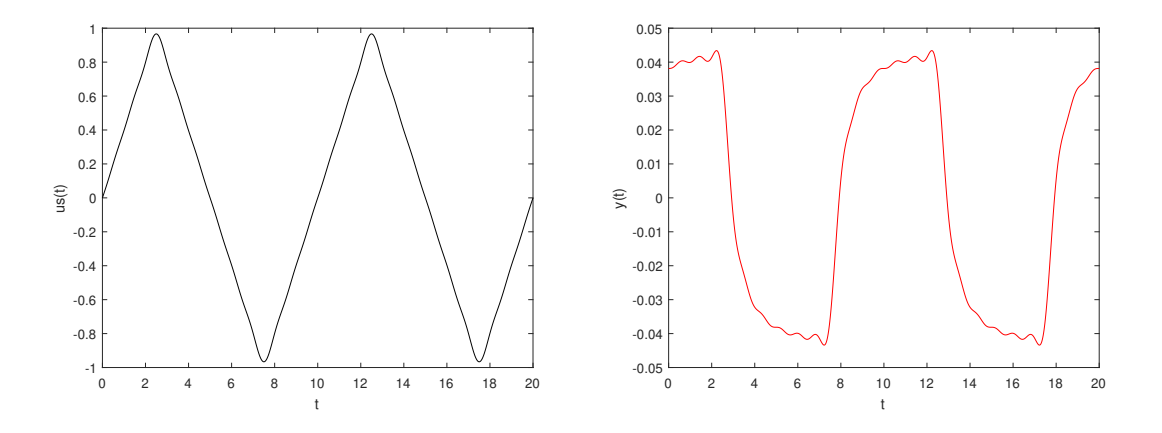

A háromszög alak inkább négyszögjelre hasonlít a válasz időfüggvényében. A frekvenciamenetet az alábbi ábrán láthatjuk.

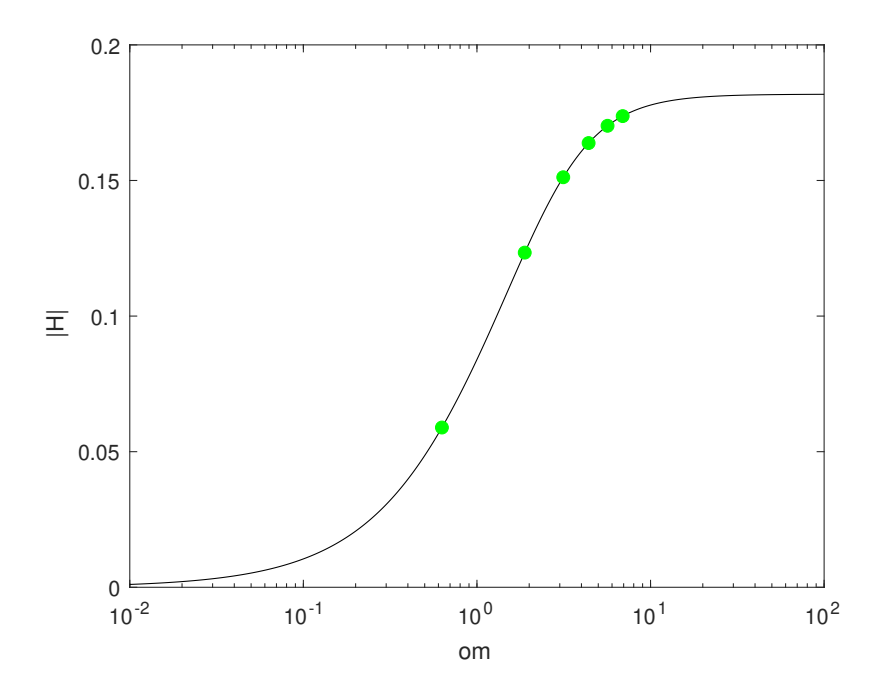

# **T= 100**

A hosszabb periódusidő az alacsonyabb fekvenciákra tolja a felhasznált frekvenciatartományt.

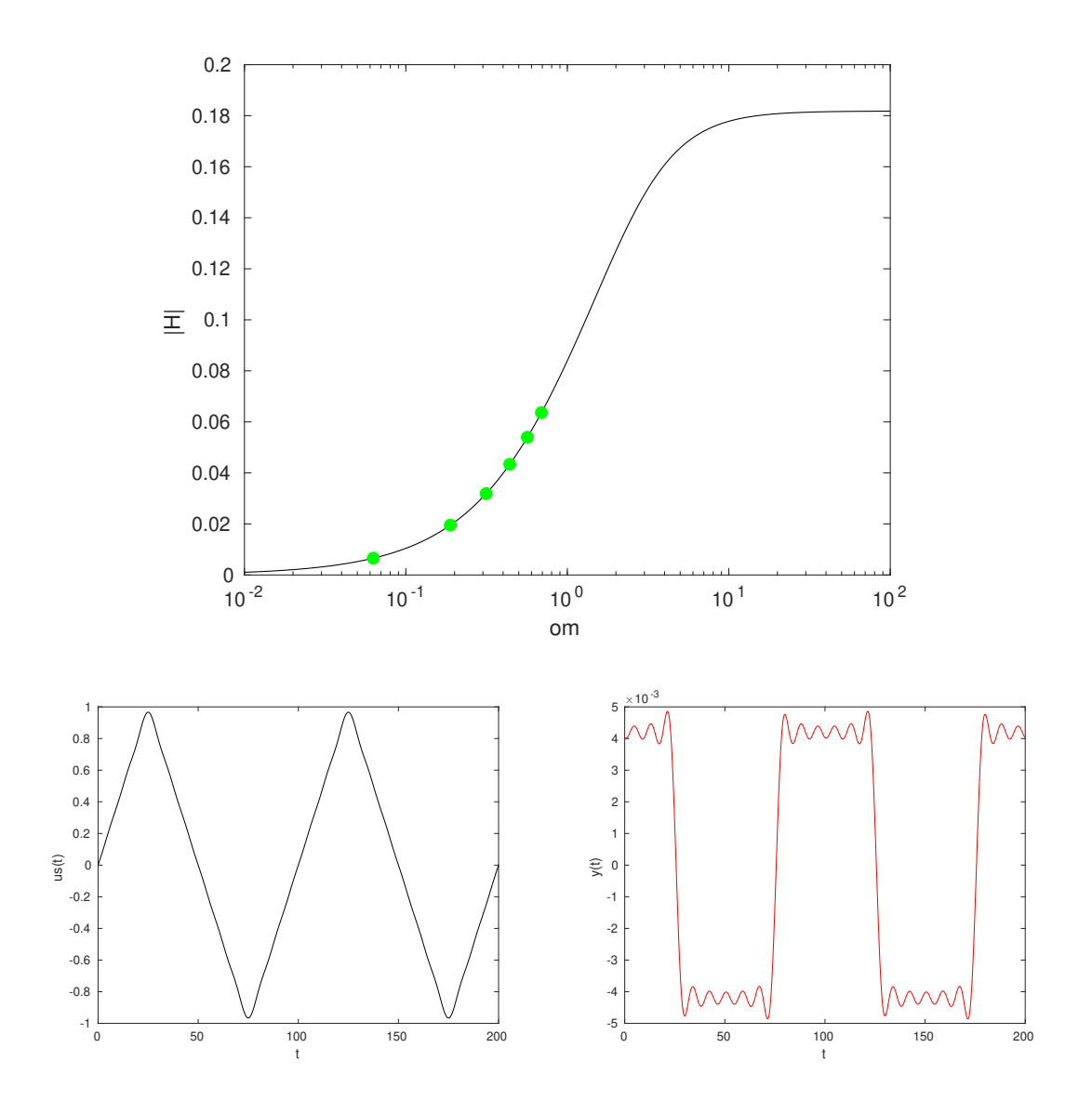

## **T= 1**

Válasszunk rövidebb periódusidőt! Ezzel az alapfrekvencia az eredetihez képest feljebb tolódik. Figyeljük meg ennek hatását!

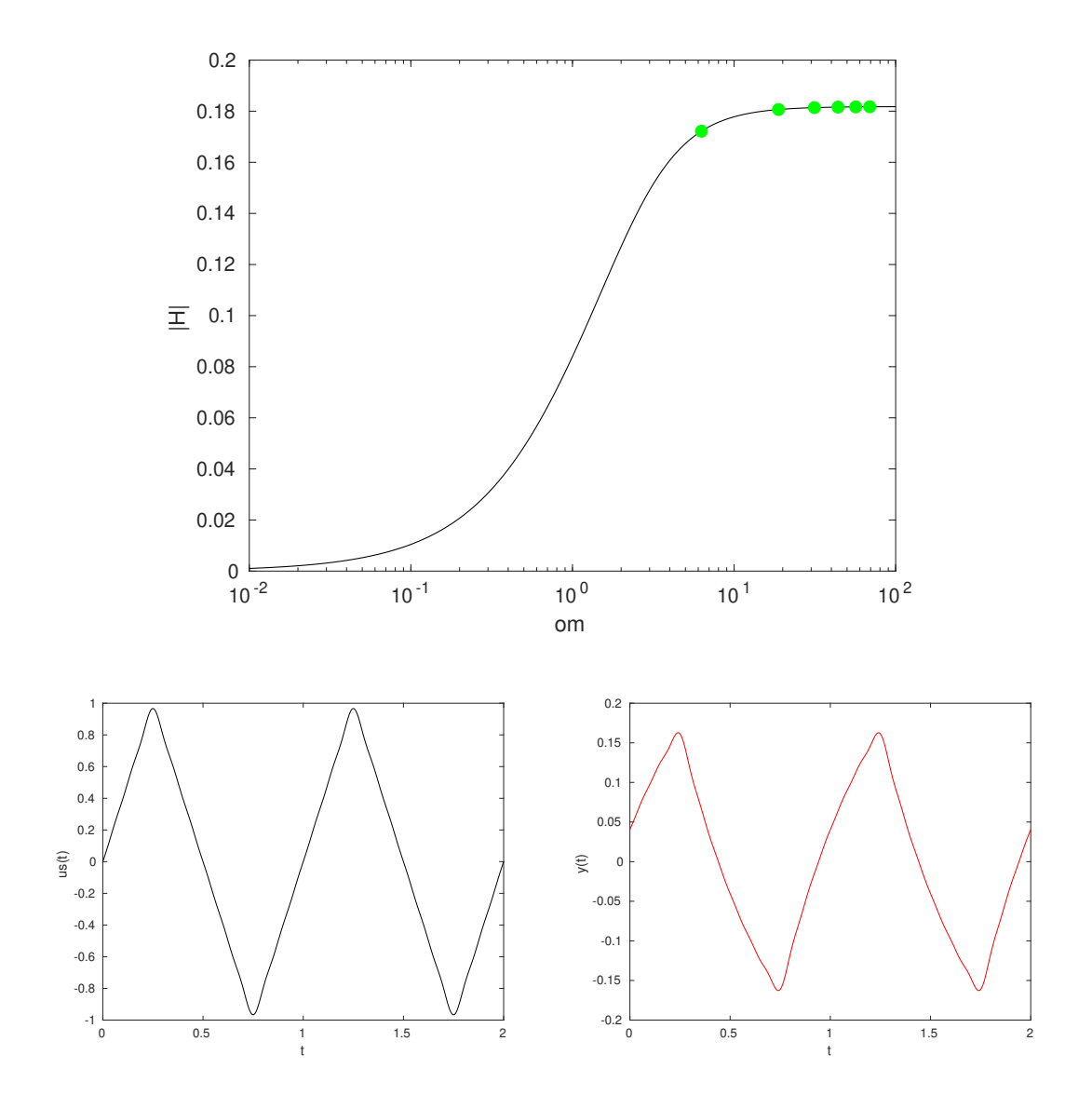

## **3.3.3. Nehezebb hálózat**

Tekintsük a korábban [\(3.2.3\)](#page-60-0) már megismert hálózatot, amelynek leíró egyenletei [\(3.3\)](#page-61-0) által adottak. A megoldást a mego.m fájl tartalmazza, a fűreszfog jellegű gerjesztéssel együtt.

Figyeljük meg a gerjesztésre adott válasz változását 3 különböző alapfrekvencia esetén!

 $\omega_0 = 0.02$  Mrad/s

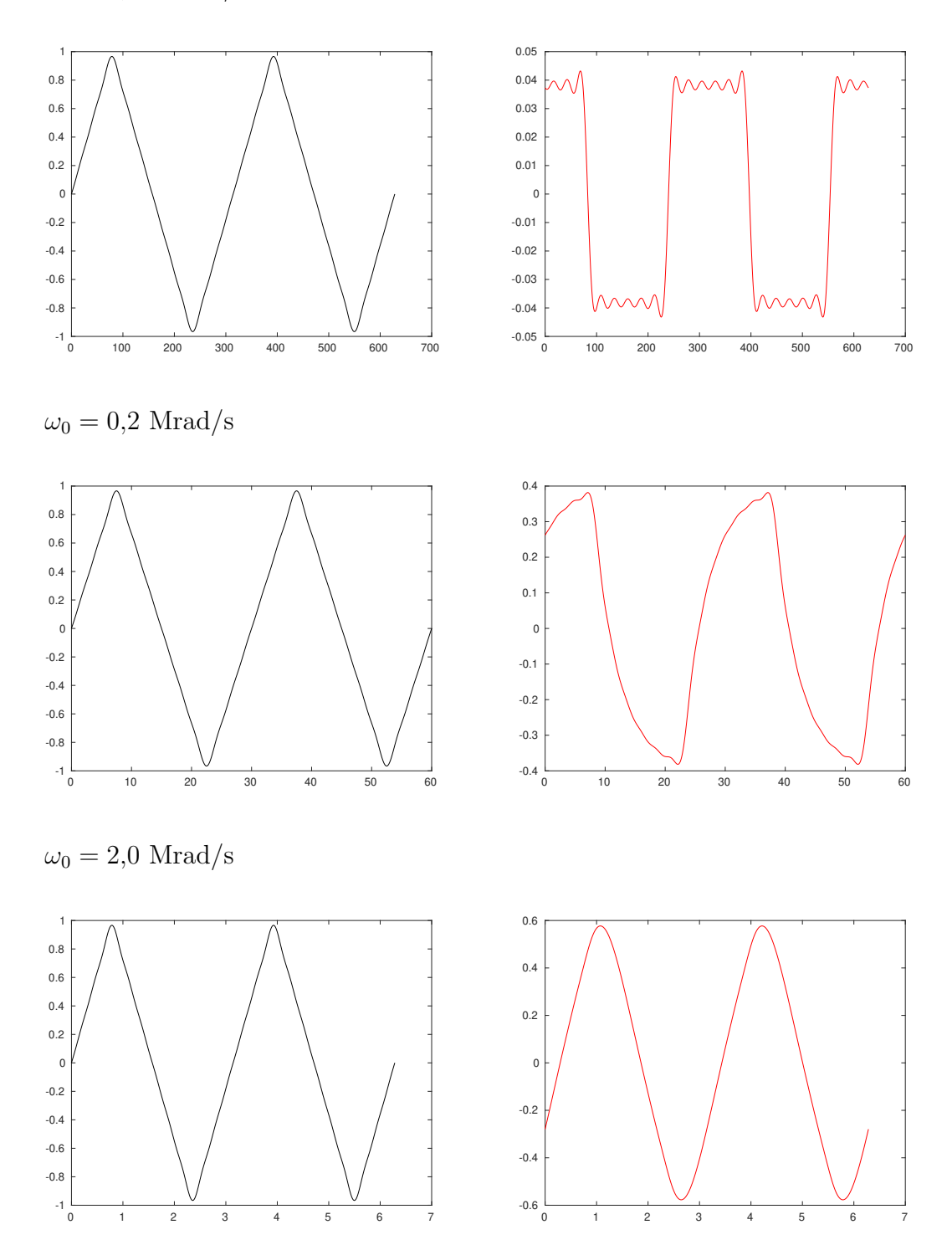

### **Frekvenciahasználat**

Vizsgáljuk meg az átviteli karakterisztikákat és a használt frekvenciákat!  $\omega_0 = 0.02$  Mrad/s

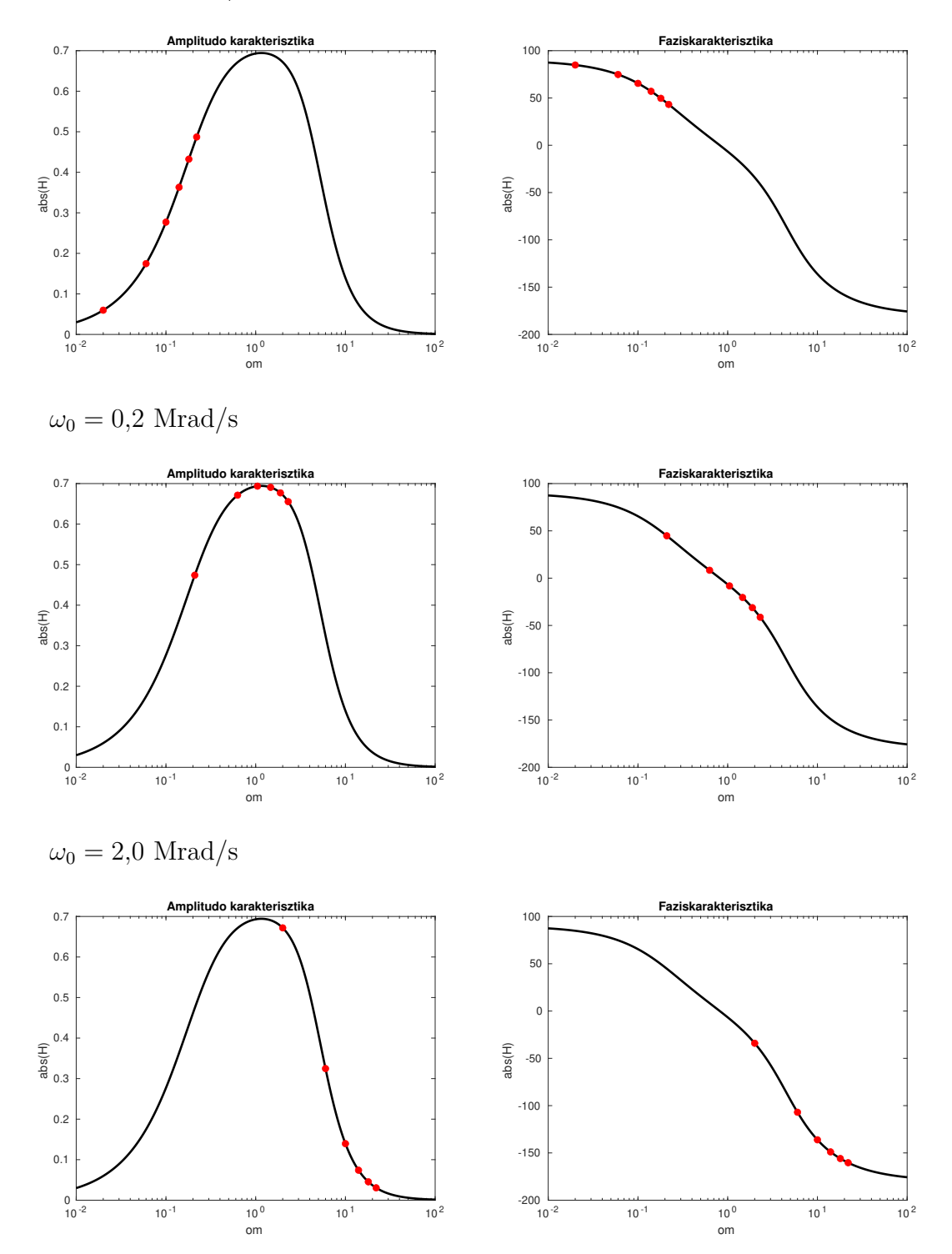

### **3.3.4. Teljes kódok**

Program lista 3.1. UTB068 hálózat - átviteli karakterisztika - atvitel.m

```
1 \text{ R} = 2:
2 L = 0.63;3 \quad C = 0.218;4
5 om = logspace(-2,2,1e4);
6 H = zeros( size(om));
7 for id =1: length ( om)
8 H(id) = megoldo(R, L, C, om(id), 1);9 end
10
11 %% amplitudo abrazolasa
12 figure ; semilogx(om , abs(H),'k-'); xlabel ('om'); ylabel ( '|H|');
13 title ('Atviteli karakterisztika amplitudo');
14 set(gca , 'XGrid ','on','YGrid ','on');
15 %% fazis abrazolasa
16 figure ; semilogx(om , 180/ pi* angle (H),'k-'); xlabel ('om'); ylabel ('
     arg H');
17 title ('Atviteli karakterisztika fazis ');
18 set(\gcd( \gcd( \gcd( 1, \delta) , \delta \min( 1, \delta) ));
19
20
21 function [U,U1] = megoldo(R,L,C,w,Us)
22 ZL = j * w * L;
23 ZC = 1/(\text{i} * w * C);
x = [1/R+1/(2'R) +1/(ZC+2'R) -1/(2'R); -1/(2*R) 1/R+1/(2'R) +1/ZL]
       US/R; 0];
25 U = x(2); U1=x(1);
26 end
```
Program lista 3.2. Fűrészfog alakú gerjesztés hatása - megoldas.m

```
1 \text{ R} = 2;2 L = 0.63;3 \quad C = 0.218;4
5 om = logspace(-2,2,1e4);
6 H = zeros( size(om));
7 for id =1: length ( om)
8 H(id) = megoldo(R, L, C, om(id), 1);
9 end
10
11 figure ; semilogx(om , abs(H),'k-'); xlabel ('om'); ylabel ( '|H|');
12
13 \frac{\%}{\&}14
15 T = 10;
16 om0 =2*pi/T;
17 OM = [1 3 5 7 9 11] * om 0;
18 Us = 8./( pi ^2*[1 3 5 7 9 11].^2);
19 fis = [0 pi 0 pi 0 pi ];
20 Usk = Us .* exp(j* fis);
21
22 for id =1: length ( OM)
U(id) = megoldo(R, L, C, OM(id), Usk(id));24 HH(id) = U(id)/ Usk(id);25 end
26
27 \frac{9}{6}%
28 t = linspace(0 ,2*T ,1000) ;
29 ust = zeros( size(t)); yt = zeros ( size(t));
30 for idx = 1: length (OM)
31 ust = ust + Us( idx)* sin( OM( idx)*t+ fis( idx));
32 yt = yt + abs(U( idx))* sin(OM( idx)*t+ angle (U( idx)));
33 end
34
35 \frac{9}{6}36
37 figure ; plot(t,ust ,'k-'); xlabel ( 't'); ylabel ( 'us(t)');
38 figure ; plot(t,yt ,'r-'); xlabel ('t'); ylabel ('y(t)');
39
40
41 %% Gerjesztes frekvenciai az atviteli karakterisztikajaval kozosen
42
43 figure ; semilogx(om , abs(H),'k-'); xlabel ('om'); ylabel ( '|H|');
44 hold on;
45 semilogx(OM , abs(HH), 'go','MarkerFaceColor','g');
46 function [U,U1] = megoldo(R,L,C,w,Us)
47 ZL = j*w*L;
48 ZC = 1/(\text{i}*\text{w}*\text{C});
x = [1/R+1/(2'R)+1/(ZC+2'R) -1/(2'R); -1/(2'R) 1/R+1/(2'R)+1/ZL]US/R; 0];
50 U = x (2); U1=x (1);
51 end
```

```
1 \text{ R} = 1;
2 L1 = 2;3 L2 = 5;
4 \text{ M} = 3;
5 \quad C = 0.2;
6
7 om = logspace(-2,2,1e4);
8 H = zeros( size(om));
9 I1 = zeros ( size( om));
10 I2 = zeros ( size( om));
11 for id =1: length ( om)
12 [H(id), xt] = megoldo(R, L1, L2, M, C, om(id), 1);
13 I1(id) = xt(1); I2(id) = xt(2);14 end
15
16
17 \frac{\%}{\%}18 \frac{\%}{\%} T = 30;
19 % om0=2*pi/T;20 om0 = 0.02;
21 T = 2*pi/ om0;
22 OM = [1 3 5 7 9 11] * om 0;
23 Us = 8./( pi ^2*[1 3 5 7 9 11].^2);
24 fis = [0 pi 0 pi 0 pi ];
25 Usk = Us *exp(j*fis);
2627 \frac{\%}{\%}28
29 for id =1: length ( OM)
30 U(id) = megoldo(R, L1, L2, M, C, OM(id), Usk(id));
_{31} HH(id)= U(id)/ Usk(id);
32 end
33
34 %
35
36 t = linspace(0 ,2*T ,1000) ;
37 ust = zeros( size(t)); yt = zeros ( size(t));
38 for idx = 1: length (OM)
39 ust = ust + Us(idx)*sin(0M(idx)*t+fis(idx));40 yt = yt + abs(U( idx))* sin(OM( idx)*t+ angle (U( idx)));
41 end
4243
44 %%
45 figure ; plot(t,ust ,'k-')
46 figure ; plot(t,yt ,'r-')
47
48 %%
49
50 figure ; semilogx(om , abs(H), 'k-','LineWidth' ,2);
51 xlabel ('om'); ylabel ( 'abs(H)'); title ('Amplitudo karakterisztika'
         );
52 hold on;
53 semilogx(OM , abs(HH), 'ro','MarkerFaceColor','r');
54
```
Program lista 3.3. Fűrészfog alakú gerjesztés hatása - mego.m

## 3.3. ÁTVITELI KARAKTERISZTIKA MEGHATÁROZÁSA - NUMERIKUS MEGOLDÁS75

```
55 figure ; semilogx(om , 180/ pi* angle (H), 'k-','LineWidth' ,2);
56 xlabel ('om'); ylabel ( 'abs(H)'); title ('Faziskarakterisztika ');
57 hold on;
58 semilogx(OM , 180/ pi* angle (HH), 'ro','MarkerFaceColor','r');
59
60
61
62
63 function [U,x] = megoldo(R,L1 ,L2 ,M,C,w, Us)
64 x = [R+j*w*L1 j*w*M 0;j*w*M j*w*L2+2*R 2*R;0 2*R 2*R+1/(j*w*C)]Us ;0;0];
65 U = x(3)/(j*w*C);66 end
```
## **.1. Komplex számok algebrája**

Hogyan számoljunk komplex számokkal?